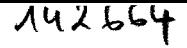

Université des Sciences et Technologies de Lille

# **THE SE**

spécialité : Génie Electrique

Présentée par :

Pierre DZIWNIEL Ingénieur de l'Ecole Centrale de Lille

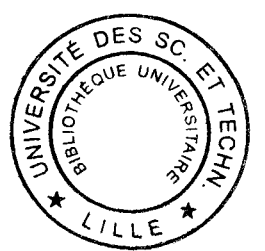

En vue de l'obtention du grade de Docteur de l'Université des Sciences et Technologies de Lille

## **ETUDE DES STRUCTURES ELECTROMAGNETIQUES PRESENTANT DES DIRECTIONS D'INVARIANCE GEOMETRIQUE :APPLICATION A LA MACHINE ASYNCHRONE A ENCOCHES INCLINEES**

Soutenue le : 22 Juin 1998 devant le Jury composé de :

Messieurs

G. Grellet M. Feliachi A. Foggia J. M. Biedinger J. P. Ducreux F. Piriou

Président Rapporteur Rapporteur Examinateur Examinateur Examinateur

## **-AVANT-PROPOS-**

Le travail relatif à cette thèse s'est déroulé principalement au Laboratoire d'Electrotechnique et d'Electronique de Puissance de Lille (L2EP). Il a fait objet d'une collaboration avec le groupe "Modèles Numériques pour l'Electrotechnique" (M18) de la Direction des Etudes et Recherches d'EDF. J'ai donc passé quelques mois sur le site d'EDF de Clamart. Pour avoir été très bien accueilli dans ces deux endroits, je tiens à adresser mes sincères remerciements à Monsieur le Professeur Rombaut, le Directeur du L2EP et à Monsieur Thomas, le chef du groupe M18.

Les développements réalisés ont été encadrés par Monsieur le Professeur Piriou, chef de l'équipe "Modélisation Numérique des Systèmes Electrotechniques" et par Monsieur Ducreux, docteur-ingénieur à EDF. J'ai pu pleinement bénéficier de leur culture et expérience scientifiques et humaines. Je leur suis très reconnaissant pour cette aide.

Mes remerciements s'adressent également à :

Monsieur Grellet, professeur à l'Université Claude Bernard de Lyon, pour l'honneur qu'il m'a fait en acceptant de présider le jury de thèse.

Monsieur Feliachi, professeur à l'IUT de Saint Nazaire, pour avoir jugé ce travail en qualité de rapporteur du jury. J'ai pu également apprécier la qualité de ses remarques constructives lors de la correction de ce manuscrit.

Monsieur Foggia, professeur à l'Institut National Polytechnique de Grenoble, pour avoir été le rapporteur de ce travail mais aussi pour la confiance dont il a fait preuve à mon égard.

Monsieur Biedinger, professeur à l'Université de Technologie de Compiègne, pour avoir participé au jury de thèse et alimenté le débat avec des remarques judicieuses.

Je tiens aussi à remercier :

Monsieur le Professeur Bausière pour l'accueil qu'il m'a réservé au sein de l'Ecole Doctorale.

Tous les enseignants-chercheurs permanents du L2EP et tous les ingénieurs du groupe M 18, pour les nombreuses discussions qui ont permis l'avancement de la thèse et la très bonne qualité de leurs rapports humains.

L'excellente ambiance de travail au sein du laboratoire a aussi pu être réalisée grâce au concours des thésards. Je tiens donc à remercier particulièrement Christèle, Fabienne, Ilhem, Alain, Benali, Georges, Olivier, Stéphane et Yvonnick. A ces remerciements, j'associe également Madame Del Vitto, dont l'aide a souvent été appréciable.

## **SOMMAIRE**

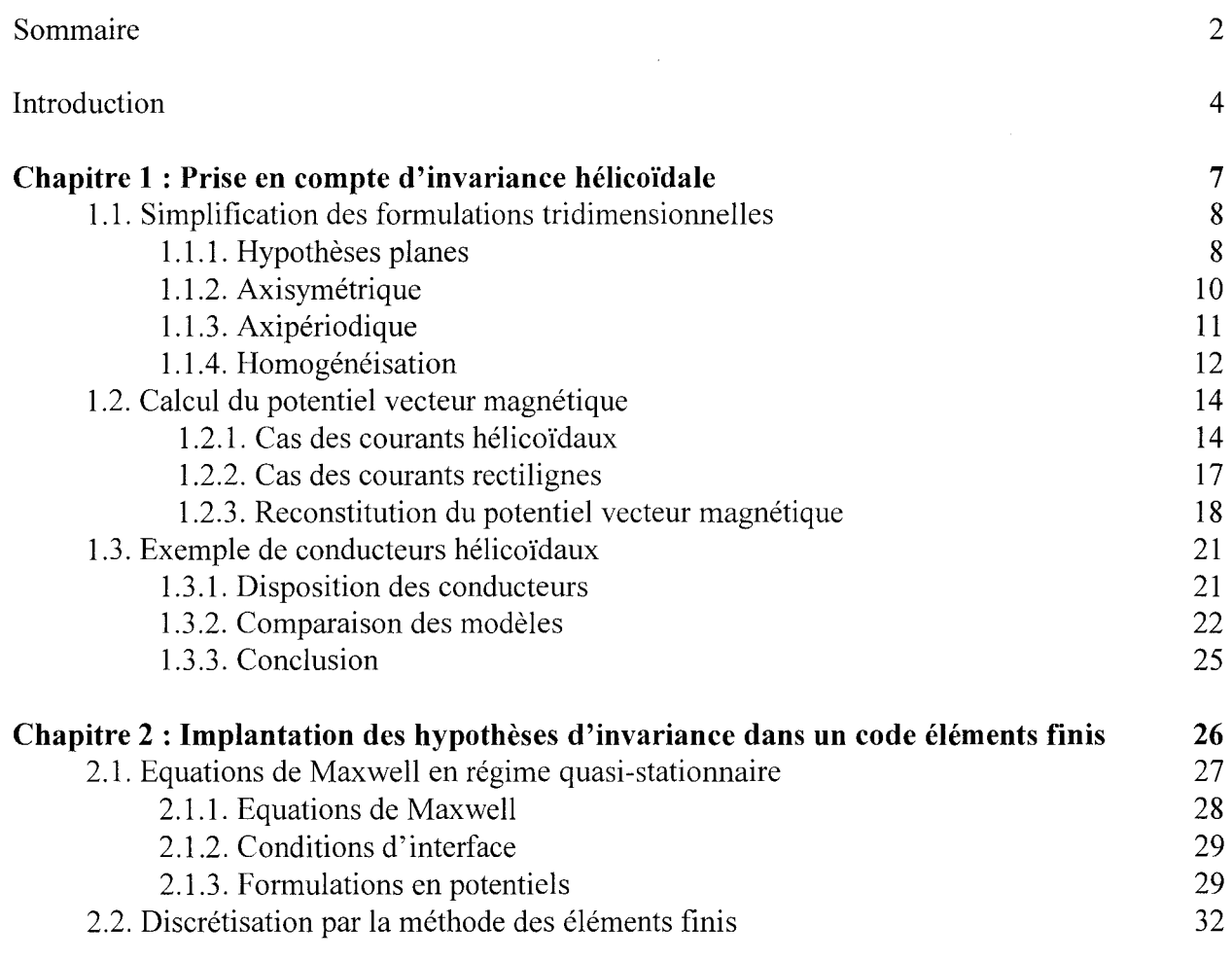

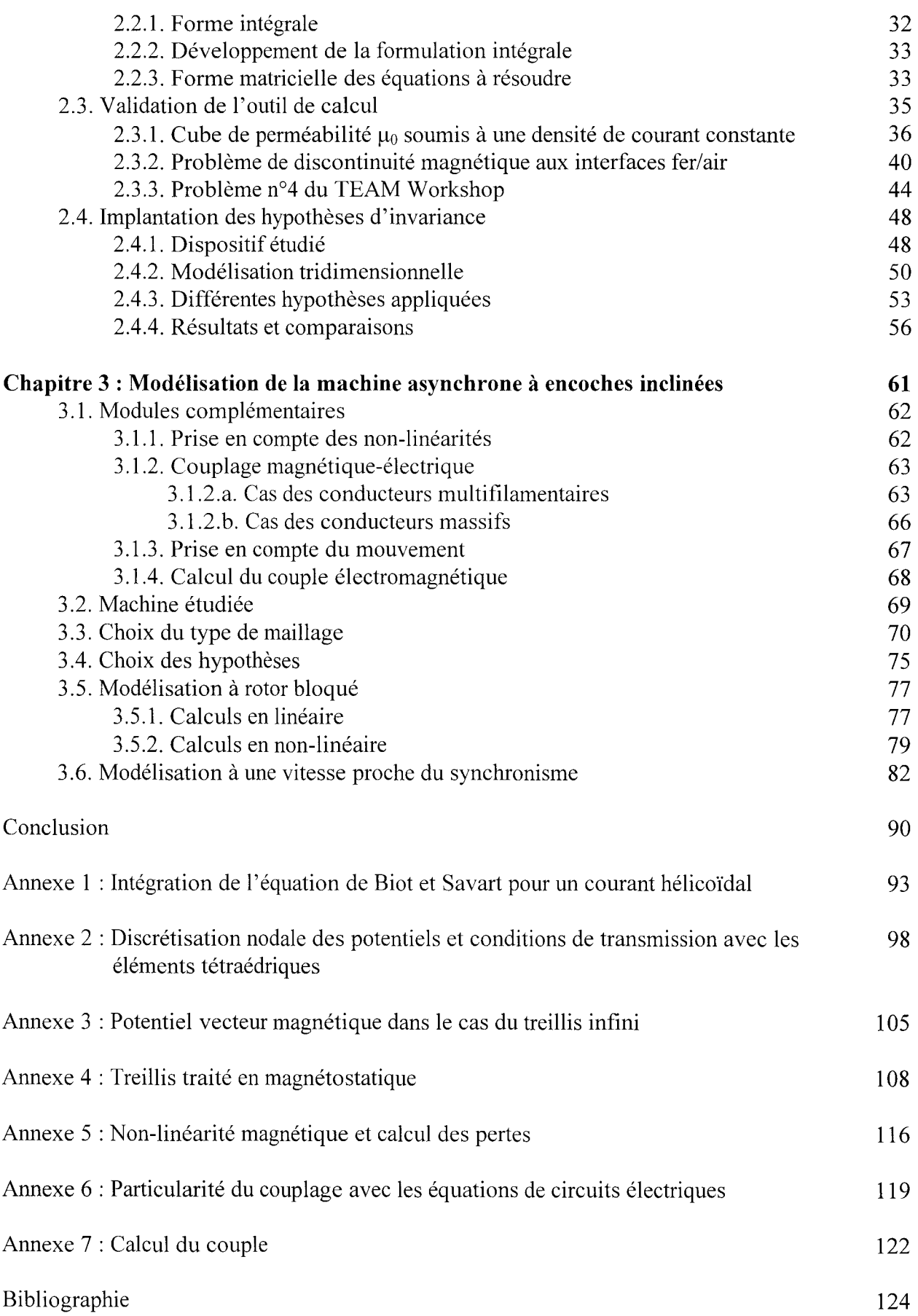

## **INTRODUCTION**

L'invention, ou plutôt *les* inventions de la machine asynchrone datent des années 1880. Elles résultent de l'observation du phénomène des rotations d'Arago, rapporté pour la première fois en 1824. Parmi les scientifiques qui les premiers appliquèrent ce principe, on peut citer Ferraris, von Dolivo-Dobrowilsky et Tesla (présenté dans [1]).

Il a ensuite fallu attendre 1897 pour que Steinmetz propose une théorie de représentation de la machine asynchrone par un circuit électrique équivalent (cf. [2]). Ce modèle externe reste encore valable aujourd'hui, malgré la difficulté de déterminer les paramètres du circuit, ces derniers variant en fonction de la charge appliquée.

A partir des années 1960, le développement conjoint des calculateurs électroniques et des méthodes numériques permet la mise au point des modèles internes de la machine asynchrone. Des codes de calculs, dédiés à la résolution locale des équations de Maxwell et basés sur la discrétisation géométrique bidimensionnelle sont développés dès les années 1970 [3] [4] [5]. Ils sont utilisés, depuis quelques années, par les constructeurs des moteurs mais continuent à évoluer (couplage électrique et commande, couplage mécanique, couplage thermique), pour donner une représentation aussi fidèle que possible des machines étudiées [6] [7] [8] [9] [10].

Cependant, dans nombre de dispositifs, une représentation géométrique bidimensionnelle n'est pas adaptée. C'est le cas des machines asynchrones à encoches inclinées ou des alternateurs de forte puissance, avec des parties frontales importantes. On assiste alors au développement des codes informatiques utilisant les éléments finis en trois dimensions [11] [12] [13]. L'industrialisation de ces nouveaux outils pose encore des problèmes aujourd'hui. En effet, les temps de calcul et l'espace de stockage des données nécessaires à la résolution des problèmes tridimensionnels mettent à rude épreuve le matériel informatique en place. Aussi, le développement des modèles 3D demeure encore d'actualité.

Lorsque la structure étudiée présente une symétrie ou une régularité, une modification des codes en deux dimensions constitue un axe de recherche parallèle. Pour traiter les encoches inclinées, par exemple, un découpage de la machine en disques 2D a été mis en place [14].

Notre travail s'inscrit tout d'abord dans la lignée des modèles tridimensionnels. Nous allons mettre en place une formulation utilisant la discrétisation en éléments nodaux 3D. Les équations magnétiques et électriques seront résolues simultanément, en pas à pas dans le temps, et nous prendrons en compte la non linéarité magnétique des matériaux et la rotation de la machine. Par opposition aux modèles 2D "améliorés", nous pouvons alors réduire le nombre de degrés de liberté des problèmes traités si des directions privilégiées pour les grandeurs électromagnétiques se présentent. L'objectif clairement affiché de ce modèle 3D "dégradé" est la réduction des temps de calcul et du stockage informatique.

Dans le premier chapitre, nous aborderons rapidement les différentes techniques de simplification des formalismes, lorsque la géométrie étudiée ou la constitution du dispositif le permettent. Le cas d'un conducteur filaire, parcouru par un courant constant sera considéré plus en détail. Pour obtenir analytiquement les trois composantes du potentiel vecteur magnétique créé par le fil enroulé en hélice, nous proposerons une reconstitution à partir des résultats obtenus pour un fil rectiligne équivalent. L'application sera faite sur un ensemble de conducteurs filaires disposés en hélice.

Le chapitre suivant sera d'abord consacré à la mise en place d'une formulation tridimensionnelle, utilisant la méthode des éléments finis. Le code ainsi développé sera ensuite testé sur des exemples. Nous effectuerons des comparaisons avec les solutions analytiques, quand elles sont disponibles, ou avec les résultats des autres formulations. Après avoir validé notre formulation, nous étudierons un cas test présentant deux directions d'invariance géométrique. Cet exemple permettra l'implantation des hypothèses d'invariance dans notre code.

Dans le troisième et dernier chapitre, nous appliquerons le modèle invariant proposé à une machine asynchrone à encoches inclinées. Pour modéliser ce dispositif électrotechnique, nous commencerons par développer des modules complémentaires : prise en compte des non linéarités magnétiques, couplage avec les équations de circuit électrique, prise en compte de la rotation et calcul du couple. La machine étudiée sera alors présentée. Nous étudierons deux points de fonctionnement de ce moteur : à rotor bloqué et à une vitesse proche du synchronisme. Pour ce dernier point, nous disposons de l'allure expérimentale du courant absorbé. Une série de comparaisons avec la méthode n-disques sera, par ailleurs, effectuée.

## **CHAPITRE 1 : PRISE EN COMPTE D'INVARIANCE HELICOIDALE.**

## **Introduction.**

Pour modéliser un phénomène physique, on est obligé, de par sa géométrie, de faire appel à un calcul tridimensionnel. Cependant, à cause de la complexité des expressions à résoudre, ce type de modélisation nécessite des temps de calcul importants et une capacité mémoire disponible conséquente.

Pour les systèmes électrotechniques, l'exemple des codes éléments finis 3D en est une parfaite illustration. Même si leur utilisation date de la fin des années 70 [15] et du début des années 80 [11], plusieurs questions restent d'actualité quant au développement de ces codes.

De nombreux dispositifs admettent des plans ou des axes de symétrie. Des périodicités géométriques ou des directions d'invariance des grandeurs physiques peuvent aussi être exploitées. A chaque fois qu'il est possible d'extraire un motif élémentaire, se reproduisant pour former l'image de l'ensemble à étudier, on peut chercher à réduire le formalisme 3D tout en conservant la précision des résultats. Chronologiquement, ce sont les méthodes bidimensionnelles qui ont été utilisées en premier [3] [16], les moyens informatiques mis en œuvre sont moins importants que pour les modèles 3D.

Les hypothèses planes, les calculs axisymétriques et axipériodiques ainsi que les méthodes d'homogénéisations, appliquées plus particulièrement pour décrire le comportement des matériaux, seront évoquées rapidement dans ce chapitre. L'objectif est de donner un aperçu des méthodes de simplification existantes.

Cependant, dans le cas des machines à encoches inclinées, aucune des hypothèses présentées ne peut décrire la géométrie hélicoïdale des barres rotoriques. Nous étudierons alors la possibilité d'exploiter les propriétés géométriques d'une portion d'hélice. Un conducteur de longueur finie, parcouru par un courant, sera disposé en hélice dans un espace homogène. Nous nous intéresserons à la distribution du potentiel vecteur magnétique ainsi créée. Son orientation sera supposée connue et nous proposerons une méthode pour le reconstruire à partir d'une seule de ses composantes. Cette composante sera calculée dans le cas d'un conducteur rectiligne équivalent.

Pour valider la transformation proposée, nous traiterons un ensemble de conducteurs enroulés en hélice. Pour cet exemple, nous comparerons le potentiel vecteur magnétique reconstruit avec le potentiel obtenu par la résolution directe.

## **1.1. Simplification des formulations tridimensionnelles.**

Dans les paragraphes qui suivent, nous allons porter un regard sur les différentes méthodes utilisées pour simplifier les expressions complexes et difficilement maniables des formalismes tridimensionnels. Dans un premier temps, nous aborderons les hypothèses du 2D plan. Les méthodes axisymétrique et axipériodique, seront ensuite présentées. Pour compléter l'ensemble des principales méthodes simplificatrices, nous terminerons cet inventaire avec les techniques d'homogénéisation.

## **1.1.1. Hypothèses planes.**

Les codes informatiques utilisant la méthode des éléments finis et basés sur un formalisme bidimensionnel sont devenus une réalité industrielle dans la modélisation des

systèmes électrotechniques. Leur développement est bien connu et la précision des simulations satisfait entièrement le monde de l'entreprise. Les coûts d'investissements informatiques nécessaires et de fonctionnement sont suffisamment faibles pour être acceptables.

Cependant, leur utilisation n'est pas toujours permise pour résoudre certains problèmes à géométrie complexe. La figure 1.1, ci -dessous, présente un système tridimensionnel. Sur toute la longueur À, le dispositif est à géométrie invariante. Si on néglige l'extrémité et les effets de bords, on peut utiliser un modèle bidimensionnel plan.

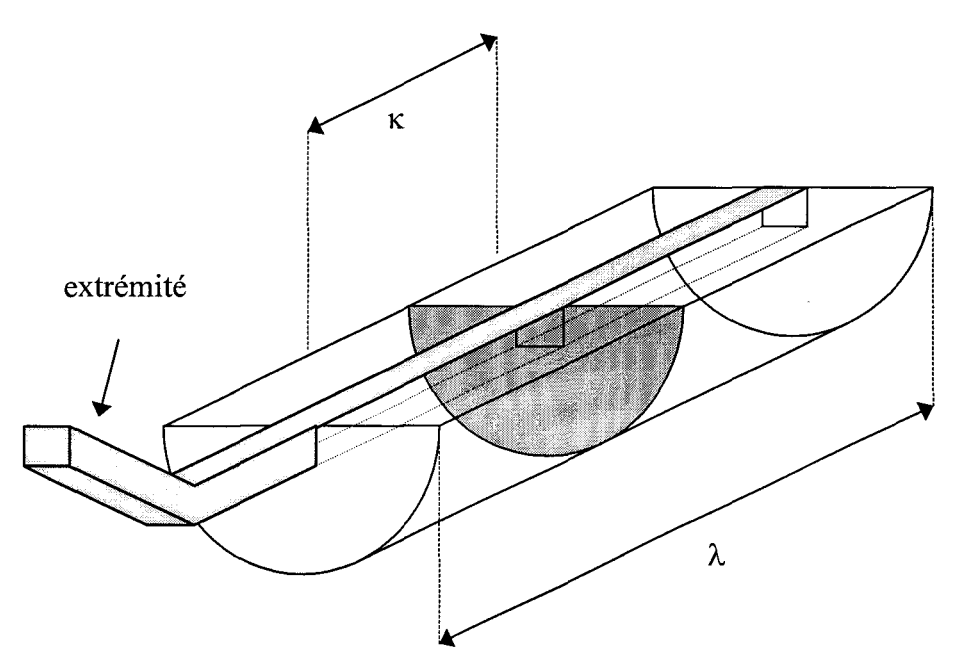

Figure 1.1 : Partie modélisable avec les hypothèses planes.

La partie du dispositif, comprise dans la longueur k, suffisamment loin des bords, pourra être modélisée, par une discrétisation en éléments finis de la surface grise, dans la section centrale du dispositif. Pour tenir compte des extrémités, nous devrons utiliser des artifices.

Cela nous amène à énoncer les hypothèses utilisées dans les calculs bidimensionnels plans. Une section invariante en translation par rapport à son vecteur normal doit être mise en évidence dans le dispositif étudié. Les grandeurs colinéaires avec ce vecteur normal doivent être invariantes dans sa direction. De plus, il faut que la translation puisse reproduire la section à l'infini. Or les dispositifs étudiés ont une longueur finie. Les effets de bords ne peuvent donc pas être pris en compte.

Pour modéliser des systèmes électrotechniques, on utilise généralement, en 2D plan, la formulation  $A_{-\varphi}$ , en potentiel vecteur magnétique et scalaire électrique [9] [17]. Une formulation en potentiel scalaire magnétique  $\Omega$  peut également être envisagée [18].

Dans le cas de la formulation  $A-\varphi$ , la densité de courant, qui est le terme source, doit être orientée dans la direction de l'axe d'invariance. Le vecteur A est alors, également, orienté dans cette même direction.

Les grandeurs électromagnétiques dirigées dans la direction d'invariance, obtenues par la résolution, sont, en fait, des densités linéiques.

L'extrémité, indiquée sur la figure 1.1, ne peut être traitée par de telles hypothèses. On a le plus souvent recours à des artifices de calcul. Prenons l'exemple des têtes de bobines dans les machines électriques. Leurs inductances et résistances peuvent être prises en compte par le couplage avec les équations du circuit électrique [ 18] [ 19] [20]. Par contre, les boucles qu'elles forment dans l'espace, qui modifient l'environnement magnétique, sont négligées.

### **1.1.2. Axisymétrique.**

Quand un système possède une symétrie axiale, (cf. figure 1.2), on peut simplifier les équations et se ramener à la résolution d'un problème plan. Bien entendu, la section du dispositif, dans le plan d'étude, n'est pas invariante en translation, comme dans le cas des hypothèses planes, mais en rotation autour de l'axe de symétrie.

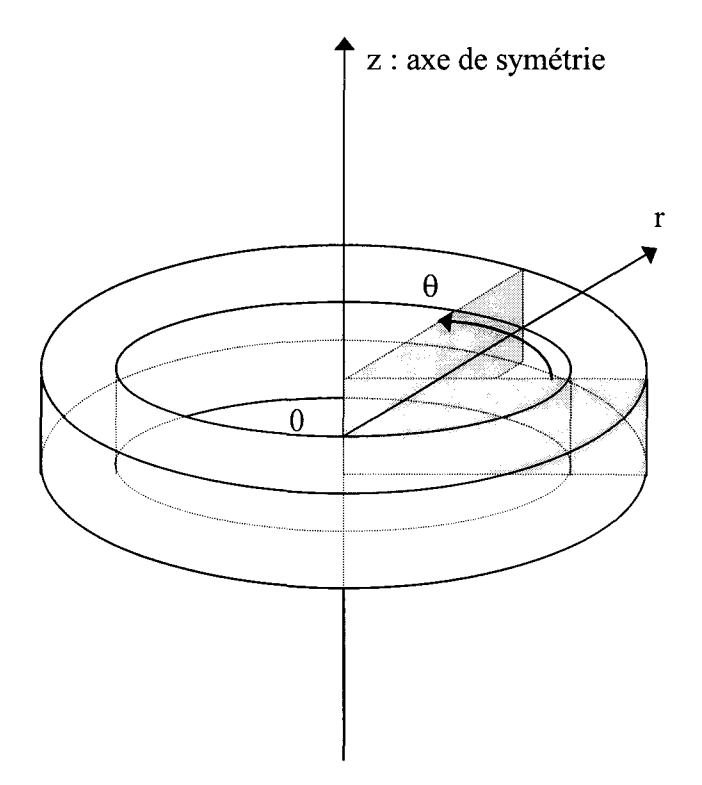

Figure 1.2 : Géométrie présentant une symétrie axiale.

Pour le type de géométrie présentant, comme celle de la figure 1.2, un axe de symétrie, nous pouvons ramener le domaine d'étude à la section grise. L'utilisation des coordonnées cylindriques est plus pratique pour ce genre de problème. La section qui sera discrétisée se trouve alors dans le plan Orz. La direction de l'invariance et des grandeurs électromagnétiques correspondant au terme source est toujours perpendiculaire à ce plan. Quant aux grandeurs électromagnétiques à calculer, elles se situent dans ce plan [20] [21] [22].

Il n'y a pas de problème d'extrémités dans le modèle axisymétrique, car la géométrie se referme sur elle même. Pour étudier des dispositifs électrotechniques, ce modèle est particulièrement bien adapté aux bobines à section de noyau circulaire.

### **1.1.3. Axipériodique.**

Lorsque la géométrie du dispositif à étudier présente un axe de symétrie mais que le terme source n'est pas perpendiculaire au plan Orz, une décomposition des inconnues en série de Fourier, dans la direction du vecteur 9, simplifie le domaine d'étude. On suppose alors que le système évolue de manière périodique dans la direction  $\theta$ .

En électrotechnique, les parties extrêmes des alternateurs de grande puissance se prêtent bien à l'utilisation d'un tel modèle [23] [24] [25]. Leur géométrie complexe possède un axe de symétrie mais l'orientation dans les têtes des bobines du courant, qui fait fonction de terme source, dépend de leur forme.

L'analyse axipériodique d'un tel système se décompose en trois parties. Dans un premier temps, un calcul magnétostatique est effectué pour déterminer les niveaux de saturation des matériaux ferromagnétiques. La perméabilité magnétique est prise en compte sous forme d'un tenseur orthogonal. La notion de nappe de courant est utilisée et le terme source est décomposé en série de Fourier dans la direction 9. L'inconnue est aussi décomposée de la même manière. L'évolution de chaque terme de la série de Fourier, dans le plan d'étude Orz, est donnée par la méthode des éléments finis. Les effets des courants induits sont ensuite calculés, toujours en décomposant les grandeurs en séries de Fourier dans la direction du vecteur 9. Toutes les grandeurs ainsi déterminées sont ensuite reliées par une analyse axisymétrique.

L'utilisation d'un modèle axipériodique seul ne donne qu'une vue locale du dispositif étudié. Un modèle utilisant les hypothèses planes doit aussi être utilisé pour obtenir des renseignements sur le comportement des grandeurs électromagnétiques dans la section

transversale de la machine.

#### **1.1.4. Homogénéisation.**

Le dernier paragraphe de cette partie est consacré à l'homogénéisation. Ce n'est pas réellement une alternative aux modèles tridimensionnels, mais plutôt un complément. Le but de cette méthode est de produire, à l'échelle macroscopique, un matériau homogène, dont le comportement physique serait identique à celui du matériau hétérogène réel. La figure 1.3 illustre ce principe dans le cas de la conductivité électrique et de la perméabilité magnétique :

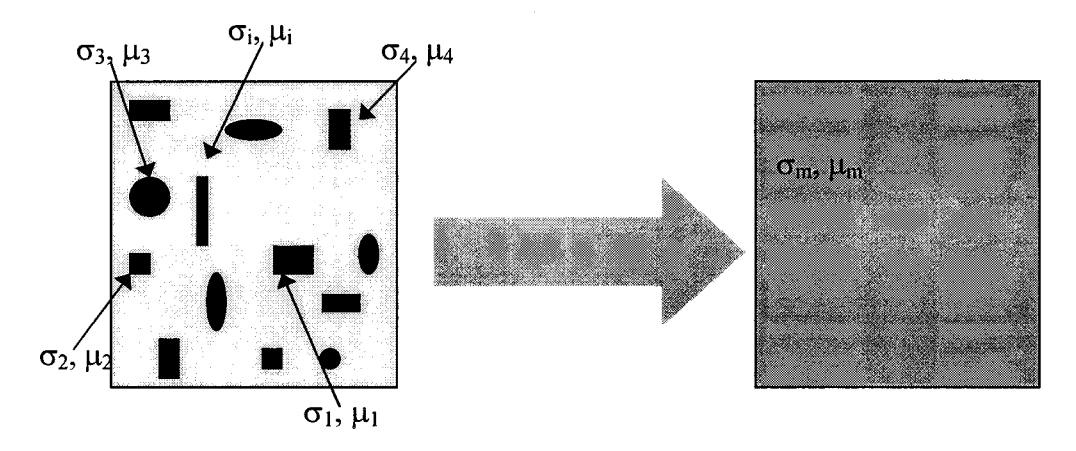

Figure 1.3 : Substitution d'un matériau macroscopique homogène à un matériau hétérogène.

Plusieurs méthodes de substitution d'un matériau homogène à un matériau réel hétérogène existent. La plus ancienne consiste à rechercher les lois de comportement macroscopiques d'un matériau au moyen d'une étude expérimentale. Des contraintes extérieures sont appliquées au matériau étudié et ses réactions extrapolées fournissent une loi macroscopique, de comportement empirique. La science des matériaux doit beaucoup à l'expérience au niveau des études de déformations ou de ruptures.

L'équation d'état des gaz parfaits est un autre exemple d'homogénéisation expérimentale. La validité de cette équation a été ultérieurement démontrée par la mécanique quantique et la mécanique statistique. On parle d'une loi interprétée.

Une étude phénoménologique peut aussi conduire à l'établissement des lois de comportement des matériaux. L'étude des domaines de Weiss et des parois de Bloch ou, à une échelle encore plus microscopique, des moments magnétiques crées par la rotation des électrons autour des noyaux atomiques et sur eux-mêmes, donne une loi hystérétique globale.

Enfin, plusieurs techniques d'homogénéisation permettent cette substitution. Nous en citerons quelques unes parmi toutes celles qui existent. Pour les matériaux dont la structure des hétérogénéités est aléatoire, il est possible d'utiliser la modélisation statistique [26], les méthodes autoconsistantes [27] ou les méthodes de moyennes [28]. Pour les matériaux présentant une structure périodique, une méthode utilisant des développements asymptotiques peut être appliquée [29] [30]. Les limites d'application des techniques d'homogénéisation sont fixées par les dimensions des hétérogénéités. Il faut qu'elles soient très inférieures aux dimensions macroscopiques du matériau.

Les méthodes d'homogénéisation des structures périodiques ne se contentent pas de donner une loi de comportement des matériaux. Les grandeurs physiques, dans un matériau, peuvent être dissociées en grandeur macroscopique et microscopique (au niveau des hétérogénéités) [30] [31] [32]. Cette dernière peut être considérée comme une perturbation de la première.

L'utilisation des techniques d'homogénéisation en électrotechnique est particulièrement orientée vers l'étude d'empilements de tôles magnétiques. L'assemblage de ces tôles constitue les parties magnétiques des dispositifs : stator et rotor des moteurs ou culasse des transformateurs.

## **Conclusion** :

Nous avons présenté, dans cette partie, les principes des méthodes les plus fréquemment utilisées en modélisation des systèmes électrotechniques. Elles permettent d'éviter le formalisme tridimensionnel, dans le cas où le dispositif étudié se prête aux hypothèses simplificatrices.

Les encoches des machines, quand elles sont inclinées en hélice, nécessitent un traitement particulier, différent des méthodes présentées dans les paragraphes précédents. Nous allons donc nous intéresser, dans la partie suivante, à la possibilité de modéliser un courant hélicoïdal. Dans l'étude que l'on se propose, nous allons rechercher un modèle permettant d'utiliser l'invariance hélicoïdale, due à la géométrie, pour simplifier le domaine d'étude.

## **1.2. Calcul du potentiel vecteur magnétique.**

Dans cette partie, nous allons nous intéresser à la distribution, dans un espace homogène, du potentiel vecteur magnétique créée par un conducteur filaire, disposé en hélice et parcouru par un courant constant. L'équation de Biot et Savart donnant le potentiel vecteur magnétique sera résolue pour un conducteur de longueur finie.

Dans ces conditions, la distribution du potentiel vecteur magnétique est fonction de la forme hélicoïdale du conducteur [33]. Nous pouvons alors faire l'hypothèse que A suit la direction de l'hélice. Si l'inclinaison totale de la portion d'hélice conductrice est suffisamment faible, nous verrons qu'il est possible, à partir d'une solution rectiligne équivalente, d'obtenir une solution approchée.

#### **1.2.1.** Cas des **courants hélicoïdaux.**

Dans un milieu homogène et de perméabilité  $\mu_0$ , le potentiel vecteur magnétique dû à un courant constant de valeur I, parcourant un conducteur "C" est obtenu par la relation (1.1) [34] :

$$
\mathbf{A} = \frac{\mu_0 I}{4\pi} \int_{\mathcal{C}} \frac{\mathbf{dl}}{\mathbf{r}} \tag{1.1}
$$

Dans cette équation, "r" représente la distance entre le point où l'on calcule le potentiel et le vecteur **dl** qui correspond au déplacement élémentaire le long du conducteur. Il est clair que le potentiel vecteur magnétique est défini en tout point n'appartenant pas au conducteur ( $r\neq 0$ ). La figure 1.4 présente la forme hélicoïdale du conducteur. Sur cette figure, on définit également la distance entre le point de calcul et un point parcourant l'hélice, et le déplacement élémentaire le long de celle-ci. C'est une portion d'hélice d'un pas "p" et disposée sur un cylindre de rayon "a", comprise entre les angles  $\alpha$ - $\theta_1$  et  $\alpha$ + $\theta_1$ , pour une inclinaison totale de  $2\theta_1$ . Elle coupe le plan Oxy en  $\theta = \alpha$ .

 $\mathbf{r}$ 

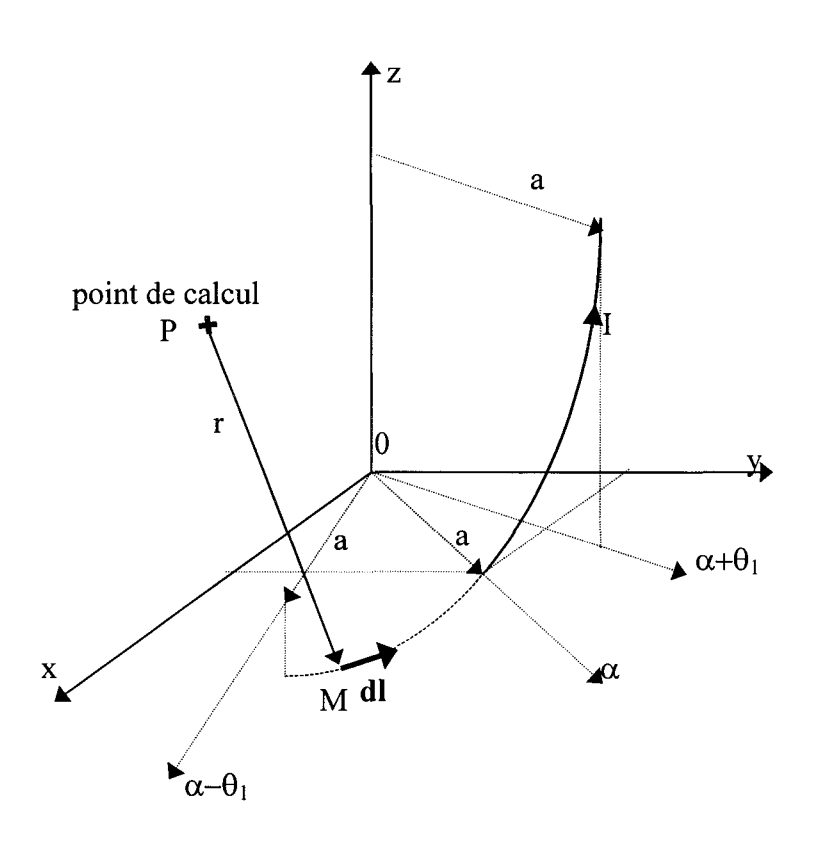

Figure 1.4 : Paramétrage du conducteur hélicoïdal.

En tenant compte du paramétrage de la figure 1.4, un point M parcourant la portion d'hélice sera défini par le vecteur qui le relie à l'origine et développé par l'équation (1.2) :

$$
\mathbf{OM} = \begin{vmatrix} x_{\mathbf{M}} = a\cos(\alpha + \theta) = a(\cos\alpha\cos\theta - \sin\alpha\sin\theta) \\ y_{\mathbf{M}} = a\sin(\alpha + \theta) = a(\sin\alpha\cos\theta + \cos\alpha\sin\theta) \\ z_{\mathbf{M}} = \frac{p\theta}{2\pi} \end{vmatrix}
$$
(1.2)

Le déplacement élémentaire le long du conducteur sera obtenu en dérivant l'expression (1.2). Ainsi, les déplacements élémentaires de chaque composante (dx, dy et dz) du repère de référence seront exprimés en fonction d'une variation infinitésimale du paramètre angulaire  $\theta$  :

$$
dI = \begin{vmatrix} dx_{M} &= -a(\cos\alpha\sin\theta + \sin\alpha\cos\theta)d\theta \\ dy_{M} &= -a(\sin\alpha\sin\theta - \cos\alpha\cos\theta)d\theta \\ dz_{M} &= \frac{p}{2\pi}d\theta \end{vmatrix}
$$
 (1.3)

La distance entre le point P où l'on calcule le potentiel vecteur magnétique et un point M parcourant la portion d'hélice est obtenue par la relation géométrique :

$$
\mathbf{r} = \|\mathbf{MP}\| = \|\mathbf{OP} - \mathbf{OM}\| = \sqrt{(x_{P} - a\cos(\alpha + \theta))^{2} + (y_{P} - a\sin(\alpha + \theta))^{2} + (z_{P} - \frac{p\theta}{2\pi})^{2}}
$$
(1.4)

Nous pouvons maintenant passer à la détermination des composantes du potentiel vecteur magnétique. Les relations que nous devons calculer sont présentées ci-dessous :

$$
A_x = \frac{\mu_0 I}{4\pi} \int_{\theta_1}^{\theta_1} \frac{-a(\cos\alpha \sin\theta + \sin\alpha \cos\theta)d\theta}{r}
$$
 (1.5)

$$
A_{y} = \frac{\mu_{0}I}{4\pi} \int_{\theta_{1}}^{\theta_{1}} \frac{-a(\sin\alpha\sin\theta - \cos\alpha\cos\theta)d\theta}{r}
$$
 (1.6)

$$
A_z = \frac{\mu_0 I}{4\pi} \int_{\theta_1}^{\theta_1} \frac{\frac{p}{2\pi} d\theta}{r}
$$
 (1.7)

Les intégrales (1.5) à (1.7), lorsqu'elles sont calculées pour un fil de longueur infinie, admettent des solutions sous forme de somme pondérée de la fonction de Bessel  $J_0(1)$  et de la fonction de Neumann N<sub>0</sub>(1) [35]. Dans le cas où les bornes d'intégration sont fixes et finies, et étant donné que la distance r est une fonction de  $\theta$  (cf. expression (1.4)), nous ne pouvons obtenir de primitive exacte. Un développement limité autour de zéro est nécessaire pour transformer les fonctions trigonométriques en polynômes. En effet, la primitive d'un quotient de polynômes peut être calculée sans difficultés. Ce développement est tout à fait justifié si on considère une faible inclinaison de la portion d'hélice considérée. Nous explicitons la démarche complète d'intégration dans l'annexe 1. Ici, nous présentons uniquement la solution obtenue pour la composante Az du potentiel vecteur magnétique :

$$
A_z = \frac{\mu_0 I}{4\pi} \cdot \frac{p}{2\pi} \left[ \frac{1}{\sqrt{k_1}} \ln \left( \theta + \frac{k_2}{2k_1} + \sqrt{\theta^2 + \frac{k_2}{k_1} \theta + \frac{k_3}{k_1}} \right) \right]_{-\theta_1}^{\theta_1}
$$
(1.8)

Les termes  $k_1$ ,  $k_2$  et  $k_3$  sont des polynômes de  $\theta$ , définis en annexe 1.

Une démarche différente [21] consiste à calculer directement l'induction magnétique à l'aide de la relation (1.9) :

$$
\mathbf{B} = \frac{\mu_0 I}{4\pi} \int_C \mathbf{dl} \wedge \frac{\mathbf{r}}{\mathbf{r}^3}
$$
 (1.9)

Dans ce calcul, on inclut directement l'opérateur rotationnel **(B=RotA),** sous forme de produit vectoriel. Dans le cas d'un fil hélicoïdal infini, la solution en **B** fait intervenir les fonctions K<sub>0</sub>( $2\pi a/p$ ) et K<sub>1</sub>( $2\pi a/p$ ) de Bessel. Lorsque la longueur du conducteur est finie, les solutions sont approchées et de même forme générale que les résultats que nous proposons pour le potentiel vecteur magnétique.

Les apparitions fréquentes, dans ce paragraphe, des fonctions cylindriques de Bessel et de

Neumann, peuvent s'expliquer par le fait qu'une hélice est étroitement liée à son support cylindrique. C'est la courbe qui exprime le chemin le plus court entre deux points situés sur une enveloppe cylindrique [35].

#### 1.2.2. Cas des courants rectilignes.

La démarche pour établir la valeur du potentiel vecteur magnétique en un point d'espace qui n'appartient pas au conducteur, dans le cas d'un fil rectiligne parcouru par un courant constant est tout à fait similaire à celle que nous avons utilisée pour un conducteur hélicoïdal. Le paramétrage du dispositif est présenté sur la figure 1.5 et le problème consiste à résoudre l'équation (1.10) qui exprime la norme du potentiel vecteur magnétique. Ce dernier est orienté dans la direction du courant parcourant le conducteur [34].

$$
A = \frac{\mu_0 I}{4\pi} \int_{z_1}^{z_1} \frac{dz}{r}
$$
 (1.10)

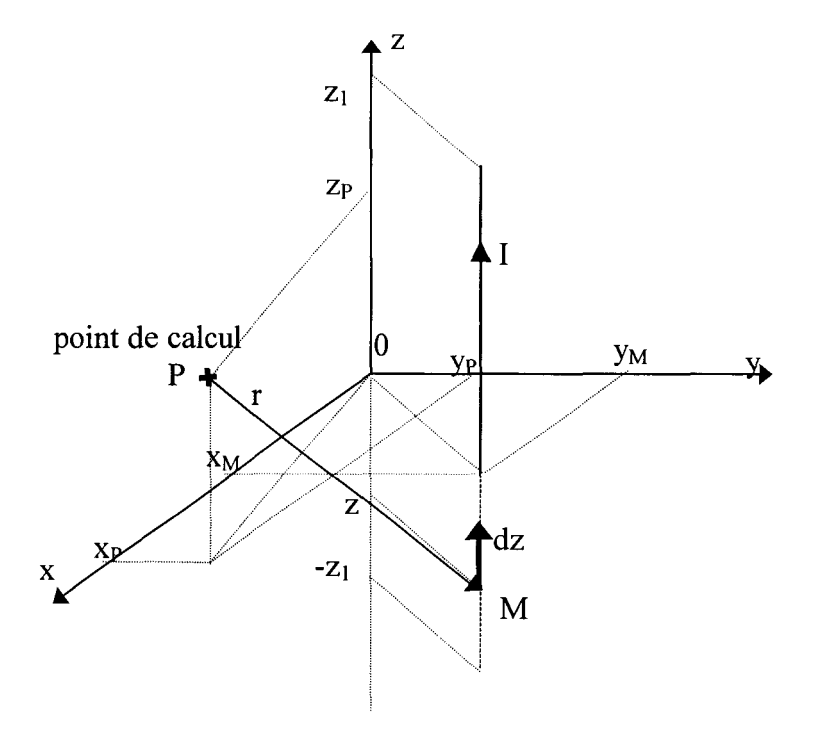

Figure 1.5 : Paramétrage du conducteur rectiligne.

Nous pouvons alors définir, à l'aide de la figure 1.5, toutes les grandeurs nécessaires au calcul de l'intégrale (1.1 0). La position d'un point le long du conducteur s'écrit à l'aide de la position du fil dans l'espace et avec un paramètre z, qui indique la position le long du conducteur

entre - $z_1$  et  $z_1$ :

$$
\mathbf{OM} = \begin{vmatrix} \mathbf{x}_{\mathbf{M}} \\ \mathbf{y}_{\mathbf{M}} \\ \mathbf{z}_{\mathbf{M}} \end{vmatrix}
$$
 (1.11)

De cette définition nous déduisons un déplacement élémentaire le long du conducteur rectiligne, en signalant que  $x_M$  et  $y_M$  sont des constantes.

$$
\mathbf{dl} = \begin{vmatrix} d\mathbf{x}_{\mathbf{M}} = 0 \\ d\mathbf{y}_{\mathbf{M}} = 0 \\ dz_{\mathbf{M}} = dz \end{vmatrix}
$$
 (1.12)

Comme dans le paragraphe précédent, nous établissons la distance entre le point de calcul du potentiel vecteur magnétique et un point parcourant le fil :

$$
r = ||PM|| = ||OM - OP|| = \sqrt{(x_M - x_P)^2 + (y_M - y_P)^2 + (z - z_P)^2}
$$
(1.13)

Cette distance peut aussi se mettre sous la forme suivante :

$$
r = \sqrt{z^2 + k_4 z + k_5}
$$
  
\n
$$
a \text{vec}: k_4 = -2z_p \text{ et } k_5 = (y_M - y_p)^2 + (x_M - x_p)^2 + z_p^2.
$$
\n(1.14)

Le calcul de l'intégrale ne présente aucune difficulté et nous obtenons l'expression :

$$
A = \frac{\mu_0 I}{4\pi} \cdot \ln \left( \frac{z_1 + \frac{k_4}{2} + \sqrt{z_1^2 + k_4 z_1 + k_5}}{-z_1 + \frac{k_4}{2} + \sqrt{z_1^2 - k_4 z_1 + k_5}} \right)
$$
(1.15)

#### **1.2.3. Reconstitution du potentiel vecteur magnétique.**

Nous disposons à ce stade de l'étude de deux façons de calculer le potentiel vecteur magnétique dû à un conducteur parcouru par un courant. Chacune de ces deux méthodes s'applique à un cas géométrique différent. Le cas d'un courant rectiligne nécessite un seul calcul intégral pour obtenir la solution.

Dans le cas d'un courant hélicoïdal, trois intégrales doivent être calculées de façon approchée. Cependant, la forme de  $A_z$  dans l'expression (1.7) est identique à l'équation (1.10) si on revient au paramétrage du conducteur hélicoïdal, en effectuant le changement de variable (1.2).

Nous proposons alors, pour calculer le potentiel A, dû à un courant hélicoïdal, d'utiliser

une géométrie rectiligne. Le module de A, obtenu dans le cas d'un courant rectiligne, donnera une valeur approchée de Az du cas hélicoïdal. Les deux autres composantes du potentiel vecteur magnétique seront obtenues par des opérations de projection.

Le calcul de Az sera réalisé dans le cas d'un conducteur rectiligne de même longueur que le conducteur hélicoïdal. En effet, dans la relation (1.2), l'hypothèse de faible inclinaison  $2\theta_1$ , rend le conducteur hélicoïdal équivalent à un conducteur rectiligne. Pour effectuer les opérations de projection, nous supposons que l'orientation du potentiel vecteur magnétique est donnée par la géométrie hélicoïdale du conducteur.

Tout point appartenant à l'hélice peut être défini à l'aide d'un vecteur paramétré  $r(\theta)$ référencé par rapport à l'origine du repère. Les composantes de ce vecteur sont exprimées à l'aide de l'équation (1.2), que nous rappelons, et utilisent les paramètres de la portion d'hélice définis au paragraphe 1.2.1 :

$$
\mathbf{r}(\theta) = \begin{vmatrix} a\cos(\alpha + \theta) \\ a\sin(\alpha + \theta) \\ \frac{p\theta}{2\pi} \end{vmatrix}
$$
 (1.16)

La direction de la tangente à l'hélice en un point appartenant à celle-ci est donnée par le vecteur dérivée de  $r(\theta)$  par rapport à  $\theta$ :

$$
\frac{d\mathbf{r}(\theta)}{d\theta} = \begin{vmatrix} -a\sin(\alpha + \theta) \\ a\cos(\alpha + \theta) \\ \frac{p}{2\pi} \end{vmatrix}
$$
(1.17)

En se plaçant dans la section centrale de l'hélice (plan Oxy pour  $\theta$ =0), l'expression (1.17) s'écrit:

$$
\frac{d\mathbf{r}(\theta)}{d\theta}\Big|_{\theta=0} = \begin{vmatrix} -a\sin\alpha & & \\ a\cos\alpha & & \\ \frac{p}{2\pi} & & \end{vmatrix} \tag{1.18}
$$

Ce vecteur nous permet de définir les angles caractéristiques entre la tangente à l'hélice et les axes de coordonnées (voir figure 1.6). L'angle  $\alpha$  exprime l'écart entre l'axe Ox et le rayon de l'hélice lorsqu'elle coupe le plan Oxy. L'angle y est défini entre la tangente à l'hélice et l'axe Oz. Signalons qu'il est constant quelle que soit la position du point sur l'hélice. En effet, lorsqu'on parcourt l'hélice, sa tangente, ramenée à l'origine du repère, décrit un cône autour de l'axe Oz.

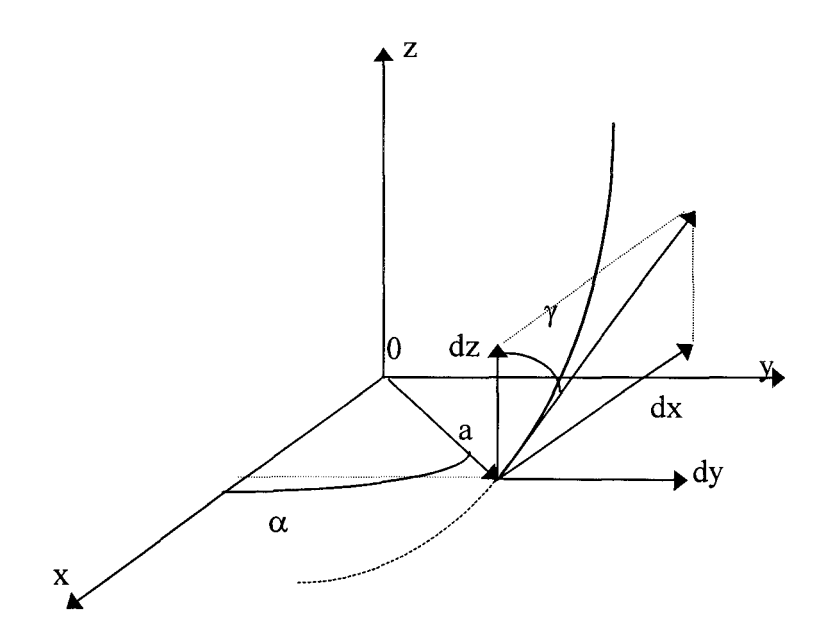

Figure 1.6 : Angles caractéristiques d'une portion d'hélice.

L'angle *y,* représenté sur la figure ci-dessus, qui nous permet d'effectuer le lien entre le cas rectiligne et le cas hélicoïdal, est déterminé par la relation (1.19) :

$$
\gamma = \arctan\left(\frac{2\pi a}{p}\right) \tag{1.19}
$$

Ainsi, le calcul du potentiel vecteur magnétique  $(A<sub>z</sub><sup>r</sup>)$ , dans le cas du fil rectiligne, peut nous donner une représentation approchée des trois composantes de A<sup>h</sup> dans un cas équivalent du courant hélicoïdal. Il nous suffit pour cela d'effectuer trois opérations de projection, en utilisant les angles  $\alpha$  et  $\gamma$  :

$$
\left\| \mathbf{A}^{\mathrm{h}} \right\| = \frac{\mathbf{A}^{\mathrm{r}} z}{\cos \gamma} \tag{1.20}
$$

$$
A^h{}_{x} = -A^r{}_{z} \cdot \tan\gamma \cdot \cos\alpha \tag{1.21}
$$

 $A^h{}_{y} = A^r{}_{z} \cdot \tan \gamma \cdot \sin \alpha$  (1.22)

## **1.3. Exemple de conducteurs hélicoïdaux.**

Nous avons montré, dans le paragraphe précédent, qu'en tenant compte des caractéristiques géométriques d'une portion d'hélice, il était possible, à partir du résultat obtenu pour un courant rectiligne, de reconstituer un potentiel vecteur magnétique dû à un courant hélicoïdal.

#### **1.3.1. Disposition des conducteurs.**

Nous allons appliquer les deux méthodes de calcul, directe et reconstituée, à un ensemble de conducteurs parcourus par un courant constant et inclinés en hélice autour de l'axe Oz. Nous utiliserons ici le théorème de superposition pour calculer la contribution de l'ensemble des conducteurs. Pour accentuer un peu plus l'analogie avec une machine électrique, nous disposerons les courants dans les sens opposés suivant la position du conducteur. Par contre, pour simplifier nos calculs, nous supposerons que l'espace est homogène et de perméabilité magnétique  $\mu_0$ . Les conducteurs sont disposés sur un rayon de 75 mm et l'écart angulaire entre deux fils successifs est de 7,5°. La longueur totale du dispositif est de 185 mm. Ces caractéristiques reprennent les dimensions de la cage d'une machine asynchrone déjà étudiée au laboratoire [36]. L'ensemble ainsi constitué a deux paires de pôles. Les fils du premier et du troisième quadrant géométrique sont parcourus par un courant constant dans le sens des z croissants. Dans ceux du deuxième et du quatrième quadrant, le courant est dirigé dans le sens décroissant de z. Le dispositif comporte 48 conducteurs filaires. La figure 1.7 présente la géométrie de la structure étudiée. Sur cette figure nous avons représenté uniquement 24 conducteurs, dans le but de faciliter la compréhension. La ligne le long de laquelle nous calculerons l'évolution du potentiel vecteur magnétique ( $r=60$  mm,  $\beta=20^{\circ}$  et z variant de 0 à 170 mm, ou encore x=56,38 mm, y=20,52 mm) est représentée en pointillés.

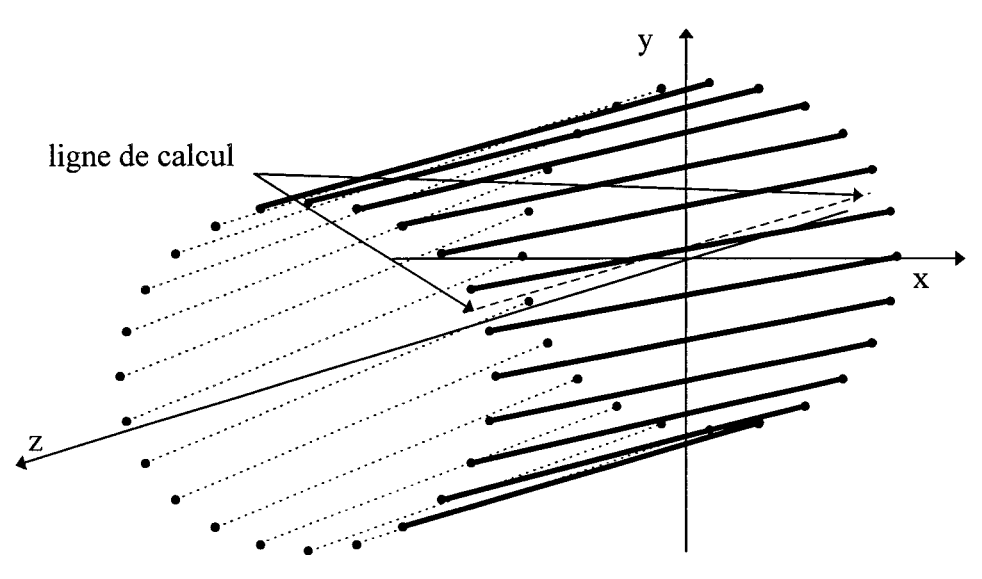

Figure 1.7 : Disposition hélicoïdale des conducteurs.

#### 1.3.2. Comparaison des modèles.

Sur les figures 1.8 à 1.11, nous présentons, respectivement, les composantes  $A_x$ ,  $A_y$  et  $A_z$ , ainsi que le module du potentiel vecteur magnétique obtenus pour l'exemple de conducteurs inclinés en hélice autour de l'axe Oz. A titre indicatif, nous présentons aussi, sur la figure 1.12, le module de A le long d'une ligne située à l'extérieur de l'ensemble des conducteurs (r=120 mm,  $\beta$ =20°). Chaque fois, nous comparons la résolution directe dans le cas hélicoïdal avec la reconstitution. Le premier effet que l'on remarque sur ces cinq graphiques, aussi bien lorsqu'il s'agit des calculs directs, dans le cas des conducteurs inclinés, ou des reconstitutions, calculées à partir des conducteurs rectilignes, est celui des extrémités. Toutes les distributions atteignent le maximum (ou le minimum pour Ax) dans la section centrale du dispositif. Il est clair qu'un point situé au centre de l'ensemble des conducteurs est soumis à leur contribution totale. Un point proche des bords est, quant à lui, sujet aux effets d'extrémités et la valeur du potentiel y est inférieure (en valeur absolue) à celle de la section centrale.

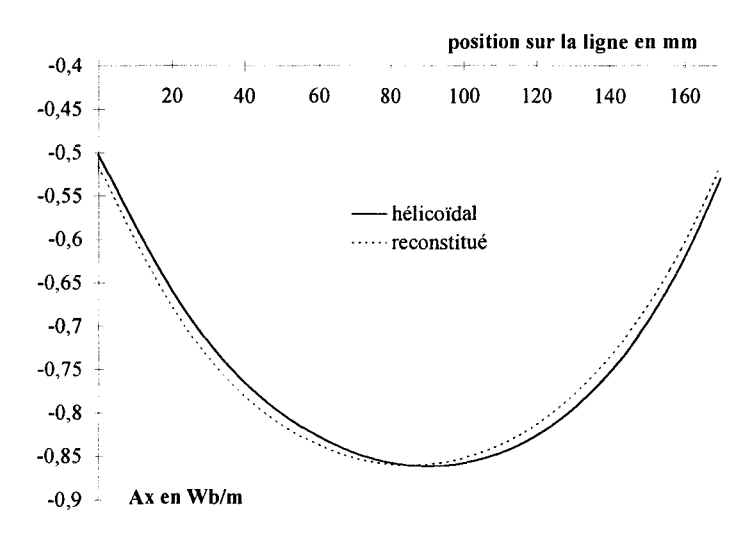

Figure 1.8 : Evolution de A<sub>x</sub> sur la ligne de calcul ( $\theta_{inc}=7,5^{\circ}$ ).

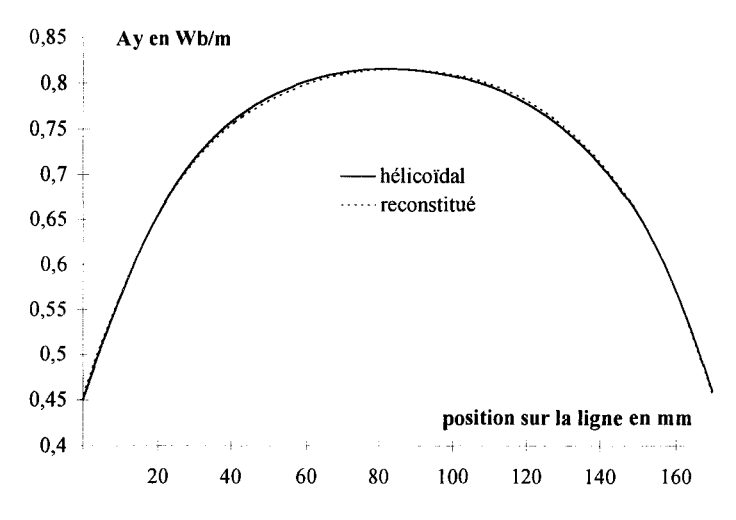

Figure 1.9: Evolution de A<sub>y</sub> sur la ligne de calcul ( $\theta_{inc} = 7.5^{\circ}$ ).

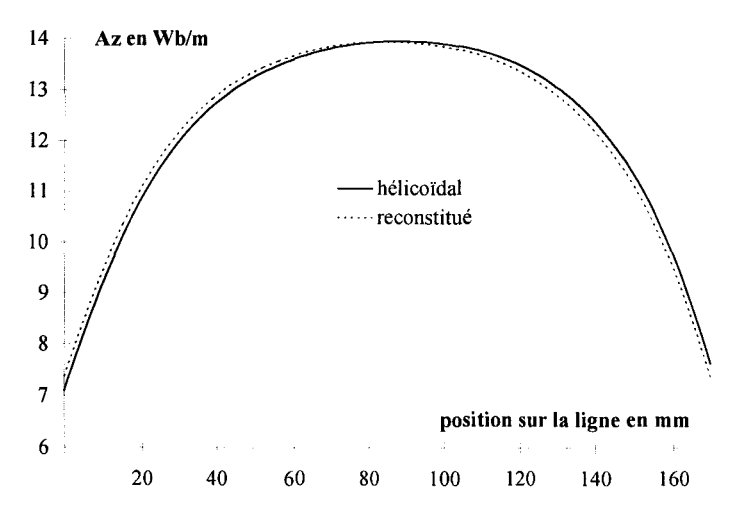

Figure 1.10: Evolution de A<sub>z</sub> sur la ligne de calcul ( $\theta_{inc} = 7.5^{\circ}$ ).

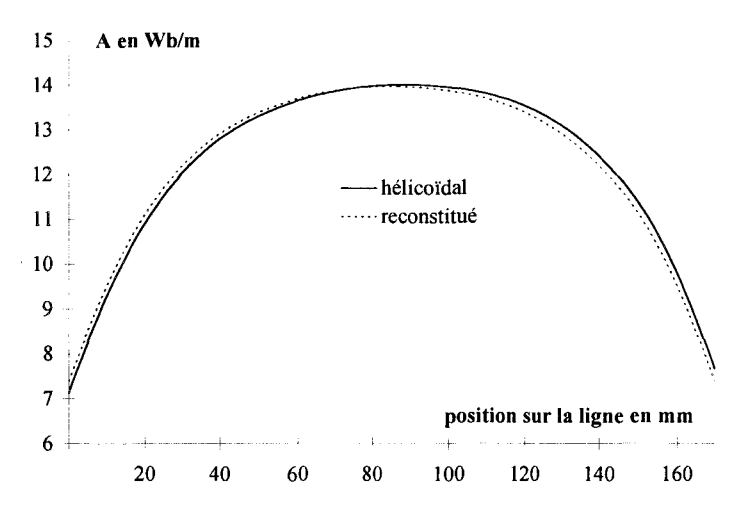

Figure 1.11 : Evolution du module de A sur la ligne de calcul ( $\theta_{inc} = 7.5^{\circ}$ ).

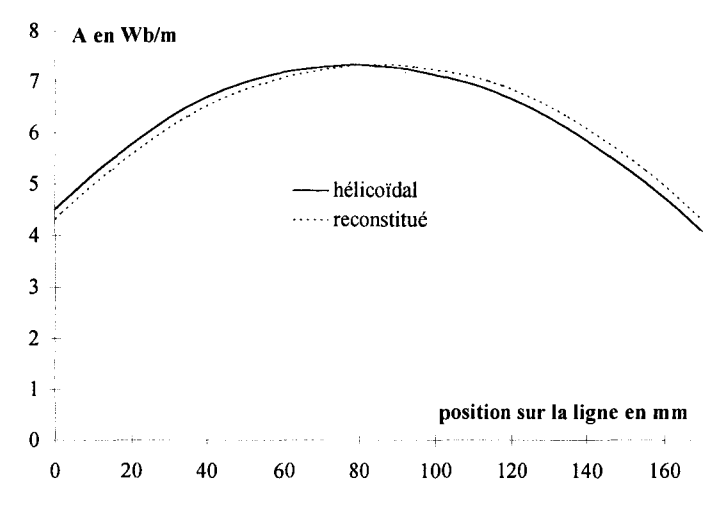

Figure 1.12 : Evolution du module de A le long d'une ligne de calcul à l'extérieur de l'ensemble des conducteurs  $(\theta_{inc}=7,5^{\circ})$ .

Les représentations des composantes du potentiel vecteur magnétique ainsi que de son module, obtenues par les deux méthodes de calcul, présentent un point de croisement entre les résultats hélicoïdaux et reconstitués, dans la section centrale. La différence relative entre les deux modèles est alors de l'ordre de 0,2%. C'est aussi dans cette section que les hypothèses utilisées pour l'intégration des expressions hélicoïdales sont les mieux vérifiées. Lorsqu'on s'approche des bords du dispositif, l'écart relatif entre les résultats augmente et atteint 3,7%.

On trouvera, sur la figure 1.13, l'évolution du module du potentiel vecteur magnétique, le long de la même ligne de calcul, pour  $\theta_{inc}$ =15°. L'écart entre les deux modèles devient alors plus important (0,5% dans la section centrale et 14,6% près des bords). L'hypothèse de faible inclinaison n'est plus valable, même si on retrouve la même allure générale.

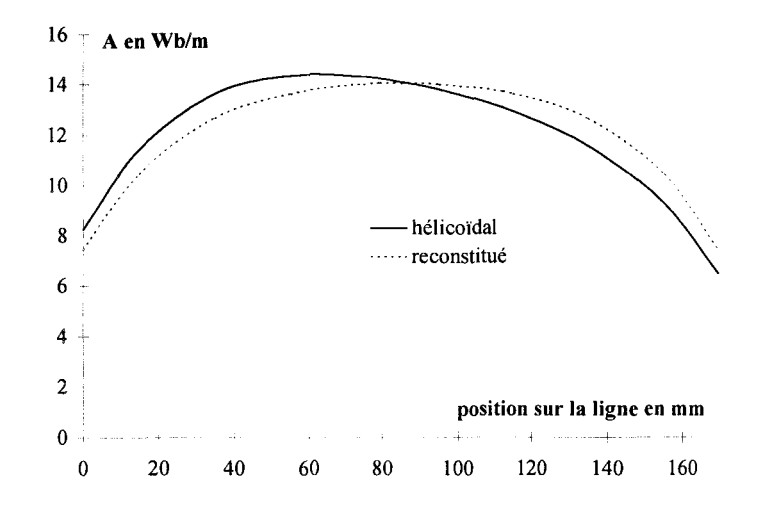

Figure 1.13 : Evolution du module de A sur la ligne de calcul  $(\theta_{inc}=15^{\circ})$ .

#### **1.3.3. Conclusion.**

Dans le paragraphe 1.2, nous avons développé, dans un premier temps, une méthode directe pour le calcul du potentiel vecteur magnétique dû à une distribution hélicoïdale des courants. L'hypothèse de faible valeur pour le paramètre angulaire  $\theta$  de l'hélice est appliquée en connaissance des dimensions du problème à traiter. Le théorème de superposition est utilisé lorsque le nombre de conducteurs est supérieur à un. Une étude similaire a ensuite été menée pour une distribution rectiligne de courants. Dans ce cas, la forme intégrale obtenue admet une primitive exacte.

Dans le paragraphe 1.3, dans le cas de conducteurs hélicoïdaux, nous avons reconstruit le potentiel vecteur magnétique en simulant une distribution hélicoïdale à partir des solutions rectilignes et des propriétés géométriques d'une portion d'hélice. Les résultats reconstitués se sont avérés très proches des résultats directs quel que soit le point de calcul. De plus, leur comportement au voisinage des bords du problème étudié était meilleur que dans le cas hélicoïdal. Il est donc possible, dans les conditions de cette première étude (angle d'inclinaison faible), d'obtenir les trois composantes du potentiel vecteur magnétique hélicoïdal, à partir d'une seule composante rectiligne.

Pour une inclinaison de deux pas  $(\theta_{inc} = 15^{\circ})$ , l'écart entre les solutions obtenues augmente et n'est plus acceptable. Les limites de l'hypothèse de faible inclinaison sont mises en évidence.

## **CHAPITRE 2 : IMPLANTATION DES HYPOTHESES D'INVARIANCE DANS UN CODE ELEMENTS FINIS.**

## **Introduction.**

L'utilisation des méthodes numériques [37] [38], en particulier de la méthode des éléments finis, dans la modélisation des machines électriques est, de nos jours, de plus en plus fréquente. Cependant, des méthodes comme l'approche analytique, les schémas équivalents [39] [40] ou les réseaux de perméances [41] [42] peuvent être appliquées. Néanmoins, la méthode des éléments finis donne accès au comportement local du champ magnétique. Elle peut donc être utilisée comme outil de caractérisation pour les autres méthodes.

Qu'il s'agisse de dimensionner un prototype ou de simuler le fonctionnement d'une machine existante, on fait donc de plus en plus souvent appel aux méthodes numériques. Les résultats obtenus sont d'une précision satisfaisante et les temps de calculs deviennent acceptables, surtout lorsqu'il s'agit de calculs sur des géométries bidimensionnelles. Comme nous l'avons indiqué précédemment, les modèles tridimensionnels sont pénalisés par l'espace mémoire nécessaire au stockage des données et le temps de traitement informatique.

Au chapitre précédent, nous avons montré qu'il était possible, en faisant certaines

hypothèses simplificatrices, de reconstruire un vecteur à partir d'une solution basée sur l'invariance hélicoïdale. Dans ce chapitre, nous allons transposer ce résultat au cas des méthodes numériques 2D-3D, en effectuant une série de calculs sur un cas test.

Dans un premier temps, nous rappellerons les équations de Maxwell et la formulation A-  $\varphi$ .

La deuxième partie sera consacrée à la méthode des éléments finis. Un des objectifs de ce travail est de rester aussi proche que possible d'une structure de code bidimensionnel utilisant les éléments nodaux. De plus, nous serons amenés à coupler les éléments 2D et 3D. Dans ces conditions, nous avons opté pour une discrétisation du potentiel vecteur magnétique en 3D avec le même type d'éléments.

La validation de la formulation développée a été effectuée sur des cas tests en magnétostatique puis en magnétodynamique. Une comparaison avec une formulation en éléments d'arêtes a également été faite, pour étudier le comportement du champ magnétique à l'interface entre deux matériaux, de caractéristiques physiques différentes.

Les hypothèses d'invariance seront ensuite introduites dans notre programme. Un problème test sera présenté et traité avec notre code, en introduisant progressivement les hypothèses d'invariance dans les différentes régions du domaine.

## **2.1. Equations de Maxwell en régime quasi-stationnaire.**

Pour décrire le comportement spatio-temporel des champs magnétiques, la physique ondulatoire utilise les équations de Maxwell. En électrotechnique, les fréquences faibles des champs permettent l'approximation des régimes quasi-stationnaires. Nous présenterons, dans ce paragraphe, les équations de départ ainsi que les formes différentielles obtenues en négligeant les courants de déplacement devant les courants de conduction. Les champs solutions de ces équations doivent, par ailleurs, satisfaire des conditions propres au domaine étudié et au comportement magnétique des matériaux utilisés.

## 2.1.1. Equations de Maxwell.

Les équations de Maxwell, dans le cas général, s'écrivent sous la forme :

Loi d'Ampère avec densité de courant de déplacement :

$$
RotH = J + \frac{\partial D}{\partial t}
$$
 (2.1)

Loi de Faraday :

$$
\mathbf{RotE} = -\frac{\partial \mathbf{B}}{\partial t} \tag{2.2}
$$

Conservation du flux :

$$
\text{div}\mathbf{B} = 0 \tag{2.3}
$$

Théorème de Gauss :

$$
divD = \rho
$$
 (2.4)

avec:  $H$ , le vecteur champ magnétique (A/m).

**J**, le vecteur densité de courant de conduction  $(A/m^2)$ .

**D**, le vecteur induction électrique  $(C/m^2)$ .

 $\frac{\partial \mathbf{D}}{\partial \mathbf{a}}$ , le vecteur densité de courant de déplacement (A/m<sup>2</sup>).  $\partial t$ 

E, le vecteur champ électrique  $(V/m)$ .

B, le vecteur induction magnétique (T).

 $\rho$ , la densité volumique de charges (C/m<sup>3</sup>).

Dans le cas particulier de l'électrotechnique, nous pouvons utiliser l'approximation des régimes quasi-stationnaires. Le courant de déplacement sera négligé par rapport au courant de conduction. Nous obtenons alors la loi d'Ampère :

## $\text{Rot}H = J$  (2.5)

Le vecteur densité de courant est alors à flux conservatif :

$$
div\mathbf{J} = 0 \tag{2.6}
$$

Les lois constitutives des matériaux permettent de relier les différents champ de vecteurs définis ci-dessus :

$$
\mathbf{J} = \sigma \mathbf{E} \tag{2.7}
$$

 $B = \mu H$  ou  $H = \nu B$ (2.8)

avec :  $\sigma$ , la conductivité électrique.

 $\mu$ , la perméabilité magnétique.

v, la réluctivité magnétique ( $v=1/\mu$ ).

Les termes ci-dessus  $(\sigma, \mu, \text{ou v})$  caractérisent le comportement physique des matériaux. Ils sont donc étroitement liés à leur structure. Le milieu extérieur vient modifier ces caractéristiques (température, champs magnétiques ou électriques appliqués, contraintes de fabrication ...). La description, la plus fidèle possible, peut se faire en utilisant les formes tensorielles [31]. Cependant, nous supposerons, dans la suite de ce travail, que les matériaux utilisés sont isotropes. La conductivité électrique sera considérée constante et la perméabilité magnétique décrite par une loi de type :

$$
\mu = \mu(\mathbf{B}^2) \tag{2.9}
$$

### **2.1.2. Conditions d'interface.**

A la traversée de l'interface entre deux milieux de caractéristiques physiques différentes, nous devons respecter les conditions de transmission. Pour le vecteur induction **B** et le vecteur densité de courant **J,** leur composante normale doit être conservée. Le champ magnétique **H** et le champ électrique **E,** en absence de courant de surface, transmettent leurs composantes tangentielles. Les équations  $(2.10)$  à  $(2.13)$  symbolisent ces conditions d'interface :

$$
(\mathbf{B}_2 - \mathbf{B}_1) \cdot \mathbf{n} = 0 \tag{2.10}
$$

$$
(\mathbf{H}_2 - \mathbf{H}_1) \wedge \mathbf{n} = \mathbf{0}
$$
 (2.11)

$$
\left(\mathbf{E}_2 - \mathbf{E}_1\right) \wedge \mathbf{n} = \mathbf{0} \tag{2.12}
$$

$$
(\mathbf{J}_2 - \mathbf{J}_1) \cdot \mathbf{n} = 0 \tag{2.13}
$$

Dans ces expressions, les grandeurs portant les indices 1 et 2 sont calculées à l'interface, respectivement, dans les milieux 1 et 2. Le vecteur **n** représente la normale à l'interface.

#### **2.1.3. Formulations en potentiels.**

Afin de simplifier les équations de Maxwell, il est possible d'introduire la notion de potentiel. A partir de l'équation (2.3), on définit le potentiel vecteur magnétique A tel que :

#### $\mathbf{B} = \mathbf{RotA}$  (2.14)

On dit alors que l'induction dérive d'un potentiel.

Nous pouvons écrire l'équation à résoudre. A partir des expressions (2.5), (2.8) et (2.14)

nous avons:

$$
Rot(vRotA) = J \tag{2.15}
$$

Les équations  $(2.2)$  et  $(2.14)$  nous conduisent, quant à elles, à:

$$
\mathbf{E} = -\left(\frac{\partial \mathbf{A}}{\partial t} + \mathbf{grad}\varphi\right) \tag{2.16}
$$

 $a$ vec :  $\varphi$ , le potentiel scalaire électrique.

Si on utilise la loi constitutive (2. 7) et l'expression (2.16), nous pouvons alors écrire l'équation suivante:

$$
\mathbf{J} = -\sigma \left( \frac{\partial \mathbf{A}}{\partial t} + \mathbf{grad} \varphi \right) \tag{2.17}
$$

En remplaçant la densité de courant de la relation  $(2.15)$  par son expression  $(2.17)$ , nous obtenons l'équation à résoudre en formulation A-<p pour décrire le comportement des champs magnétique et électrique :

$$
Rot(vRotA) = -\sigma \left(\frac{\partial A}{\partial t} + grad\phi\right)
$$
 (2.18)

Nous pouvons scinder cette dernière expression en fonction du milieu où elle est utilisée. Ainsi, dans la région où apparaissent les courants de Foucault, nous pouvons écrire:

$$
Rot(vRotA) + \sigma \left(\frac{\partial A}{\partial t} + grad\phi\right) = 0
$$
\n(2.19)

Pour les régions sans courants induits ( $\sigma$ =0), nous aurons alors :

$$
Rot(vRotA) = J_s
$$
 (2.20)

Le vecteur  $J_s$  est définit par :

 $J_s \neq 0$  et connu dans les inducteurs

$$
J_s = 0 \text{ alleurs}
$$

Les équations (2.19) et (2.20) peuvent aussi s'écrire sous la forme générale :

$$
Rot(vRotA) + \sigma \frac{\partial A}{\partial t} + \sigma grad\varphi = J_s
$$
 (2.21)

Il nous faut également assurer la conservation du flux de la densité de courant (équation (2.6)). Nous exprimons, pour ce faire, la densité de courant en fonction des potentiels et nous écrivons :

$$
\operatorname{div}\left(\sigma \frac{\partial \mathbf{A}}{\partial t} + \sigma \mathbf{grad}\phi\right) = 0
$$
 (2.22)

L'unicité du couple de solution  $(A, \varphi)$  sera assurée en imposant la valeur de  $\varphi$  en un point du problème étudié et la conservation de A sous forme de la jauge de Coulomb (div $A=0$ ). Nous introduisons alors, dans l'équation (2.21), un terme de pénalité [43]:

$$
Rot(vRotA) - grad(vdivA) + \sigma \frac{\partial A}{\partial t} + \sigma grad\varphi = J_s
$$
 (2.23)

Nous verrons, lors de la validation du code, qu'il est possible d'utiliser une jauge de type A.w=O, voire même, pour certaines applications, de ne pas jauger [44].

Pour que les équations à résoudre soient complètes, il est nécessaire d'imposer des conditions sur la frontière  $\Gamma$  du domaine. Cette frontière est scindée en deux parties  $\Gamma_H$  et  $\Gamma_B$ . Deux types de conditions sont fréquemment rencontrées :

$$
\mathbf{B} \cdot \mathbf{n} = 0 \qquad \text{sur } \Gamma_{\mathbf{B}} \tag{2.24}
$$

$$
\mathbf{H} \wedge \mathbf{n} = \mathbf{0} \qquad \text{sur } \Gamma_{\text{H}} \tag{2.25}
$$

La relation (2.24) peut être satisfaite en imposant une condition de Dirichlet:

$$
\mathbf{A} = \mathbf{A}_0 = \mathbf{A}_n \quad \text{sur } \Gamma_B \tag{2.26}
$$

Pour satisfaire la relation (2.25), nous utiliserons une condition de Neumann:

$$
\frac{\partial \mathbf{A}}{\partial \mathbf{n}} = \mathbf{q}_0 = 0 \quad \text{sur } \Gamma_H \tag{2.27}
$$

 $A_0$  et  $q_0$  sont des fonctions connues sur les frontières. Une combinaison des conditions de Dirichlet et de Neumann demeure possible ; il s'agit alors de la condition de Cauchy.

Les géométries modélisées par la méthode des éléments finis peuvent aussi nous conduire à l'établissement des conditions de périodicité, imposées sur le domaine de calcul. En effet, les symétries géométriques et/ou électriques permettent la modélisation d'une partie réduite du dispositif. Aux limites du domaine de calcul, afin de reproduire le comportement de l'ensemble du système, nous devons respecter les conditions de périodicité ou d'anti-périodicité des vecteurs champs solutions.

Si x représente les coordonnées d'espace et X la période spatiale, nous pouvons écrire les deux types de conditions sous forme symbolique.

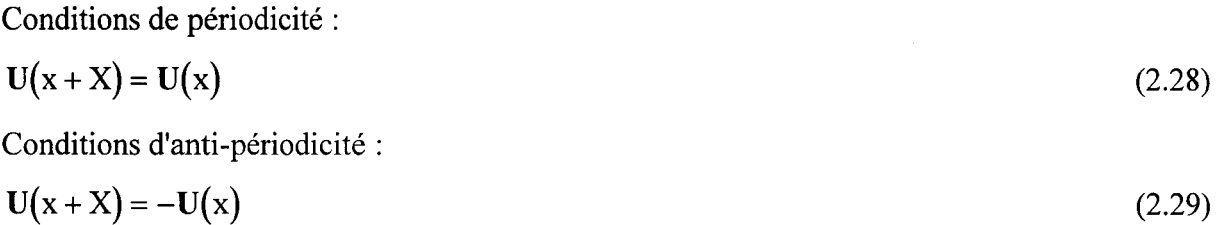

### 2.2. **Discrétisation par la méthode des éléments finis.**

Dans un premier temps, les écritures différentielles de la formulation utilisée doivent être mise sous la forme intégrale. La méthode des éléments finis consiste à discrétiser cette forme en volumes élémentaires [45] [46].

La discrétisation spatiale de l'inconnue est donnée par les éléments de Whitney [47] [48] [49]. En toute rigueur, pour le potentiel vecteur  $A$  et scalaire  $\varphi$ , on doit utiliser, respectivement, des éléments d'arêtes et des éléments nodaux. Il est à noter, que dans le cas bidimensionnel plan, les fonctions d'approximation d'arêtes du potentiel vecteur A, se confondent avec les fonctions nodales.

Comme nous l'avons dit précédemment, nous serons amenés, dans notre étude, à coupler les approches 2D et 3D. Dans ces conditions, afin de simplifier le couplage, nous avons choisi de discrétiser en 3D le potentiel vecteur magnétique avec des éléments nodaux [50].

#### **2.2.1. Forme intégrale.**

La méthode des résidus pondérés nous permet de résoudre indirectement les équations aux dérivées partielles (2.22) et (2.23). Posons :

$$
\mathcal{R}_{\rho}(\mathbf{A}, \varphi) = \mathbf{Rot}(\nu \mathbf{Rot} \mathbf{A}) - \mathbf{grad}(\nu \text{div} \mathbf{A}) + \sigma \frac{\partial \mathbf{A}}{\partial t} + \sigma \mathbf{grad} \varphi - \mathbf{J}_{s}
$$
(2.30)

$$
\mathcal{R}_{z}(\mathbf{A}, \varphi) = \text{div}\left(\sigma \frac{\partial \mathbf{A}}{\partial t} + \sigma \mathbf{grad}\varphi\right)
$$
 (2.31)

Nous recherchons un couple solution  $(A, \varphi)$  qui permette l'annulation des formes intégrales suivantes:

$$
W_1 = \int_{\Omega} \mathbf{F}_p \mathcal{R}_p(\mathbf{A}, \phi) d\Omega = 0
$$
 (2.32)

$$
W_2 = \int_{\Omega} f_p \mathcal{R}_2(A, \phi) d\Omega = 0
$$
\n(2.33)

où  $\Omega$  est le volume du domaine étudié,  $F_p$  une fonction vectorielle et  $f_p$  une fonction scalaire de pondération. La méthode de Galerkin consiste à prendre les fonctions de pondération dans le même espace de fonctions que le couple  $(A, \varphi)$  recherché. Nous pouvons donc écrire :

$$
\mathbf{F}_p = \mathbf{A'} \qquad \text{et} \qquad \mathbf{f}_p = \varphi' \tag{2.34}
$$

#### 2.2.2. Développement de la formulation intégrale.

Compte tenu du choix des fonctions de pondération  $F_p$  et  $f_p$ , et en utilisant les propriétés des opérateurs vectoriels, les équations (2.32) et (2.33) s'écrivent:

$$
W_{1} = \int_{\Omega} \left( v \text{Rot}A \cdot \text{Rot}A + v \text{div}A \text{div}A' \cdot \frac{\partial A}{\partial t} + \sigma A \cdot \text{grad}\varphi - A' \cdot J_{s} \right) d\Omega
$$

$$
+ \int_{\Gamma} (v \text{Rot}A \wedge A') \cdot \text{nd}\Gamma - \int_{\Gamma} (v \text{div}A)A' \cdot \text{nd}\Gamma
$$
(2.35)

$$
W_2 = \int_{\Omega} \left( \sigma \mathbf{grad} \phi' \cdot \frac{\partial A}{\partial t} + \sigma \mathbf{grad} \phi' \cdot \mathbf{grad} \phi \right) d\Omega
$$
  
-
$$
\int_{\Gamma} \phi' \left( \sigma \frac{\partial A}{\partial t} + \sigma \mathbf{grad} \phi \right) \cdot \mathbf{n} d\Gamma
$$
 (2.36)

Le développement des équations fait apparaître des intégrales de surface sur la frontière  $\Gamma$  du domaine. Le vecteur n apparaissant dans ces intégrales est le vecteur unitaire normal à la surface. Nous reconnaissons, dans la première intégrale de surface de  $(2.35)$ , l'expression de  $H<sub>t</sub>$  et dans l'intégrale de surface de (2.36), celle de Jn.

Dans la plupart des applications, les conditions aux limites de type  $H_1=0$  et  $B_n=0$ conduisent à éliminer les intégrales de surface de l'équation (2.35).

Le terme de surface de l'équation (2.36) peut être annulé lorsque l'on impose certaines conditions aux limites sur la densité de courant. Par contre, on remarque qu'il est équivalent au courant sortant du domaine Q. Il servira donc de terme de couplage avec les équations de circuit. Afin de ne pas alourdir les développements, nous le considérons égal à zéro dans ce chapitre.

Le système d'équations à résoudre s'écrit alors :

$$
\int_{\Omega} \left( \mathbf{v} \mathbf{Rot} \mathbf{A}^{\mathsf{T}} \mathbf{Rot} \mathbf{A} + \mathbf{v} \mathrm{div} \mathbf{A} \mathrm{div} \mathbf{A}^{\mathsf{T}} + \sigma \mathbf{A}^{\mathsf{T}} \mathbf{grad} \varphi - \mathbf{A}^{\mathsf{T}} \mathbf{J}_{s} \right) d\Omega = 0
$$
\n
$$
\int_{\Omega} \left( \sigma \mathbf{grad} \varphi^{\mathsf{T}} \frac{\partial \mathbf{A}}{\partial t} + \sigma \mathbf{grad} \varphi^{\mathsf{T}} \mathbf{grad} \varphi \right) d\Omega = 0
$$
\n(2.37)

### 2.2.3. Forme matricielle des équations à résoudre.

Pour résoudre le système d'équations (2.37), nous devons discrétiser le domaine  $\Omega$  en "ne" éléments finis. Sur chaque élément, nous substituons au couple  $(A,\varphi)$  un couple  $(A_d,\varphi_d)$  de valeurs discrètes approchées avec :

$$
\mathbf{A}_{d} = \sum_{j=1}^{j=\mathrm{nn}} \alpha_{j}(x, y, z) \mathbf{A}_{j} = \begin{bmatrix} \alpha_{1} \rightarrow \alpha_{\mathrm{nn}} & 0 & 0 \\ 0 & \alpha_{1} \rightarrow \alpha_{\mathrm{nn}} & 0 \\ 0 & 0 & \alpha_{1} \rightarrow \alpha_{\mathrm{nn}} \end{bmatrix} \mathbf{A}^{e} \mathbf{a} \tag{2.38}
$$

$$
\varphi_{d} = \sum_{j=1}^{j=\text{nn}} \alpha_{j}(x, y, z) \varphi_{j} = \underbrace{\left[\alpha_{1} \to \alpha_{nn}\right]}_{\left[n^{e}\right]} \left[\varphi^{e}\right]
$$
\n(2.39)

l'interpolation est faite sur les nn nœuds de chaque élément. Les fonctions de forme ou d'interpolation  $\alpha_i$  dépendent des coordonnées d'espace.  $[A^e]$  et  $[\varphi^e]$  sont les matrices colonnes élémentaires de  $A$  et de  $\varphi$ , définies ci-dessous :

$$
\begin{bmatrix} A^e \end{bmatrix}^t = \begin{bmatrix} A_{1x} \rightarrow A_{nnx} & A_{1y} \rightarrow A_{nny} & A_{1z} \rightarrow A_{nnz} \end{bmatrix}
$$
\n
$$
\begin{bmatrix} \varphi^e \end{bmatrix}^t = \begin{bmatrix} \varphi_1 \rightarrow \varphi_{nn} \end{bmatrix}
$$
\n(2.40)\n(2.41)

La construction des matrices des fonctions d'approximation  $[N^e]$  et  $[n^e]$  est présentée, dans l'annexe 2, dans le cas d'éléments tétraédriques de premier ordre.

Ayant défini une forme matricielle pour les inconnues du problème, nous pouvons établir une forme matricielle de l'équation (2.37), constituée de la somme des intégrales sur chaque volume élémentaire  $\Omega_e$ . Etant donné que les matrices  $[A^e]$  et  $[\varphi^e]$  sont indépendantes des coordonnées d'espace, nous introduisons les matrices opérateurs  $[RotN<sup>e</sup>]$ ,  $[divN<sup>e</sup>]$  et  $[gradn<sup>e</sup>]$ . Elles sont présentées en annexe 2. La matrice  $[N^e]$  est, quant à elle, indépendante du temps. Nous obtenons alors :

$$
\begin{cases}\n\sum_{e=n e}^{e=n e} \int_{\Omega_e} \mathbf{v} \Big[ \mathbf{R} \mathbf{ot} N^e \Big]^{\kappa} \Big[ \mathbf{R} \mathbf{ot} N^e \Big] + \Big[ \text{div} N^e \Big]^{\kappa} \Big[ \text{div} N^e \Big] \Big[ A^e \Big] \\
\sum_{e=1}^{e=n e} \int_{\Omega_e} \mathbf{v} e \Big[ N^e \Big]^{\kappa} \Big[ N^e \Big] \Big[ A^e \Big] + \sigma \Big[ N^e \Big]^{\kappa} \Big[ \mathbf{grad} \mathbf{n}^e \Big] \mathbf{v} \Big] d\Omega_e = \sum_{e=1}^{e=n e} \int_{\Omega_e} \mathbf{v} e \Big[ \mathbf{J}_s d\Omega_e \\
\sum_{e=1}^{e=n e} \int_{\Omega_e} \sigma \Big[ \mathbf{grad} \mathbf{n}^e \Big]^{\kappa} \Big[ N^e \Big] \frac{d}{dt} \Big[ A^e \Big] + \sigma \Big[ \mathbf{grad} \mathbf{n}^e \Big]^{\kappa} \Big[ \mathbf{grad} \mathbf{n}^e \Big] d\Omega_e = 0\n\end{cases} \tag{2.42}
$$

Nous pouvons également exprimer ce dernier système d'équations sous forme d'un système matriciel avec les inconnues [A], [ $\varphi$ ] et J<sub>s</sub> comme terme source. Pour la dérivée de [A] par rapport au temps, nous utilisons la méthode d'Euler implicite, avec  $\Delta t$ , le pas de temps de discrétisation temporelle. A l'instant  $t+\Delta t$ , nous pouvons alors écrire :

$$
\begin{bmatrix}\n[S] + [P] + \frac{1}{\Delta t}[T] & [AG] \\
\frac{1}{\Delta t}[AG]^t & [GG]\n\end{bmatrix}\n\begin{bmatrix}\n[A] \\
[\varphi]\n\end{bmatrix}_{t + \Delta t} =\n\begin{bmatrix}\n[F] \\
[0]\n\end{bmatrix}_{t + \Delta t} +\n\begin{bmatrix}\n\frac{1}{\Delta t}[T] & [0] \\
\frac{1}{\Delta t}[AG]^t & [0]\n\end{bmatrix}\n\begin{bmatrix}\n[A] \\
[\varphi]\n\end{bmatrix}_{t}\n(2.43)
$$

$$
avec: [S] = \sum_{e=1}^{e=n_e} \int_{\Omega_e} v[RotN^e]^t[RotN^e]d\Omega_e
$$
matice *e* radieur  
\n
$$
[P] = \sum_{e=1}^{e=n_e} \int_{\Omega_e} v[divN^e]^t[divN^e]d\Omega_e
$$
matice *e* pénalité  
\n
$$
[T] = \sum_{e=1}^{e=n_e} \int_{\Omega_e} \sigma[N^e]^t[N^e]d\Omega_e
$$
matice *e* diffusion  
\n
$$
[AG] = \sum_{e=1}^{e=n_e} \int_{\Omega_e} \sigma[N^e]^t[gradn^e]d\Omega_e
$$
matice *e* couplinge *A*- $\varphi$   
\n
$$
[GG] = \sum_{e=1}^{e=n_e} \int_{\Omega_e} \sigma[gradn^e]^t[gradn^e]d\Omega_e
$$
matice *grad.grad*  
\n
$$
[F] = \sum_{e=1}^{e=n_e} \int_{\Omega_e} [N^e]^t J_s d\Omega_e
$$
matrice source

A ce niveau de développement, nous disposons d'une forme matricielle pouvant être utilisée pour la résolution des problèmes magnétostatiques et magnétodynamiques. Pour tenir compte des non-linéarités des matériaux magnétiques, nous appliquons l'algorithme de Newton-Raphson. Quant à la résolution, elle est effectuée avec l'algorithme du gradient conjugué.

Une démarche classique a été utilisée, dans ce chapitre, pour aboutir à une forme algébrique des équations de Maxwell. Un terme de pénalité est introduit dans la formulation, pour assurer la condition de jauge de Coulomb. D'autres développements [51] [52] peuvent cependant être rencontrés.

En éléments d'arêtes, des calculs ont montré qu'il n'était pas nécessaire de jauger le problème [53]. En effet, il est auto-jaugé si, pour sa résolution, on utilise l'algorithme du gradient conjugué [54]. Avec les éléments nodaux, il a été montré que, pour certains problèmes, la condition de jauge peut ne pas être utilisée. Elle peut aussi être appliquée partiellement [44] [55]. Dans le paragraphe suivant, nous effectuerons des tests avec et sans jauge.

## **2.3. Validation de l'outil de calcul.**

A partir du système d'équations (2.43), un code éléments finis nodaux tridimensionnel a été mis en place (EFL2EP3DN). Pour ce faire, nous avons utilisé la structure d'un code en éléments
d'arêtes, développé au L2EP. Les principales différences se situent au niveau du traitement de la connectivité, de la construction des matrices élémentaires et de leur assemblage.

Nous allons, dans un premier temps, tester la partie magnétostatique du code. Les problèmes liés aux discontinuités magnétiques seront présentés dans le paragraphe 2.3.2, dans le cadre de la magnétostatique. Nous validerons, ensuite, la formulation magnétodynamique.

#### 2.3.1. Cube de perméabilité  $\mu_0$  soumis à une densité de courant constante.

Le dispositif étudié concerne un cube (a=1 m) ayant une perméabilité magnétique  $\mu_0$  et traversé par une densité de courant  $J_s$ . Les arêtes du cube constituent un référentiel direct (O,x,y,z). La densité de courant source est orientée suivant l'axe Oz. Sur les faces du cube, nous imposons les conditions aux limites  $B_n=0$ .

Pour ce problème, il existe une solution analytique [56], à savoir l'énergie emmagasinée, égale à 2,208 MJ. Le système est représenté sur la figure 2.1 :

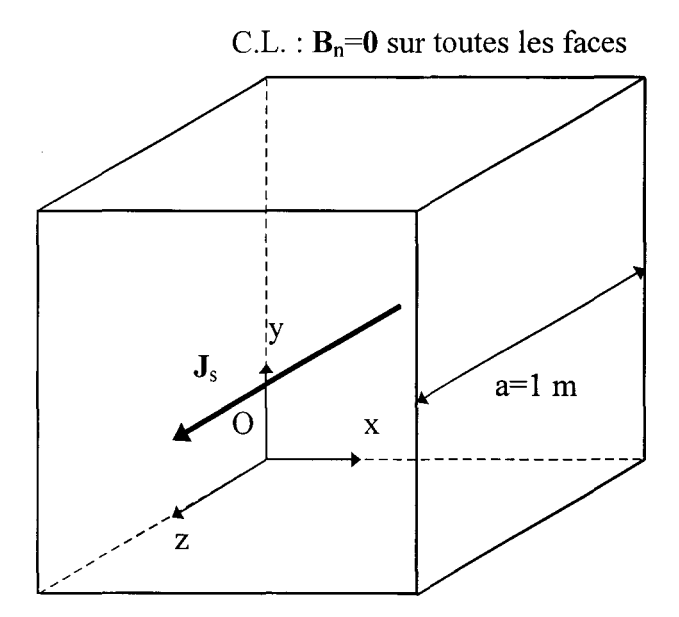

Figure 2.1 : Dispositif étudié.

Afin de valider le code de calcul, nous avons modélisé le cube avec plusieurs maillages construits à partir des éléments couramment utilisés (tétraèdres, prismes, hexaèdres). Une série de calculs a été effectuée en imposant la condition de jauge (divA=O) et une autre sans terme de pénalité.

A titre indicatif, nous présentons, sur la figure 2.2, la distribution de l'induction

magnétique dans le cube, obtenue avec un maillage constitué de 2342 éléments tétraédriques. Sur cette figure, on peut noter que l'induction magnétique tourne bien autour de l'axe Oz, le long duquel est imposée la densité de courant.

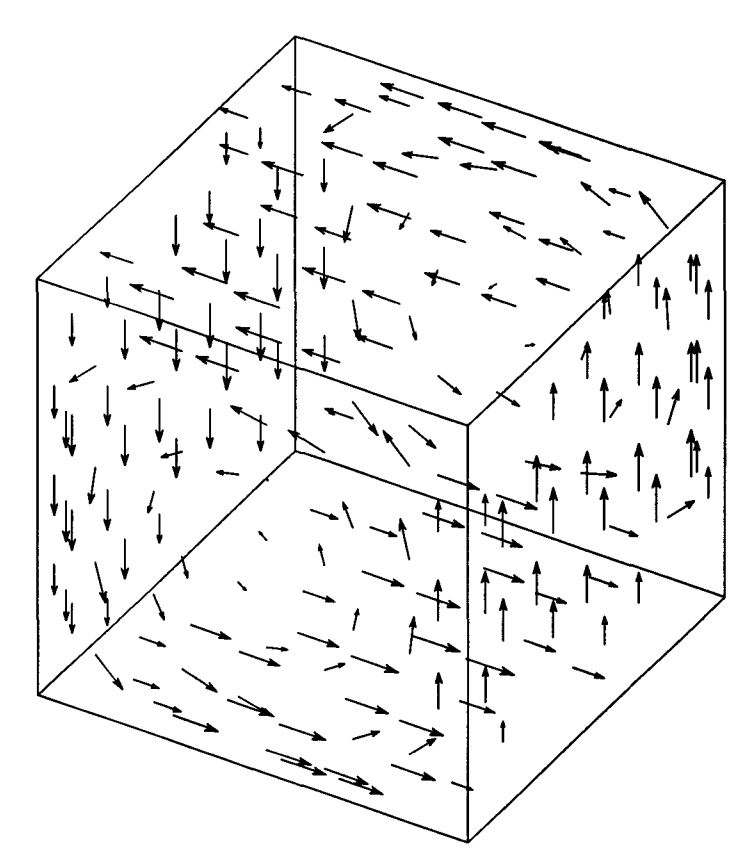

Figure 2.2 : Distribution du vecteur induction magnétique.

Dans les tableaux 2.1 à 2.3, nous avons indiqué les valeurs d'énergie obtenues pour les différents maillages, respectivement, en tétraèdres, prismes et hexaèdres. L'énergie est donnée en fonction du nombre d'inconnues. Nous avons aussi dissocié les calculs jaugés des calculs non jaugés. Les figures 2.3 à 2.5 présentent l'évolution de l'énergie calculée en fonction de la densité du maillage, pour les tétraèdres, prismes et hexaèdres.

| Nombre d'inconnues |           | 351          | 447          | 2031     | 8187         |
|--------------------|-----------|--------------|--------------|----------|--------------|
| Calcul jaugé       | 835(62%)  | 1884 (15%)   | 1922(13%)    | 2105(5%) | $ 2169(2\%)$ |
| Calcul non jaugé   | 1071(51%) | $12010(9\%)$ | $ 2030(8\%)$ | 2145(3%) | 2183(1%)     |

Tableau 2.1 : Energie (en kJ) emmagasinée dans le cube (cas des tétraèdres).

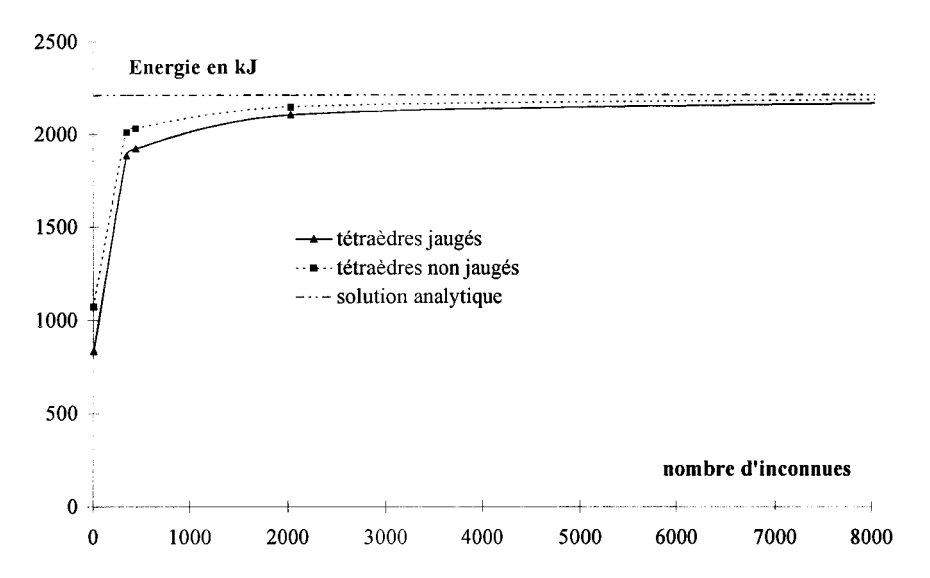

Figure 2.3 : Evolution de l'énergie en fonction du nombre d'inconnues (cas des tétraèdres).

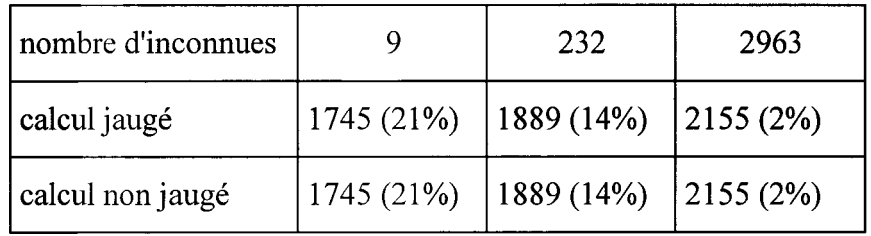

Tableau 2.2 : Energie (en kJ) emmagasinée dans le cube (cas des prismes).

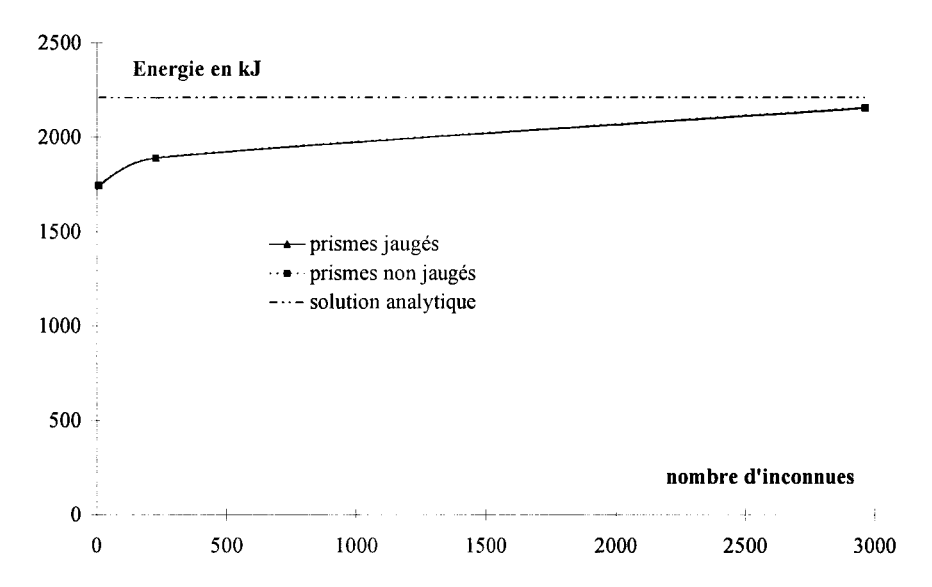

Figure 2.4 : Evolution de l'énergie en fonction du nombre d'inconnues (cas des prismes).

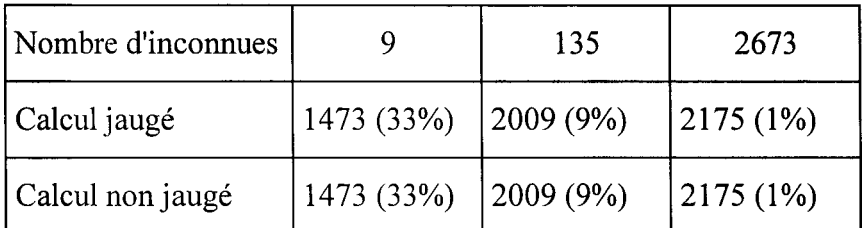

Tableau 2.3 : Energie (en kJ) emmagasinée dans le cube (cas des hexaèdres).

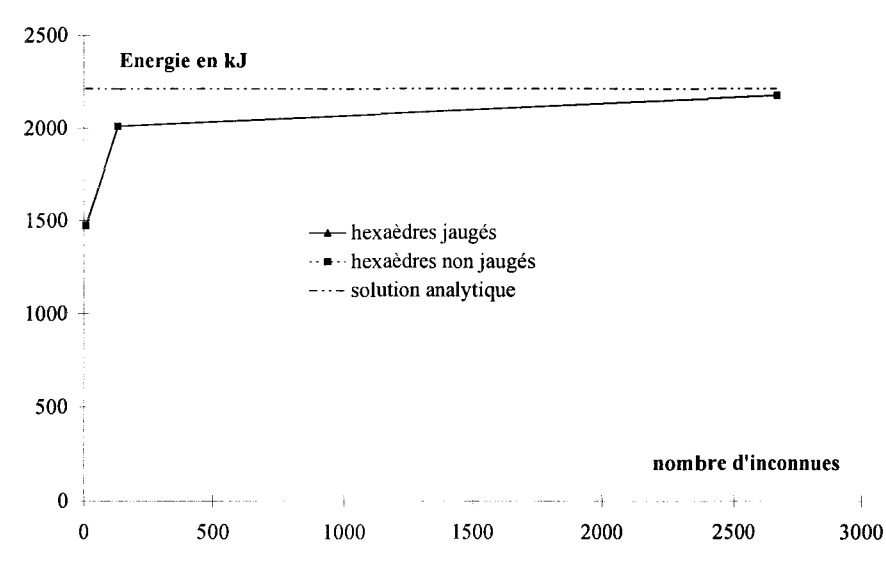

Figure 2.5 : Energie calculée en fonction du nombre d'inconnues (cas des hexaèdres).

La première remarque que nous pouvons faire concerne l'évolution de la solution en fonction du nombre d'inconnues. Quel que soit le type d'éléments utilisé, l'énergie calculée s'approche de la solution exacte lorsque le nombre d'inconnues augmente. Elle reste cependant inférieure à la valeur analytique. On vérifie un résultat bien connu, à savoir qu'en magnétostatique, pour une formulation en potentiel vecteur magnétique, l'énergie exacte du système est approchée par défaut [57].

La deuxième constatation concerne l'imposition de la jauge. Nous remarquons, dans les tableaux et les figures, qu'il n'y a pas de différences entre les calculs jaugés ou non pour les prismes et les hexaèdres. Rappelons, à ce niveau, que les maillages réalisés avec ces deux types d'éléments sont réguliers et orientés dans la direction de la densité de courant source. En effet, dans cet exemple, le potentiel vecteur magnétique A est principalement orienté suivant Oz et, dans le cas des maillages orientés, respecte la condition de divergence nulle, sans que le terme de pénalité soit utilisé. A titre d'exemple, considérons le maillage en prismes à 232 inconnues. Lorsque la densité de courant source est orientée suivant Oz, il n'y a aucune différence entre les calculs jaugé et non-jaugé. Quand on dirige le terme source suivant Oy, l'énergie obtenue par le calcul jaugé est de 1936 kJ et celle, provenant du calcul sans terme de pénalité, de 1795 kJ. Des solutions différentes sont encore obtenues quand on dirige le terme source suivant Ox. Quelle que soit l'orientation de la densité de courant, les éléments hexaédriques présentent toujours quatre arêtes dans la direction du terme source. L'écart relatif entre les résultats obtenus avec les différentes orientations de la densité de courant source est inférieur à  $10^{-5}$ %.

Par contre, pour ce problème, on constate que dans le cas d'un maillage avec des tétraèdres, la solution obtenue est plus précise sans terme de pénalité.

Enfin, la qualité du résultat obtenu est liée au type d'éléments utilisé. Sauf pour le cas de 9 inconnues, les éléments hexaédriques nous donnent la meilleure solution, suivis par les prismes et les tétraèdres. La précision des hexaèdres est ainsi vérifiée [58]. Les éléments tétraédriques présentent cependant l'avantage de pouvoir discrétiser très facilement des formes géométriques compliquées.

## 2.3.2. Problème de discontinuité magnétique aux interfaces fer/air.

Comme nous l'avons indiqué précédemment, les éléments nodaux sont adaptés à la discrétisation des potentiels scalaires. Leur utilisation, pour la discrétisation du potentiel vecteur magnétique peut amener, pour certaines configurations, des problèmes de discontinuité de l'induction magnétique à l'interface entre deux milieux [59] [60]. Nous allons donc étudier un exemple de discontinuité en utilisant différentes formulations.

Pour tester le comportement du vecteur induction magnétique à l'interface entre deux milieux, nous considérons un cube ( $a=80$  mm) de perméabilité relative  $\mu_r= 1000$ . Il est plongé dans un espace soumis à une induction constante, dirigée suivant l'axe Oz,  $B=B_z=1T$  [44] [55] [59]. Etant données les symétries du problème, le domaine étudié se réduit à un huitième de la structure. Nous avons représenté, sur la figure 2.6, le domaine d'étude avec les conditions aux limites. Sur la face 1, nous imposons  $H_1=0$  et sur les faces 2 et 3,  $B_n=0$ . Ces faces correspondent aux plans de symétrie du problème. Sur les autres faces, afin d'avoir Bz=l T dans le domaine, on montre que les composantes du potentiel vecteur ont pour expression :

$$
\mathbf{A} = \begin{vmatrix} A_x = -\frac{B_z y}{2} \\ A_y = \frac{B_z x}{2} \\ A_z = 0 \end{vmatrix}
$$
 (2.44)

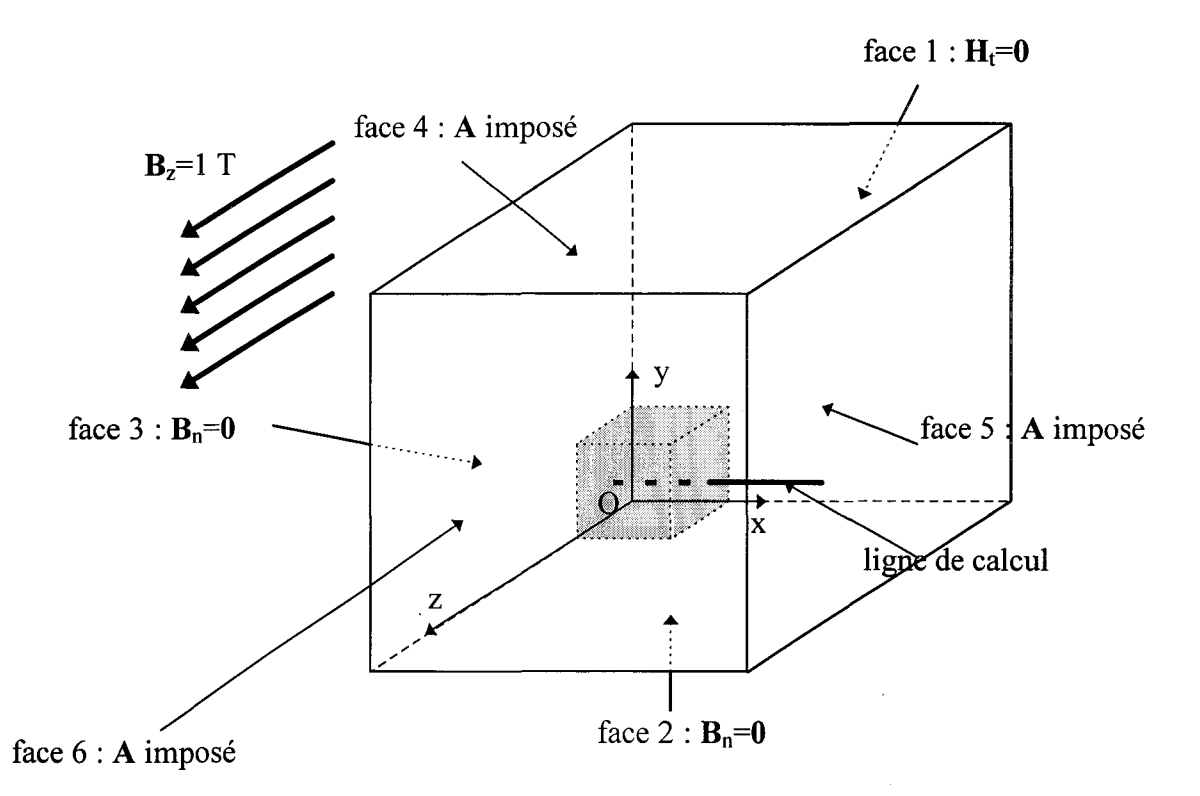

Figure 2.6 : Discontinuité magnétique : domaine étudié.

Pour modéliser le domaine étudié, nous avons utilisé un maillage composé de 2688 éléments hexaédriques. Pour cet exemple, nous allons principalement nous intéresser aux composantes de l'induction magnétique à l'interface air/fer, le long de la ligne de calcul indiquée sur la figure 2.6. Le dispositif est modélisé par la méthode des éléments finis, en employant les cinq approches suivantes :

-1 : formulation en potentiel vecteur magnétique avec la jauge de Coulomb et discrétisation par des éléments nodaux.

-2 : formulation en potentiel vecteur magnétique sans jauge et discrétisation par des éléments nodaux.

 $-3$ : formulation en potentiel vecteur magnétique avec la jauge  $A.w=0$  et discrétisation par des éléments nodaux [ 44].

-4 : formulation en potentiel vecteur magnétique sans jauge et discrétisation par des éléments d'arêtes [53] [54].

-5 : formulation en potentiel scalaire magnétique et discrétisation par des éléments nodaux.

Dans le cas de la formulation en potentiel vecteur magnétique avec la jauge de Coulomb, nous avons représenté, sur la figure 2.7, la distribution du vecteur induction magnétique. L'évolution des composantes Bx, By et Bz, le long de la ligne de calcul, obtenue pour les cinq approches proposées, est représentée, respectivement, sur les figures 2.8, 2.9 et 2.1 O.

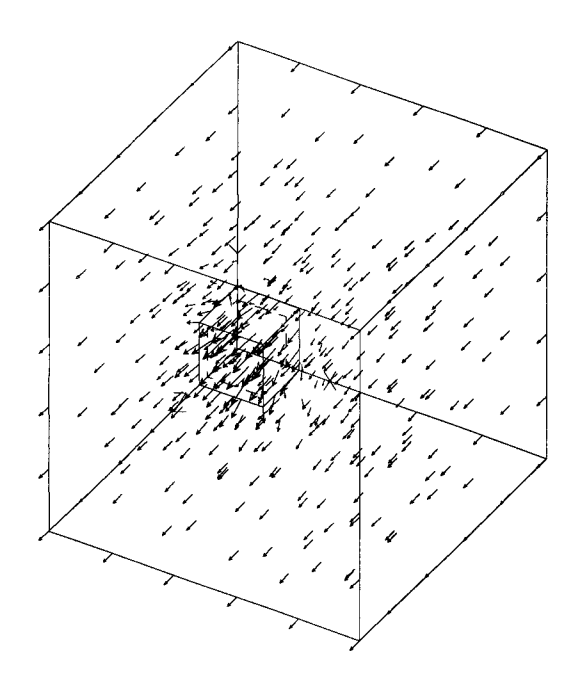

Figure 2.7: Distribution de l'induction magnétique dans le domaine discrétisé.

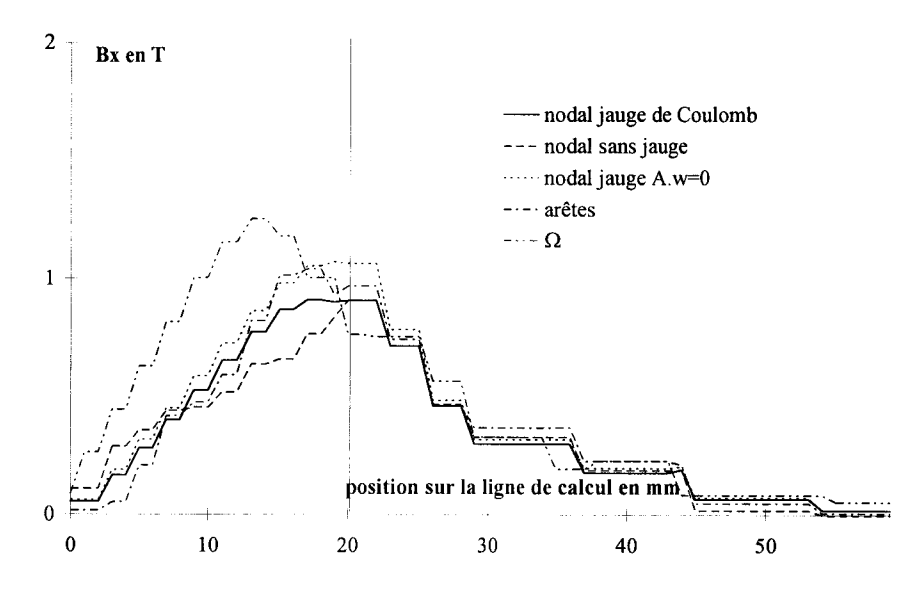

Figure 2.8 : Exemple du cube de fer, évolution de  $B_x$  le long de la ligne de calcul.

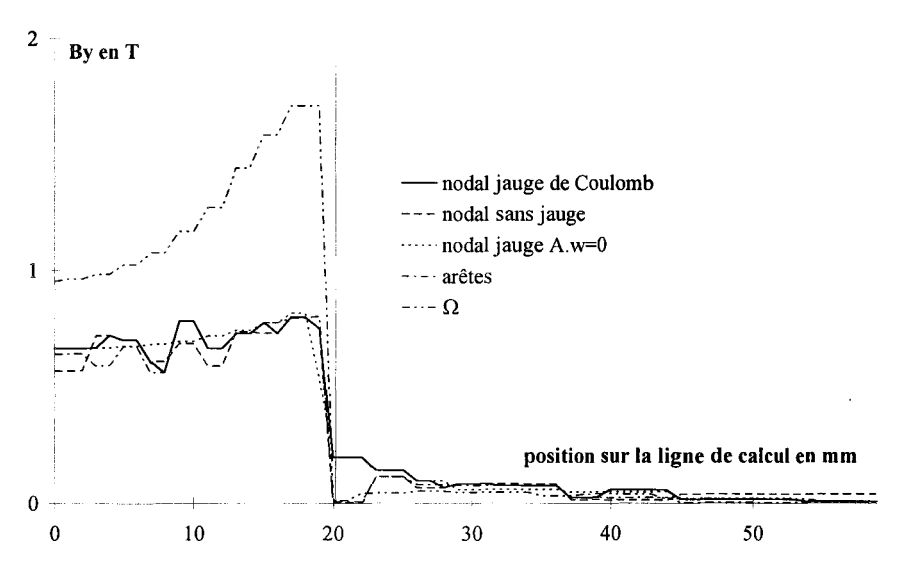

Figure 2.9: Exemple du cube de fer, évolution de  $B_v$  le long de la ligne de calcul.

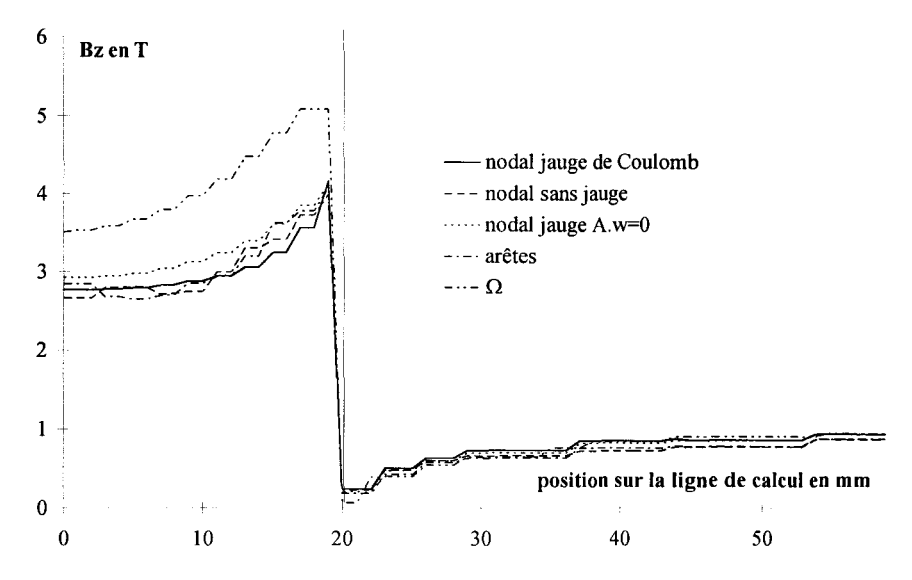

Figure 2.10 : Exemple du cube de fer, évolution de  $B<sub>z</sub>$  le long de la ligne de calcul.

Le premier commentaire que nous pouvons faire sur les courbes d'induction concerne la similitudes des résultats obtenus par la formulation en potentiel vecteur magnétique. Que la discrétisation soit nodale ou en éléments d'arêtes, l'induction donnée par ces quatre méthodes est très voisine. Par ailleurs, nous avons pu constater que l'utilisation de la jauge accélère la convergence de l'algorithme itératif du gradient conjugué. On passe de 5179 itérations pour le calcul non jaugé, à 530 dans le cas de la jauge A.w=O et à 62 itérations pour la jauge de Coulomb.

La jauge de type A.w=O réduit aussi le nombre d'inconnues du système. Initialement, ce nombre est de 8174. En annulant la composante Az du potentiel vecteur magnétique, on passe à 5879 inconnues.

Le deuxième constat concerne plus précisément les conditions de transmission à l'interface. La composante normale de l'induction est parfaitement conservée lorsque l'on utilise une formulation en A. Sur la figure 2.8, on remarque en effet un palier horizontal pour la position x=20 mm. Ce passage est moins bien assuré par la formulation en potentiel scalaire magnétique  $\Omega$ . Par contre, lorsque l'on considère les composantes tangentielles à l'interface (B<sub>y</sub> et B<sub>z</sub>, figures 2.9 et 2.10), on constate que, comparée à la formulation en  $\Omega$ , la discontinuité est atténuée pour les formulations en potentiel vecteur.

Certains auteurs [44] [55] [59] [60] proposent d'améliorer le comportement des éléments nodaux au passage des interfaces. Nous avons essayé deux des méthodes proposées mais sans remarquer de changements de comportement du vecteur induction. La première consiste à ne jauger que les éléments qui ne sont pas en contact avec l'interface [44] [55]. La deuxième méthode "libère la composante normale" à l'interface du potentiel vecteur magnétique [59] [60].

En conclusion, à l'interface entre deux milieux, les formulations en potentiel vecteur vérifient la continuité de B<sub>n</sub>. Par contre, la discontinuité de la composante tangentielle est mal assurée. On notera que, dans l'exemple que nous avons modélisé, les résultats en éléments d'arêtes et nodaux sont sensiblement équivalents. Pour certaines structures [61], les écarts entre les éléments nodaux et d'arêtes (en faveur des éléments d'arêtes) sont plus prononcés. Cependant, dans le cadre de notre étude (machine asynchrone à encoches inclinées), nous ferons l'hypothèse que les éléments nodaux donnent des résultats suffisamment corrects.

## 2.3.3. Problème n°4 du TEAM Workshop.

Pour tester la partie magnétodynamique de notre code, nous avons étudié une sphère creuse conductrice, dont la résistivité électrique est  $p=10^{-7} \Omega$ .m et la perméabilité magnétique est celle du vide. La sphère a un rayon intérieur de 35 mm et extérieur de 50 mm. Elle est plongée dans un champ d'induction orienté dans la direction de l'axe Oz. En régime permanent, il est possible de calculer analytiquement la densité de courant et, par conséquent, la puissance dissipée dans la sphère. Le système étudié possède des plans de symétrie ; nous pouvons donc ne discrétiser qu'un huitième de la structure. La figure 2.11 présente le maillage du domaine discrétisé et les conditions aux limites. Pour avoir la densité de courant normale aux faces  $x=0$  et y=0, on impose  $\varphi$ =0 sur ces faces. Sur la face z=0, J<sub>n</sub>=0 est imposé au sens faible dans la formulation (intégrale de surface égale à zéro dans l'équation (2.36)). L'induction magnétique à l'intérieur du domaine a pour expression :

$$
B=B_2\sin(\omega t) \tag{2.45}
$$

avec  $B_z=1$  T et  $\omega=2\pi f$ . Les calculs sont effectués pour une fréquence de 1 et 50 Hz. Pour obtenir une telle variation de l'induction [62], le potentiel vecteur, sur les frontières extérieures, est imposé à:

$$
\mathbf{A} = \begin{pmatrix} A_x = -\frac{B_z y}{2} \sin(\omega t) \\ A_y = \frac{B_z x}{2} \sin(\omega t) \\ A_z = 0 \end{pmatrix}
$$
 (2.46)

avec x et y, les coordonnées des nœuds sur les faces extérieures du domaine d'étude.

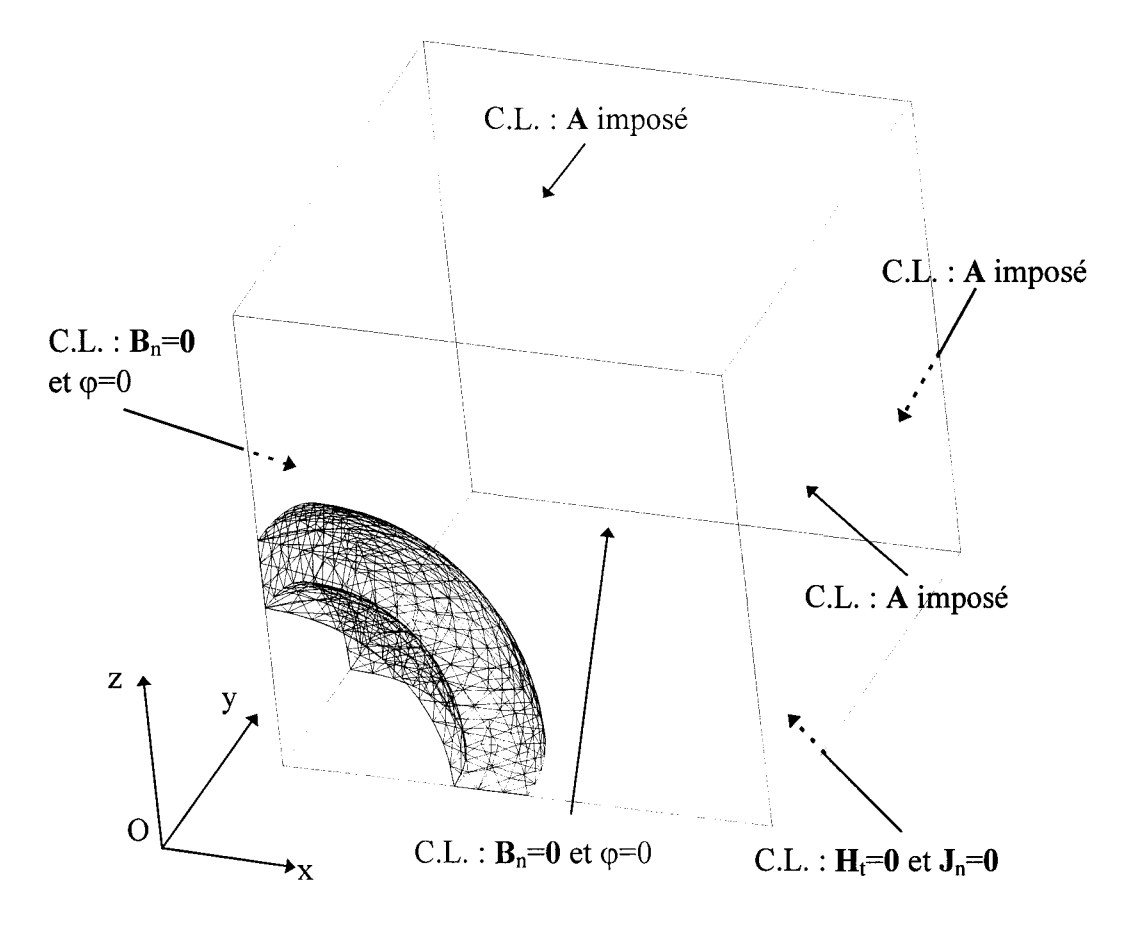

Figure 2.11 : Maillage du huitième de sphère creuse dans une boîte d'air.

Nous avons utilisé, pour cet exemple, des éléments tétraédriques de premier ordre. Le maillage comporte 1581 nœuds et 7917 éléments. Sur la figure 2.11, seuls les éléments de la sphère creuse ont été représentés. Le système à résoudre (équation (2.43)) comporte alors 4201 inconnues potentiel vecteur  $A$  et 629 inconnues potentiel scalaire  $\varphi$ .

La figure 2.12 représente l'induction magnétique imposée dans le domaine étudié. Pour ce faire, le calcul a été effectué en considérant une conductivité nulle dans la sphère. En présence de la sphère et pour une fréquence de 50 Hz, on trouvera, sur les figures 2.13 et 2.14, respectivement, l'induction magnétique et la densité de courant en régime permanent.

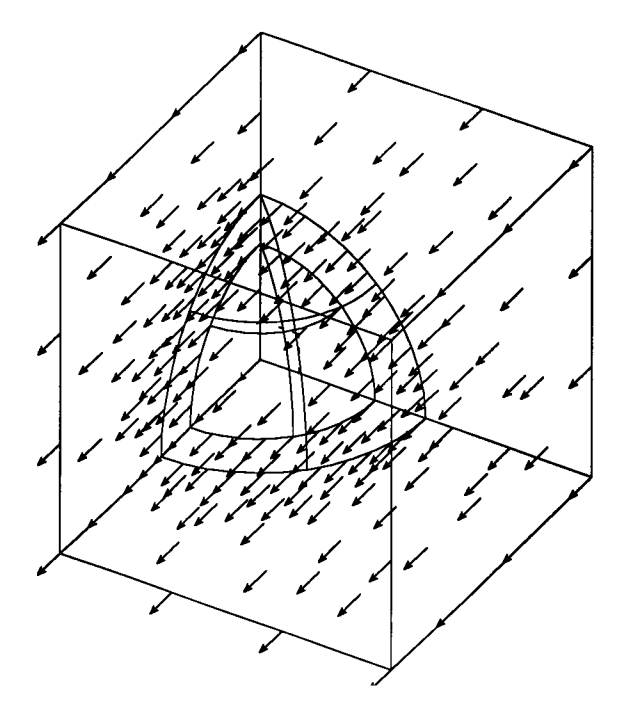

Figure 2.12 : Induction magnétique B imposée dans le domaine étudié.

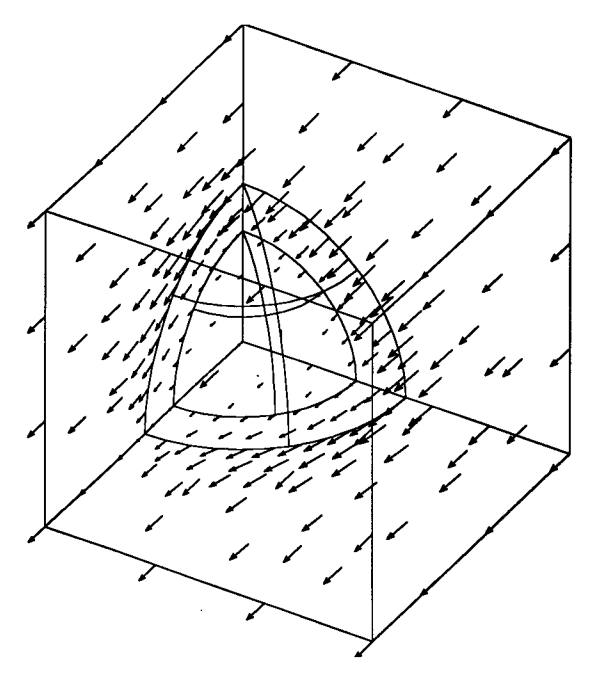

Figure 2.13 : Distribution de B en présence de la sphère.

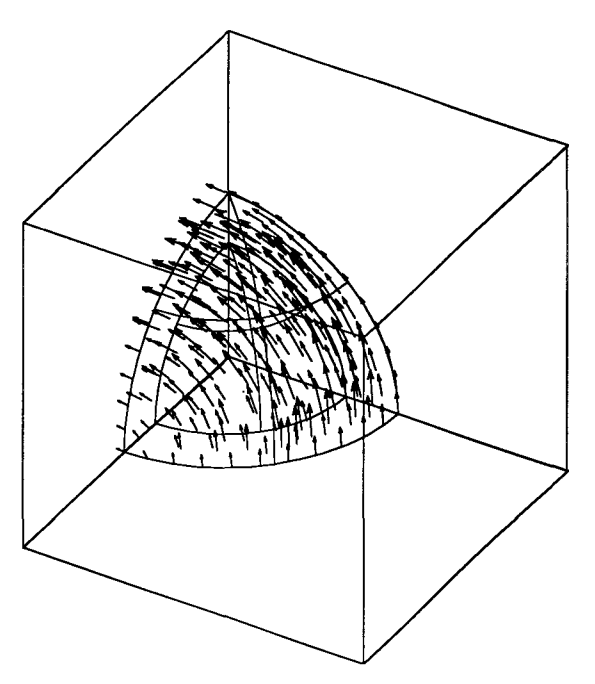

Figure 2.14 : Distribution de la densité de courant induit dans la sphère.

Pour valider nos résultats, nous disposons du calcul analytique de la puissance. De plus, afin d'étendre la vérification, nous avons reproduit, dans le tableau 2.5, outre les résultats analytiques et ceux donnés par notre code EFL2EP3DN, les résultats obtenus par les formulations en éléments d'arêtes  $\mathbf{A} \text{-} \mathbf{A}^*$  et  $h_r \Omega$ , en complexe.

|       | Analytiques | EFL2EP3DN | $h_r$ - $\Omega$ C | $A-A^*$ C |
|-------|-------------|-----------|--------------------|-----------|
| 1 Hz  | 21.5        | 21.3      | 21.4               | 21.2      |
| 50 Hz | 36061       | 35920     | 34717              | 37560     |

Tableau 2.5 : Puissance dissipée par effet Joule dans la sphère conductrice (les résultats sont donnés en W).

L'ensemble des résultats présentés dans le tableau ci-dessus, montre la validité de la formulation développée en magnétodynamique. Les divers modules du code ayant été testés, nous allons maintenant introduire les hypothèses d'invariance.

# **2.4. Implantation des hypothèses d'invariance.**

La formulation éléments finis que nous avons élaborée est utilisé dans cette partie pour tester, sur un exemple simple, différentes hypothèses d'invariance. Les résultats obtenus seront comparés avec ceux donnés par le code 3D.

## **2.4.1. Dispositif étudié.**

Le dispositif étudié est un treillis constitué de deux réseaux infinis de conducteurs, représenté sur la figure 2.15. Les conducteurs verticaux forment l'inducteur. Ils sont traversés par une densité de courant uniforme imposée. Les conducteurs inclinés représentent l'induit. Dans cette étude, l'angle d'inclinaison *y* entre les deux réseaux de conducteurs sera considéré variable. Ces deux réseaux sont plongés dans un milieu magnétique homogène, éventuellement séparé par un entrefer (voir figure 2.15). La zone délimitée par des pointillés et située au centre du treillis représente la maille élémentaire. C'est le domaine discrétisé. Les dimensions de la cellule élémentaire et les frontières,  $\Gamma_1$  à  $\Gamma_6$ , où sont appliquées les conditions aux limites ou de périodicité, sont présentées sur la figure 2.16.

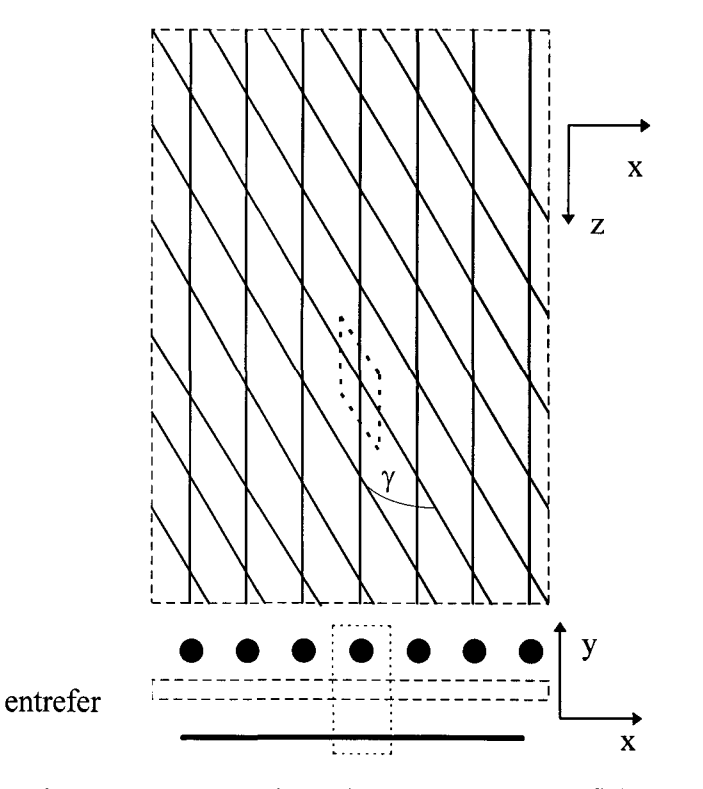

Figure 2.15 : Réseaux de conducteurs de longueur infinie.

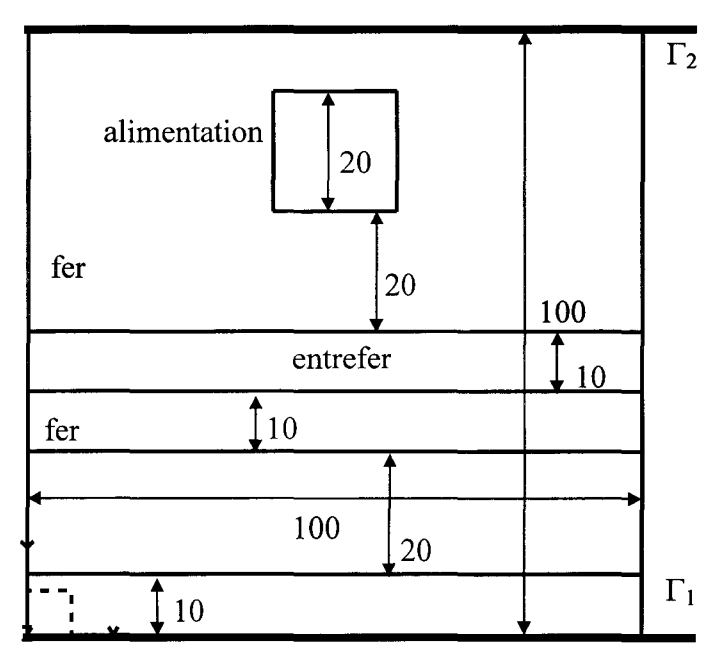

Figure 2.16a.

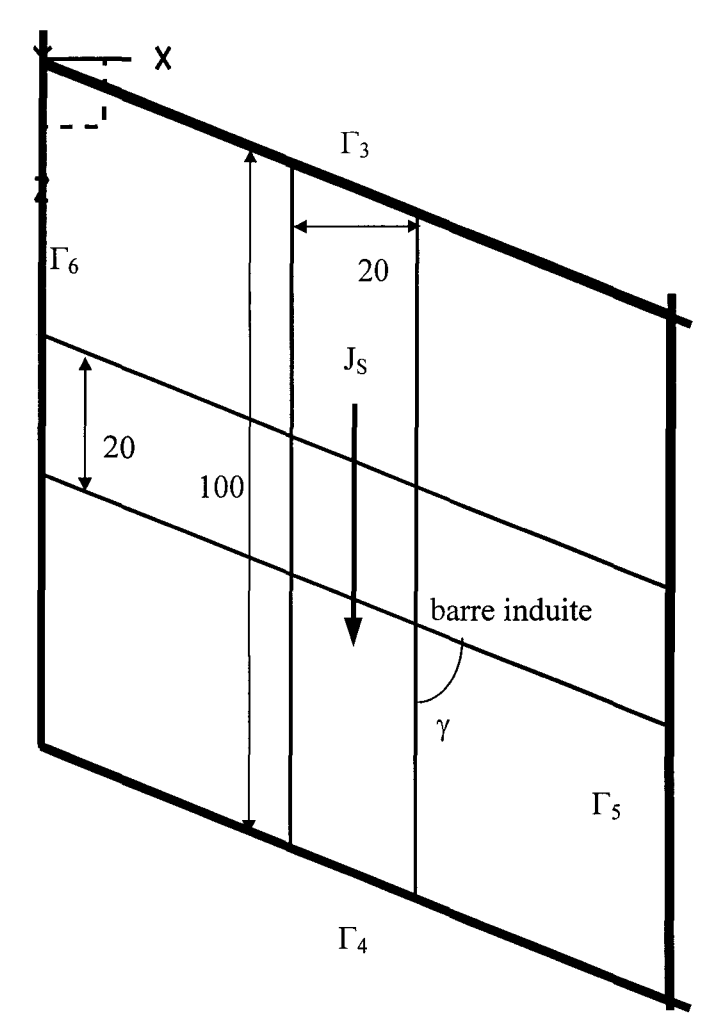

Figure 2.16b. Figure 2.16 : Dimensions de la cellule élémentaire (vue dans le plan Oxy, 2.16a et dans le plan Oxz, 2.16b).

Le maillage de la cellule est constitué de 1331 nœuds et de 1000 éléments hexaédriques de 10 mm de coté et déformés suivant l'angle d'inclinaison. Les conditions aux limites sont présentées dans le tableau ci-dessous :

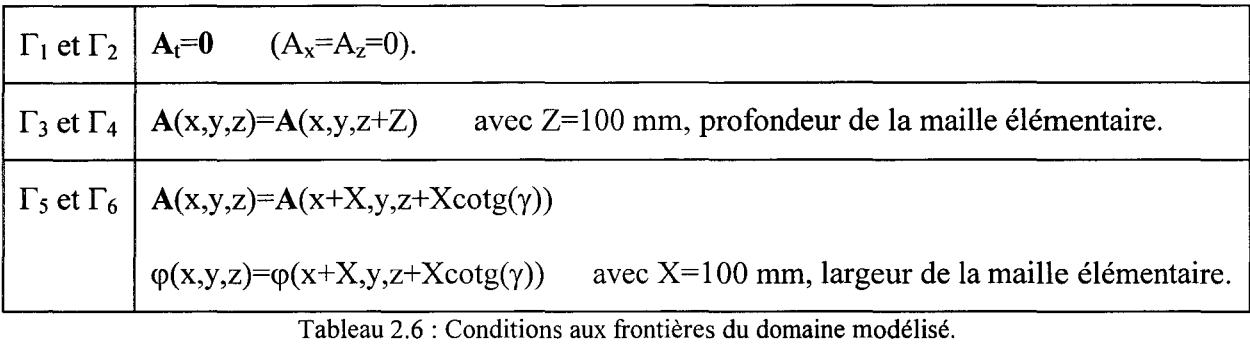

La densité de courant source  $J_s$ , a les caractéristiques suivantes:

-direction dans l'espace suivant Oz.

-variation en fonction du temps :  $J_s = 2500*sin(2\pi ft)$  A/m<sup>2</sup>, avec f=1 Hz.

Nous obtenons ainsi une intensité de courant de valeur maximale de 1 A car la section de la barre d'alimentation est de 4.10<sup>-4</sup> mm<sup>2</sup>. L'entrefer représenté sur la figure 2.16 ne servira pas pour toutes les modélisations. En effet, il est aussi intéressant de considérer le cas sans la présence de ce dernier.

Les caractéristiques magnétiques et électriques des matériaux sont:

-fer:  $\mu_{r}=1000$ . -barre d'alimentation :  $\mu_r=1$ . -barre induite :  $\mu_r = 1$ ,  $\sigma = 5,8.10^7 \Omega^{-1} \text{.}$ 

# **2.4.2. Modélisation tridimensionnelle.**

Dans cette étude, le modèle tridimensionnel avec la jauge de Coulomb, 3D-complet, servira de référence. A titre indicatif, nous présentons, sur la figure 2.17, la distribution de l'induction magnétique suivant l'axe de la barre induite (figure 2.17a) et suivant l'axe de la barre inductrice (figure 2.17b). Sur cette figure, nous définissons également deux lignes de calcul (haute et basse). Les résultats sont obtenus pour un angle  $\gamma$ =20° avec entrefer et à t=250 ms. Pour les mêmes conditions de calcul, sur la figure 2.18, nous présentons l'évolution des composantes du vecteur induction ainsi que son module, avec entrefer à t=250 ms pour  $\gamma$ =20° sur la ligne invariante haute (2.18a) et basse (2.18b), et pour  $\gamma$ =70° sur la ligne invariante haute (2.18c) et basse (2.18d).

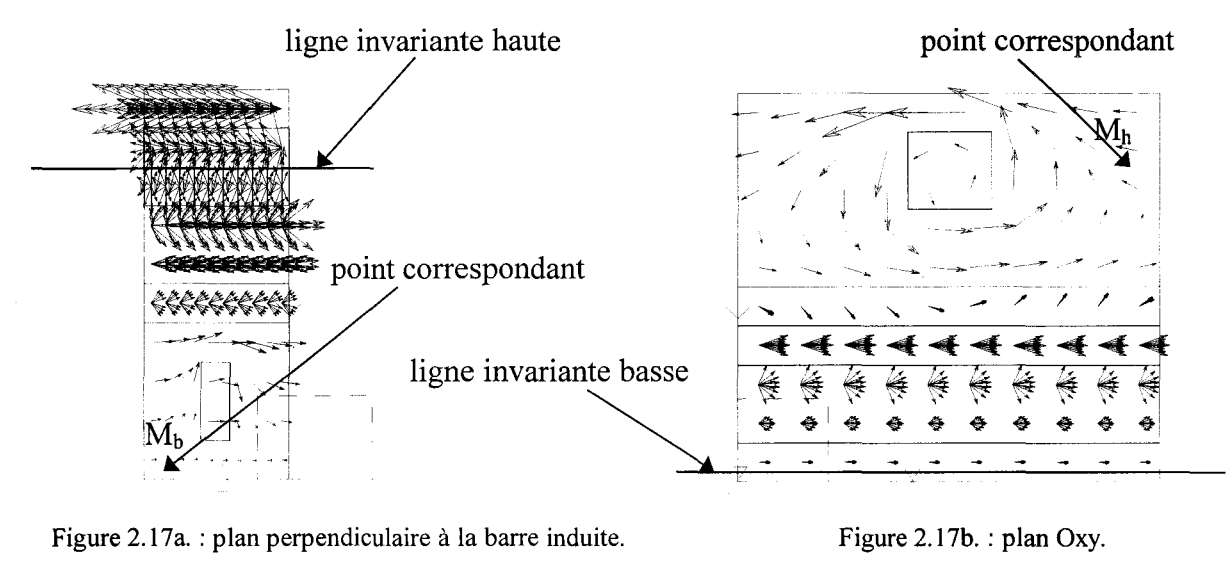

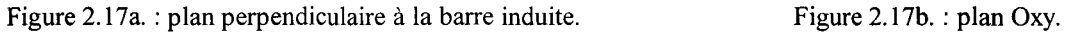

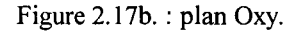

Figure 2.17 : Cas du calcul 3D-complet, distribution de l'induction magnétique  $\gamma=20^{\circ}$  et t=250 ms (avec entrefer)

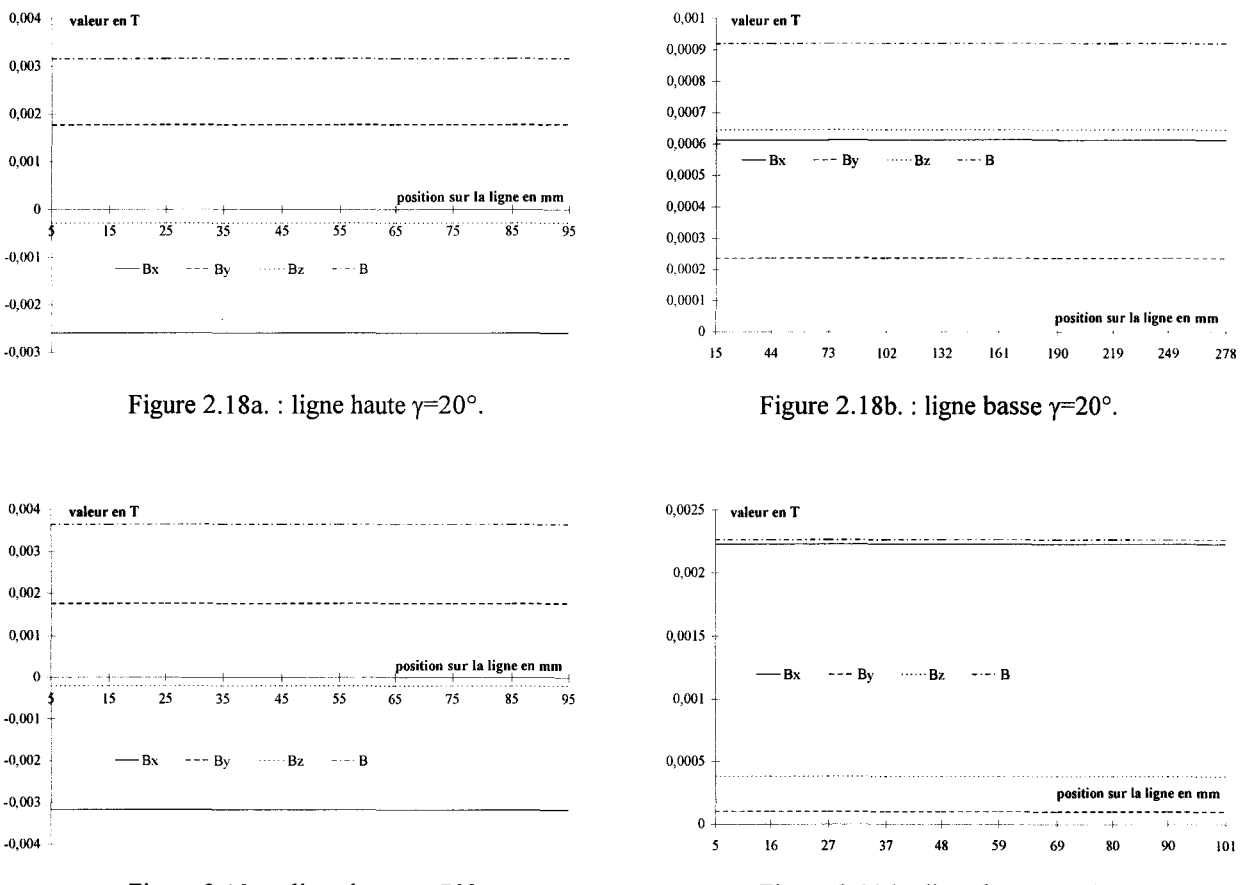

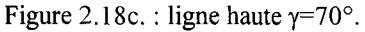

Figure 2.18d. : ligne basse  $\gamma = 70^\circ$ .

Figure 2.18 : Evolution des composantes et du module de B

au centre des éléments situés le long des lignes d'invariance.

Sur la figure 2.17, l'induction magnétique est représentée dans tous les éléments, sur toute la profondeur du domaine d'étude. Ainsi, dans la vue de face 2.17b, les vecteurs se superposent parfaitement dans la partie supérieure. Pour la vue 2.17a, la superposition est parfaite dans la zone inférieure. Par contre, au niveau de l'entrefer, même si les vecteurs sont très proches, dans la vue de face, la superposition est moins nette. Deux directions d'invariance, conformes à nos suppositions, apparaissent donc sur la figure 2.17. Les évolutions des composantes et du module du vecteur induction, représentés sur la figure 2.18, confirment les conclusions visuelles faites au sujet de la distribution vectorielle de la figure 2.17.

Pour une inclinaison de 70°, avec un entrefer, nous avons représenté, sur la figure 2.19, la densité de courant induit à l'instant t=250 ms. Elle est orientée dans la direction de la barre conductrice. Elle est plus importante dans la partie supérieure et apparaît comme invariante suivant la direction du conducteur. Nous pouvons rappeler ici que le treillis étudié est infini. Pour les autres inclinaisons de l'angle  $\gamma$  et pour la configuration du problème sans entrefer, les grandeurs locales, représentées sur les figures 2.17 et 2.19, se comportent de manière semblable.

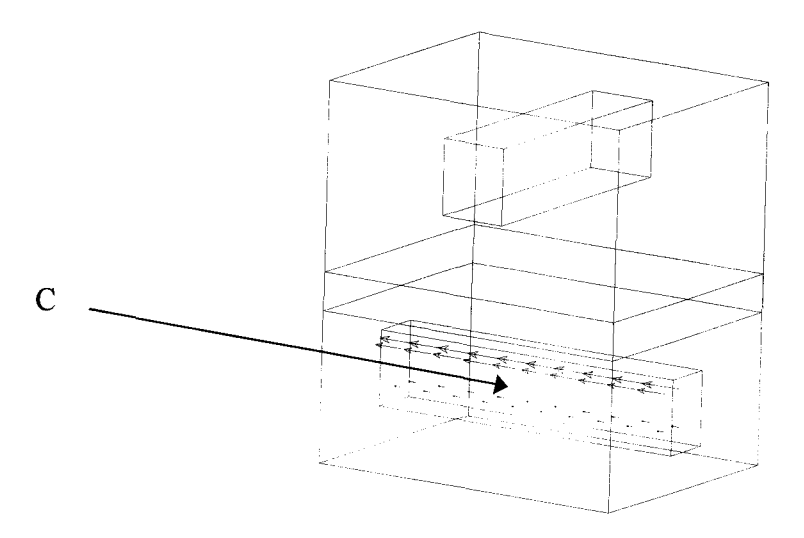

Figure 2.19 : Distribution du vecteur densité de courant  $\gamma$ =70° et t=250 ms (avec entrefer).

On trouvera, représentée sur la figure 2.20, l'évolution, en fonction du temps, de la densité de courant en un point "C" situé au milieu de la section centrale (voir figure 2.19). Les calculs ont été effectués en présence d'un entrefer pour les angles d'inclinaison de 20° et de 70°. D'autre part, la figure 2.21, représente l'évolution de la densité, calculée à l'instant t=250 ms, en fonction de l'angle y.

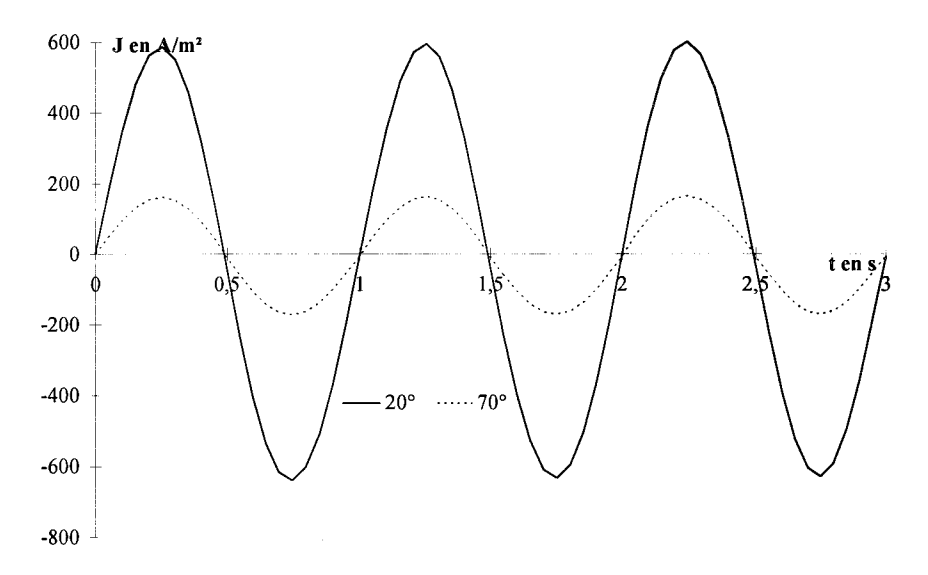

Figure 2.20 : Evolution de le densité de courant induit en fonction du temps (avec entrefer).

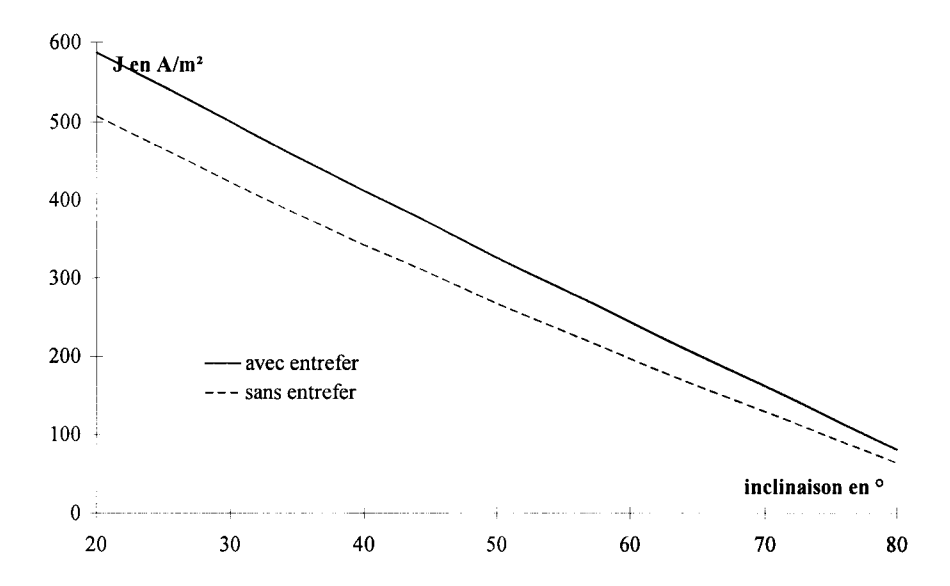

Figure 2.21 : Evolution de l'amplitude de la densité de courant induit en fonction de l'inclinaison.

## 2.4.3. Différentes hypothèses appliquées.

A partir des résultats présentés dans le paragraphe précédent, nous avons défini plusieurs approches avec différents niveaux d'hypothèses. En ce qui concerne la partie haute, nous en introduirons trois. Dans la première, on suppose la composante Az invariante (3D<sub>haut-Azinv</sub>). Par défaut, les composantes  $A_x$  et  $A_y$  sont "variantes". Dans la deuxième étape des hypothèses, on considère le vecteur A invariant  $(3D_{\text{haut-inv}})$ . Enfin, la dernière, portant sur la partie haute, se ramène au cas 2D.

Pour la partie basse, en plus du 3D, on se limite à deux niveaux d'hypothèses. Dans la

première, le potentiel vecteur est supposé invariant dans la direction de la barre ; par contre le potentiel scalaire est "variant" (3D<sub>bas-Ainv</sub>). Dans la seconde, A et  $\varphi$  sont invariants suivant la barre de l'induit  $(3D_{bas-inv})$ .

La réalisation pratique, dans notre code, des hypothèses utilisées repose sur la propagation, dans une partie du maillage, des inconnues nodales suivant la direction d'invariance. C'est une extension vectorielle d'un modèle d'invariance scalaire [63], développé dans le cas de problèmes thermiques. La figure 2.22 présente ce principe pour deux nœuds situés sur une ligne invariante d'un élément hexaédrique. Nous supposons, comme indiqué sur cette figure, que l'inconnue nodale A6z est égale à l'inconnue nodale Asz, si l'arête qui relie les nœuds 5 et 6 de l'élément est orientée dans la direction de l'invariance supposée.

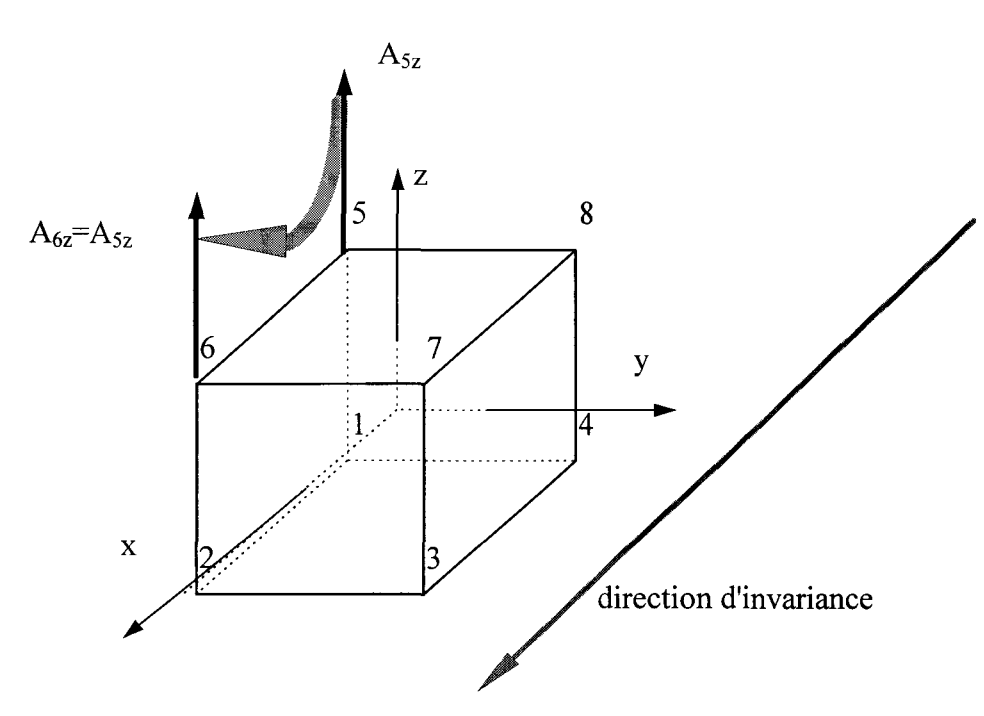

Figure 2.22 : Principe de propagation d'inconnues nodales.

A partir de ces différentes hypothèses, nous avons étudié 7 combinaisons. Elles sont présentées dans le tableau 2.7. On notera que l'approche n°3 ( $3D_{Ainv}$ ), indique que, dans tout le domaine, on considère le potentiel vecteur invariant, suivant Oz dans la partie haute, et dans la direction de la barre, dans la partie basse. Par contre, aucune hypothèse n'est faite sur le potentiel scalaire. A noter que pour l'approche n°4, le potentiel scalaire est également invariant. Les approches 6 et 7 sont équivalentes à 3 et 4, mais avec un formalisme 2D dans la partie haute.

|                          | $3D_{\text{bas}}$                                           | $3D_{\text{bas-Ainv}}$                               | $3D_{\text{bas-inv}}$                                     |
|--------------------------|-------------------------------------------------------------|------------------------------------------------------|-----------------------------------------------------------|
| $3D_{\text{haut-Azinv}}$ | $n^{\circ}$ 1 : 3D <sub>haut-Azinv</sub> -3D <sub>bas</sub> |                                                      |                                                           |
| $3D_{\text{haut-inv}}$   | $n^{\circ}$ 2 : 3D <sub>haut-inv</sub> -3D <sub>bas</sub>   | $n^{\circ}$ 3 : 3D <sub>Ainv</sub>                   | $n^{\circ}4:3D_{inv}$                                     |
| $2D_{\text{haut}}$       | $n^{\circ}$ 5 : 2D <sub>haut</sub> -3D <sub>bas</sub>       | $n^{\circ} 6: 2D_{\text{haut}}-3D_{\text{bas-Ainv}}$ | $n^{\circ}$ 7 : 2D <sub>haut</sub> -3D <sub>bas-inv</sub> |

Tableau 2.7 : Hypothèses simplificatrices.

Chaque approche réduit aussi le domaine d'étude. Une grandeur invariante n'a pas besoin d'être calculée sur le maillage complet. Le domaine de calcul tridimensionnel complet, présenté sur la figure 2.23a, sera réduit progressivement, pour arriver au domaine de la figure 2.23e, qui correspond à l'approche 2D<sub>haut</sub>-3D<sub>bas-inv</sub>.

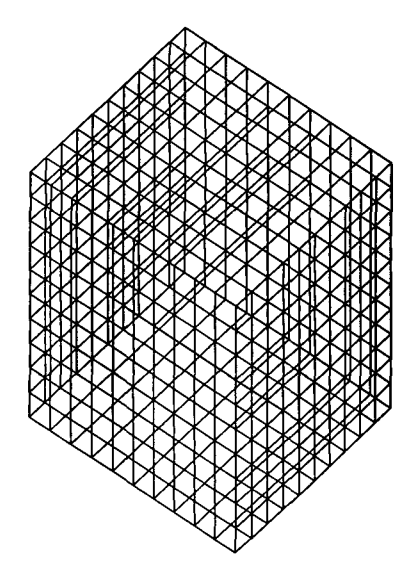

Figure 2.23a: Domaine de calcul complet.

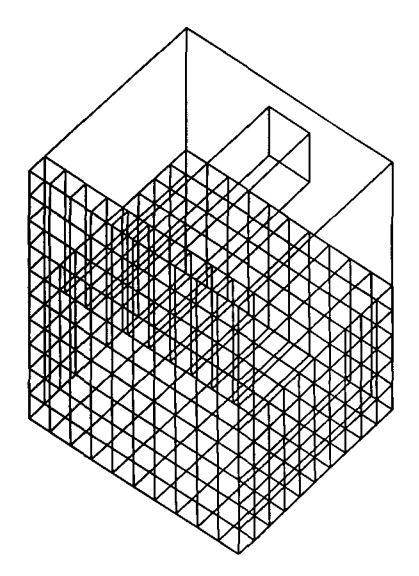

Figure 2.23b :  $3D_{\text{haut-inv}} - 3D_{\text{bas}}$ . Figure 2.23c :  $3D_{\text{inv}}$ .

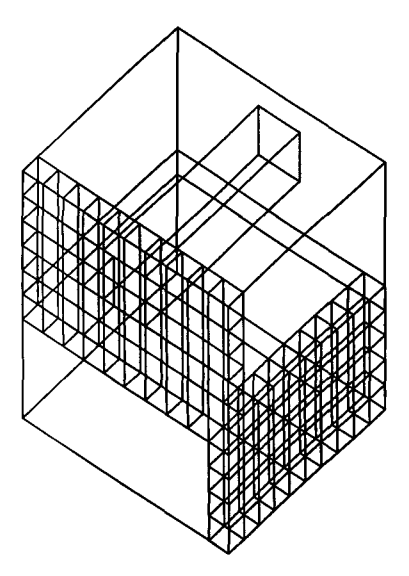

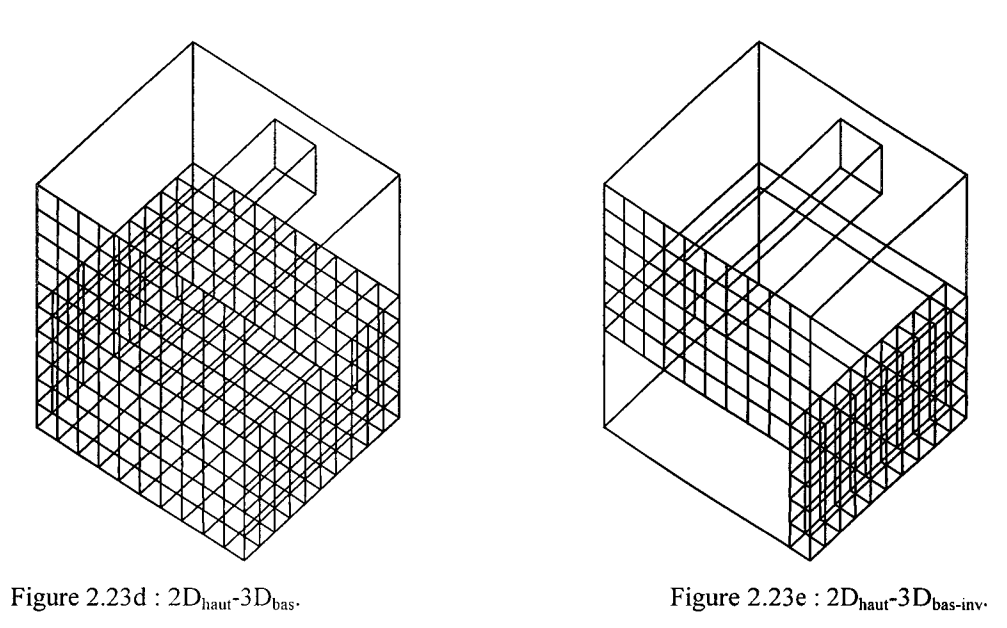

Figure 2.23 : Evolution du domaine d'étude en fonction des approches utilisées.

## **2.4.4.** Résultats et comparaisons.

Une série de calculs, utilisant les approches présentées dans le paragraphe précédent, a été effectuée. Les calculs tridimensionnels avec la jauge de Coulomb nous permettent de constituer une référence pour la comparaison. Nous avons considéré différentes inclinaisons entre les deux réseaux de barres, pour un angle *y* variant de 20° à 80°, avec un pas de 10°. Le cas d'un treillis incliné de 10<sup>°</sup> n'a pu être traité à cause de la trop grande déformation des éléments et le cas  $v=90^\circ$ présentait peu d'intérêt. En effet, quand les barres sont en quadrature géométrique, il n'y a pas de courants induits dans la barre inférieure. Nous avons, de plus, différencié les cas avec ou sans entrefer. Le nombre de calculs ainsi effectués est alors de 112.

Le tableau 2.8 présente, pour différentes valeurs de *y* et dans le cas avec entrefer, la valeur de la densité de courant, au milieu de la section centrale de la barre (point C sur la figure 2.19), obtenue par le modèle 3D-complet. On trouvera également dans ce tableau, pour les sept approches, l'erreur relative en % par rapport au modèle de référence. Le tableau 2.9 reprend les mêmes comparaisons dans le cas où il n'y a pas d'entrefer.

|                         | 3D                   | $n^{\circ}$ 1 :         | $n^{\circ} 2$ :        | $n^{\circ}3$ : | $n^{\circ}4$ :    | $n^{\circ}$ 5 :    | $n^{\circ} 6$ :    | $n^{\circ}$ 7 :    |
|-------------------------|----------------------|-------------------------|------------------------|----------------|-------------------|--------------------|--------------------|--------------------|
|                         | complet              | $3D_{\text{haut}}$      | $3D_{\text{haut-inv}}$ | $3D_{Ainv}$    | $3D_{\text{inv}}$ | $2D_{\text{haut}}$ | $2D_{\text{haut}}$ | $2D_{\text{haut}}$ |
|                         | J(A/m <sup>2</sup> ) | $_{Azinv}$ -3 $D_{bas}$ | $3D_{\text{bas}}$      |                |                   | $3D_{\text{bas}}$  | $3D_{bas-Ainv}$    | $3D_{bas-inv}$     |
|                         |                      | $\varepsilon$ (%)       | $\epsilon$ (%)         | $\epsilon$ (%) | $\varepsilon$ (%) | $\epsilon$ (%)     | $\epsilon$ (%)     | $\epsilon$ (%)     |
| $ \gamma = 20^{\circ} $ | 586,86               | 0,00                    | 0,00                   | $-0,03$        | 0                 | 5,85               | 5,57               | 5,57               |
| $ \gamma = 30^{\circ} $ | 499,64               | 0,00                    | 0,00                   | $-0,03$        | Ó                 | 11,85              | 11,54              | 11,72              |
| $\gamma = 40^{\circ}$   | 411,04               | 0,00                    | 0,00                   | $-0,04$        | $-0,24$           | 19,16              | 18,81              | 18,59              |
| $\gamma = 50^\circ$     | 325,88               | 0,00                    | 0,01                   | $-0,04$        | $\mathbf 0$       | 27,27              | 26,89              | 26,68              |
| $\gamma = 60^{\circ}$   | 243,28               | 0,00                    | 0,01                   | $-0,03$        | $-0,58$           | 35,44              | 35,02              | 34,41              |
| $ \gamma = 70^{\circ}$  | 161,98               | 0,05                    | 0,04                   | $-0,09$        | $-1,61$           | 42,54              | 42,08              | 39,92              |
| $\gamma = 80^{\circ}$   | 80,91                | 0,00                    | 0,02                   | $-0,03$        | $-0,79$           | 47,60              | 47,12              | 48,03              |

Tableau 2.8 : Ecarts entre les approches (avec entrefer)

|                       | 3D                   | $n^{\circ}$ 1:     | $n^{\circ} 2$ :        | $n^{\circ}$ 3 : | $n^{\circ}4$ : | $n^{\circ} 5$ : | $n^{\circ} 6$ :    | $n^{\circ}$ 7:     |
|-----------------------|----------------------|--------------------|------------------------|-----------------|----------------|-----------------|--------------------|--------------------|
|                       | complet              | $3D_{\text{haut}}$ | $3D_{\text{haut-inv}}$ | $3D_{Ainv}$     | $3D_{inv}$     | $2D_{haut}$     | $2D_{\text{haut}}$ | 2D <sub>haut</sub> |
|                       | J(A/m <sup>2</sup> ) | $Azinv - 3Dbas$    | $3D_{\text{bas}}$      |                 |                | $3D_{bas}$      | $3D_{bas-Ainv}$    | $3Dbas-inv$        |
|                       |                      | $\epsilon$ (%)     | $\epsilon$ (%)         | $\epsilon$ (%)  | $\epsilon$ (%) | $\epsilon$ (%)  | $\epsilon$ (%)     | $\varepsilon$ (%)  |
| $\gamma = 20^{\circ}$ | 507,06               | 0,00               | 0,00                   | $-7,51$         | $-4,44$        | 3,68            | $-3,56$            | $-0,37$            |
| $\gamma = 30^{\circ}$ | 422,52               | 0,04               | 0,05                   | $-10,11$        | $-9,5$         | 7,47            | $-2,61$            | $-1,78$            |
| $\gamma = 40^\circ$   | 342,21               | 0,17               | 0,24                   | $-13,07$        | $-12,54$       | 11,91           | $-1,84$            | $-1,14$            |
| $\gamma = 50^\circ$   | 267,12               | 0,34               | 0,60                   | $-15,26$        | $-15,38$       | 16,63           | $-026$             | $-0,31$            |
| $\gamma = 60^\circ$   | 196,59               | 0,45               | 1,05                   | $-16,59$        | $-16,79$       | 21,17           | 1,95               | 1,46               |
| $\gamma = 70^{\circ}$ | 129,38               | 0,48               | 1,46                   | $-17,18$        | $-17,86$       | 24,95           | 4,31               | 3,57               |
| $ \gamma = 80^\circ$  | 64,25                | 0,46               | 1,74                   | $-16,28$        | $-18,63$       | 27,45           | 6,87               | 4,9                |

Tableau 2.9 : Ecarts entre les approches (sans entrefer)

Pour le cas avec entrefer, deux familles de modèles se dessinent. Les approches 3D<sub>haut-</sub> Azinv-3D<sub>bas</sub> (n<sup>o</sup> 1), 3D<sub>haut-inv</sub>-3D<sub>bas</sub> (n<sup>o</sup> 2), 3D<sub>Ainv</sub> (n<sup>o</sup> 3) et 3D<sub>inv</sub> (n<sup>o</sup> 4) sont très proches de la solution tridimensionnelle, quel que soit l'angle d'inclinaison. Par contre, les approches 2D<sub>haut</sub>- $3D_{\text{bas}}$  (n<sup>o</sup> 5),  $2D_{\text{haut}}-3D_{\text{bas-Ainv}}$  (n<sup>o</sup> 6) et  $2D_{\text{haut}}-3D_{\text{bas-inv}}$  (n<sup>o</sup> 7), relativement proches lorsque  $\gamma$  est faible (moins de 6% d'écart), s'éloignent lorsque l'inclinaison entre les barres augmente ( $\varepsilon$ =48%). Pour être plus explicite, les méthodes qui conservent les trois composantes du potentiel vecteur dans la partie supérieure du domaine étudié donnent des résultats plus proches de la référence. Inversement, l'utilisation des hypothèses de type bidimensionnel dans la partie haute du maillage entraîne la dégradation de la solution, avec l'augmentation de l'angle d'inclinaison.

En absence d'entrefer, les résultats obtenus peuvent être divisés en trois groupes. Les approches  $3D_{\text{haut-Azinv}}-3D_{\text{bas}}$  (n<sup>o</sup> 1),  $3D_{\text{haut-inv}}-3D_{\text{bas}}$  (n<sup>o</sup> 2),  $2D_{\text{haut}}-3D_{\text{bas-Ainv}}$  (n<sup>o</sup> 6) et  $2D_{\text{haut}}-3D_{\text{bas}}$ inv (n° 7) sont très proches de la solution de référence. Les méthodes  $3D_{Ainv}$  (n° 3) et  $3D_{inv}$  (n° 4) donnent des résultats par défaut et  $2D_{\text{haut}}-3D_{\text{bas}}$  (n° 5) par excès. Dans ce cas, il n'apparaît pas de règle évidente pour comparer les méthodes utilisées.

Pour mieux cerner les phénomènes d'invariance du problème traité, nous présentons dans l'annexe 3 une étude sur le comportement du potentiel vecteur magnétique dans les différentes régions du maillage avec entrefer.

En ce qui concerne les distributions vectorielles de l'induction magnétique et de la densité de courant induit, nous avons présenté, dans le paragraphe précédent, les résultats 3D-complet, pour la configuration avec entrefer. Pour ce genre de tracés, la différence entre les modèles utilisés n'est pas visible. A titre d'exemple, nous pouvons considérer, sur la figure 2.24, la distribution du vecteur induction magnétique dans le plan Oxy obtenue par l'approche  $2D<sub>haut</sub>$  $3D_{\text{bas}}$   $(n^{\circ} 5)$  :

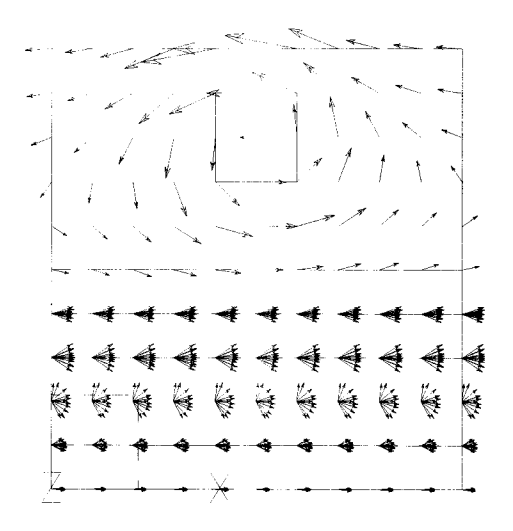

Figure 2.24 : Distribution de l'induction magnétique dans la plan Oxy, approche 2Dhaut-3Dbas  $(y=20^{\circ}, t=250 \text{ ms}, \text{avec enterer}).$ 

Un autre moyen pour tester les approches proposées consiste à calculer, pour chaque élément, le module de la différence, composante par composante, entre le vecteur induction donné par le 3D-complet et l'approche considérée. La somme de ces modules (en T), divisée par le nombre d'éléments du maillage, donne une autre idée des effets des hypothèses :

$$
E = \frac{1}{ne} \sum_{e=1}^{e=ne} \sqrt{\left(B_{x3D} - B_{xapp}\right)^2 + \left(B_{y3D} - B_{yapp}\right)^2 + \left(B_{z3D} - B_{zapp}\right)^2}
$$
(2.47)

Nous avons estimé cette erreur pour deux valeurs d'inclinaison ( $\gamma$ =20° et  $\gamma$ =70°) avec l'entrefer ; les résultats sont donnés dans le tableau 2.10 :

|                                 | $3D_{\text{haut-Azinv}} - 3D_{\text{bas}}$ | $3D_{inv}$     | $2D_{\text{haut}} - 3D_{\text{bas}}$ | $2D_{\text{haut}} - 3D_{\text{bas-inv}}$ |
|---------------------------------|--------------------------------------------|----------------|--------------------------------------|------------------------------------------|
| $\gamma = 20^{\circ}$           |                                            |                |                                      |                                          |
| $ B_{max}=19,7 mT $             |                                            |                |                                      |                                          |
| $B_{\text{min}}=2,18 \mu T$     | $17.7 \text{ nT}$                          | $4,65 \,\mu T$ | $272 \mu T$                          | $273 \mu T$                              |
| $B_{\text{mov}}=3,1 \text{ mT}$ |                                            |                |                                      |                                          |
| $\gamma = 70^{\circ}$           |                                            |                |                                      |                                          |
| $B_{\text{max}}=20.8$ mT        |                                            |                |                                      |                                          |
| $B_{\text{min}}=1,12 \mu T$     | $1,62 \mu T$                               | $6,47 \mu T$   | $208 \mu T$                          | $211 \mu T$                              |
| $B_{\text{mov}}=3.3 \text{ mT}$ |                                            |                |                                      |                                          |

Tableau  $2.10$ : Erreur moyenne de l'induction magnétique, cas avec entrefer à t=250 ms.

A partir de ce tableau, on notera que, comparée avec le  $B_{\text{mov}}$ , l'erreur moyenne est correcte pour les deux premières approches  $(3D_{\text{haut-Azinv}}-3D_{\text{bas}}$  et  $3D_{\text{inv}})$  et acceptable pour les deux autres  $(2D_{\text{haut}}-3D_{\text{bas}}$  et  $2D_{\text{haut}}-3D_{\text{bas-inv}})$ .

L'objectif de notre étude concerne l'élaboration d'un modèle fiable et économique en temps de calcul et capacité mémoire. Nous allons donc comparer de ce point de vue, le 3Dcomplet avec les autres approches. Cependant, afin de ne pas alourdir l'exposé, nous avons éliminé les approches n° 1, n° 6 et n° 3. En effet, le cas  $3D_{\text{haut-Azinv}}-3D_{\text{bas}}$  est très proche du 3Dcomplet. Les modèles 2D<sub>haut</sub>-3D<sub>bas-Ainv</sub> et 2D<sub>haut</sub>-3D<sub>bas</sub> donnent des résultats équivalents et la différence entre le  $3D_{\text{Airy}}$  et le  $3D_{\text{inv}}$  se traduit uniquement par la variation du potentiel scalaire. L'ensemble des calculs a été effectué sur une station Digital 250 4/266, dont la fréquence d'horloge est de 266 MHz et disposant de 192 Mo de mémoire RAM. Pour la résolution du problème, nous avons utilisé l'algorithme itératif du gradient conjugué avec un stockage morse. Les calculs ont été effectués sur 3 périodes avec un  $\Delta t$  de 50 ms, ce qui correspond à 60 résolutions d'un problème linéaire. Le tableau 2.11 présente l'ensemble des résultats obtenus. Comme on pouvait s'y attendre, suivant le niveau des hypothèses, le nombre d'inconnues, donc la taille mémoire et les temps de calcul, vont diminuer. On constate que les gains les plus importants du point de vue temps CPU et capacité mémoire sont obtenus avec l'approche  $2D<sub>haut</sub>$  $3D_{\text{bas-inv}}$ .

|                                          | inconnues A | inconnues of | termes stockés | Temps CPU                     |
|------------------------------------------|-------------|--------------|----------------|-------------------------------|
| 3D-complet                               | 2900        | 90           | 114190         | 1 h 17 mn 1 s                 |
| $3D_{\text{haut-inv}} - 3D_{\text{bas}}$ | 2450        | 90           | 90310          | $21 \text{ mm } 40 \text{ s}$ |
| $2D_{\text{haut}} - 3D_{\text{bas}}$     | 1350        | 90           | 50610          | $12 \text{ mm } 9s$           |
| $3D_{inv}$                               | 290         | Q            | 4536           | $2 \text{ mm } 27 \text{ s}$  |
| $2D_{\text{haut}} - 3D_{\text{bas-inv}}$ | 180         | Q            | 2216           | $1 \text{ mm } 55 \text{ s}$  |

Tableau 2.11 : Comparaison des approches (temps CPU et taille mémoire).

Pour choisir une approche, nous constatons sur les tableaux 2.8 et 2.9, au sens de la précision, que les méthodes  $3D_{inv}$  avec entrefer et  $2D_{haut} - 3D_{bas-inv}$  sans entrefer sont très proches de la référence (colonnes grisées dans les deux tableaux). De plus, au niveau du nombre d'inconnues et du temps de calcul (voir tableau 2.11 ), ce sont les plus performantes. Le critère de choix entre ces deux méthodes serait la présence d'une discontinuité magnétique dans le domaine étudié.

A partir des résultats ci-dessus, on notera qu'il est possible de modéliser un problème typiquement 3D en considérant une direction d'invariance. Cependant, dans une machine asynchrone à encoches inclinées, même si la géométrie comporte une répétition hélicoïdale, le comportement des grandeurs électromagnétiques est moins prévisible que dans le cas traité dans ce chapitre. Une nouvelle série de test devra donc être menée, pour la machine étudiée, afin d'établir un modèle présentant le meilleur compromis entre la précision, le temps de calcul et la mémoire nécessaire.

D'autres modèles restent encore exploitables pour ce genre de problèmes. Nous présentons dans l'annexe 4 une approche adaptée à la magnétostatique. Celle-ci utilise un formalisme bidimensionnel dans les deux parties du maillage mais dans deux repères différents. La jonction entre les deux zones est faite au moyen des fonctions d'interpolation élémentaires 3D modifiées.

# **CHAPITRE 3 : MODELISATION DE LA MACHINE ASYNCHRONE A ENCOCHES INCLINEES.**

# **Introduction.**

Dans l'absolu, il n'est pas possible de modéliser en 2D une machine à encoches inclinées. Cependant, diverses méthodes, s'appuyant sur une approche bidimensionnelle sont proposées dans la littérature en pas à pas dans le temps [64] [14] [13] ou avec une décomposition harmonique [65] [66]. Pour cette dernière, l'inclinaison des encoches est introduite à l'aide d'un coefficient d'inclinaison appliqué à chacun des harmoniques.

Parmi les méthodes en pas à pas dans le temps, la plus simple [64] prend en compte l'inclinaison par un post-traitement. Une autre approche, basée sur la méthode des éléments finis 2D, consiste à discrétiser la machine en plusieurs sections [14]. Les disques ainsi constitués sont perpendiculaires à l'axe du rotor. L'inclinaison des encoches, au stator ou au rotor, est modélisée par un décalage angulaire de la partie des disques correspondant à l'armature en question. L'angle de décalage est obtenu en divisant l'angle d'inclinaison des encoches par le nombre de tranches. La continuité du courant dans les barres rotoriques et dans les enroulements statoriques est imposée pour coupler les sections. La solution est obtenue en résolvant en même temps les équations des champs électromagnétiques dans tous les disques, en tenant compte des conditions de couplage [13]. La figure 3.1 présente le principe de cette méthode (n-disques), appliqué à un rotor incliné.

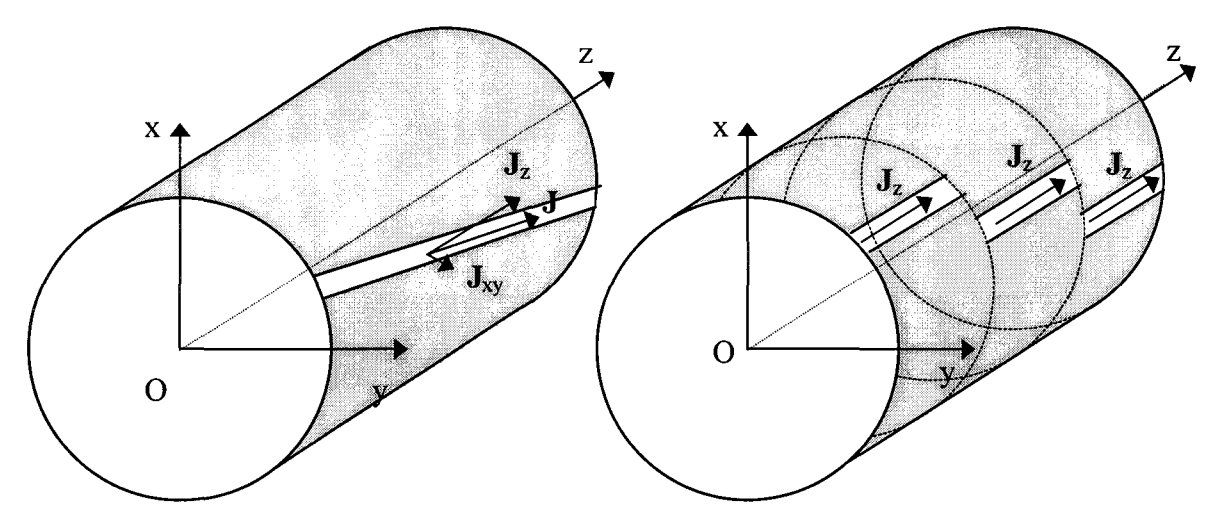

Figure 3.1 : Principe de la méthode n-disques.

Grâce à la montée en puissance des calculateurs électroniques, des calculs en 3D couplé aux équations de circuits électriques, commencent à être utilisés [13] [67] [68]. Cependant, la modélisation des machines asynchrones entraîne des temps de calculs encore prohibitifs, ce qui limite leur domaine d'application.

Dans ce chapitre, nous allons étudier une machine asynchrone à encoches inclinées. Auparavant, nous adapterons le code de calcul développé au chapitre précédent, en introduisant des modules complémentaires pour modéliser les machines électriques. On prendra ensuite en compte l'invariance hélicoïdale. Enfin, la machine sera étudiée avec le modèle proposé et la technique basée sur la décomposition du rotor en plusieurs sections décalées. Les résultats obtenus seront comparés avec l'expérience.

# **3.1. Modules complémentaires.**

## **3.1.1. Prise en compte des non-linéarités.**

Dans les exemples étudiés au chapitre 2, les caractéristiques des matériaux magnétiques

étaient supposées linéaires.

Dans le code de calcul, afin de prendre en compte les non-linéarités magnétiques, nous avons implanté l'algorithme de Newton-Raphson. La caractéristique Ben fonction de H [69] est représentée par l'équation :

$$
v = \frac{1}{\mu_0} \left( \frac{B^{2\alpha}}{B^{2\alpha} + \tau} \left( C - \epsilon \right) + \epsilon \right)
$$
 (3.1)

avec : v, la réluctivité magnétique du matériau.

B, la valeur de l'induction.

 $\mu_0$ , la perméabilité du vide.

 $\alpha, \tau, C$  et  $\epsilon$ , les coefficients de Marrocco.

La courbe ainsi obtenue, dans le cas de la machine étudiée, est présentée en annexe 5.

# **3.1.2. Couplage magnétique-électrique.**

La modélisation numérique des dispositifs électriques nécessite le couplage des équations magnétique et électrique. On peut envisager le cas des conducteurs multifilamentaires et massifs. Dans la section d'un conducteur multifilamentaire, la densité de courant est supposée constante. Par contre, pour un conducteur massif, l'épaisseur de peau est prise en compte. Pour notre application, la fréquence des courants d'alimentation est de 50 Hz. Le bobinage statorique sera donc modélisé par le couplage avec les conducteurs filaires et le couplage avec les conducteurs massifs sera utilisé pour compléter la représentation de la cage rotorique. Les barres seront discrétisées par les éléments finis et connectées entre elles par l'équation électrique de la cage avec l'anneau de court-circuit.

### 3.1.2.a. Cas des conducteurs multifilamentaires.

Prenons le cas d'une bobine à noyau de fer. L'équation du circuit électrique s'écrit sous la forme:

$$
v = r\mathbf{i} + \frac{d\Phi}{dt} \tag{3.2}
$$

avec: v, la tension aux bornes de la bobine.

i, le courant absorbé.

r, la résistance.

 $\Phi$ , le flux engendré.

Cette équation peut être reliée à l'équation du champ magnétique en exprimant le flux dans la bobine en fonction du potentiel vecteur :

$$
\Phi = n_s \int_{s} \mathbf{B} \cdot d\mathbf{s} = \int_{\Omega} \mathbf{A} \cdot \mathbf{N} d\Omega
$$
 (3.3)

avec :  $n_s$ , le nombre de spires.

s, la section du circuit magnétique.

Q, le volume occupé.

ds, le vecteur normal à la surface de la bobine dont la norme est la surface.

**N,** le vecteur densité de spires défini par :

$$
N = \frac{n_s}{s} n \tag{3.4}
$$

avec : **n,** le vecteur normal à la surface de la bobine de norme unité.

D'autre part, dans les équations de Maxwell, la densité de courant source sera remplacée par l'expression:

$$
\mathbf{J}_s = \frac{\mathbf{n}_s \mathbf{i}}{\mathbf{s}} \mathbf{n} = \mathbf{N} \mathbf{i}
$$
 (3.5)

Après développement [68] [70] [71], nous pouvons écrire le système matriciel couplé, en absence de courants induits :

$$
\begin{bmatrix}\n[S] + [P] & -[C_f] \\
-[C_f]^{t} \frac{d}{dt} & -[r]\n\end{bmatrix}\n\begin{bmatrix}\n[A] \\
[i]\n\end{bmatrix} =\n\begin{bmatrix}\n[0] \\
-[v]\n\end{bmatrix}
$$
\n(3.6)

avec:  $[C_f] = \sum_{n=1}^{e=\text{ne}} [N^e]^t N d\Omega_e$ , la matrice de couplage.  $e=1$   $\Omega_e$ 

[r], la matrice résistance.

[v], le vecteur tension.

La résolution de ce système d'équations nous donne simultanément le comportement du champ magnétique et la valeur des courants absorbés.

Dans les machines tournantes, le bobinage présente des parties externes à la longueur fer. Il s'agit des têtes de bobines. Dans les modèles 3D, ces parties frontales peuvent être discrétisées en éléments finis [72] [12]. Cependant, la géométrie des têtes de bobines est complexe. De plus, l'utilisation des hypothèses invariantes tend à réduire le domaine d'étude. Pour ne pas mailler ces régions supplémentaires, nous introduirons l'inductance des têtes de bobines dans l'équation électrique du stator.

Pour valider le couplage, nous allons modéliser une bobine entre deux plaques conductrices [71]. Les paramètres du problème sont présentés en annexe 6. Nous allons étudier l'évolution du courant dans la bobine pour deux configurations de calcul, respectivement, avec et sans les plaques. Pour des raisons de symétrie, nous pouvons discrétiser le huitième du dispositif. La figure 3.2a présente l'évolution du courant absorbé par la bobine avec et sans les plaques conductrices obtenue par notre code et, afin de valider le module, par une formulation en éléments d'arêtes. La pente du courant, au départ, est plus importante avec les plaques, mais elle diminue bien avant d'atteindre la consigne. Cette dernière est approchée plus rapidement sans les plaques. Sur cette figure, on notera que, comparée à la formulation en éléments d'arêtes, notre formulation donne des résultats sensiblement identiques, pour chaque configuration de calcul. A titre indicatif, nous avons représenté, sur les figures 3 .2b et 3 .2c, respectivement, la distribution de l'induction magnétique (sans plaques) et de la densité de courant induit dans la plaque.

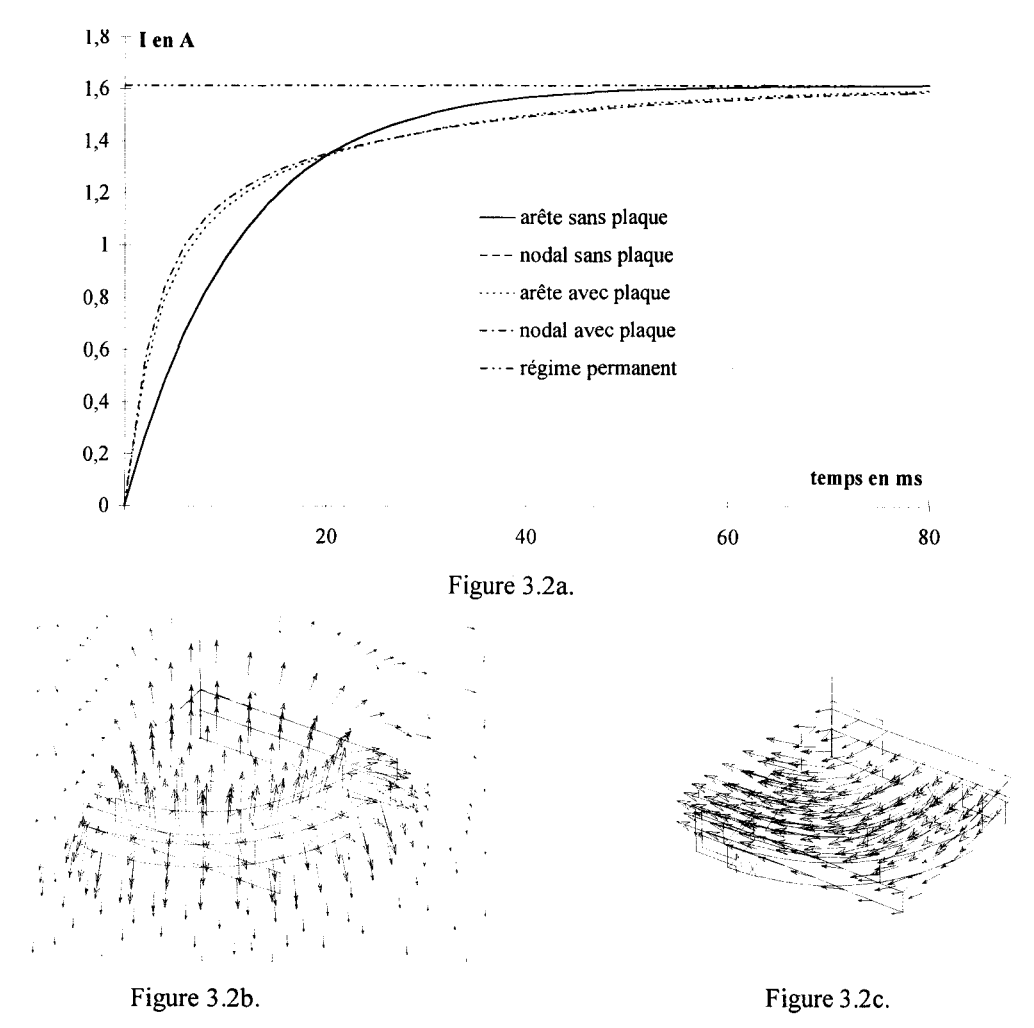

Figure 3.2 : Bobine entre deux plaques. Evolution du courant (3.2a), vecteur induction magnétique sans les plaques  $(3.2b)$ , vecteur densité de courant induit figure  $(3.2c)$ .

3.1.2.b. Cas des conducteurs massifs.

Les remarques du paragraphe précédent concernant le maillage des parties frontales de la machine s'appliquent également aux anneaux de court-circuit. Pour en tenir compte dans notre modèle, nous allons utiliser le couplage magnétique-électrique dans le cas de conducteurs massifs. Une portion d'anneau sera représentée sous la forme d'une résistance connectée entre deux barres rotoriques successives. Ce choix de couplage correspond aux modèles 2D.

Pour ce faire, nous allons considérer directement le schéma électrique équivalent d'une partie de la cage rotorique, représentée sur la figure 3.3 :

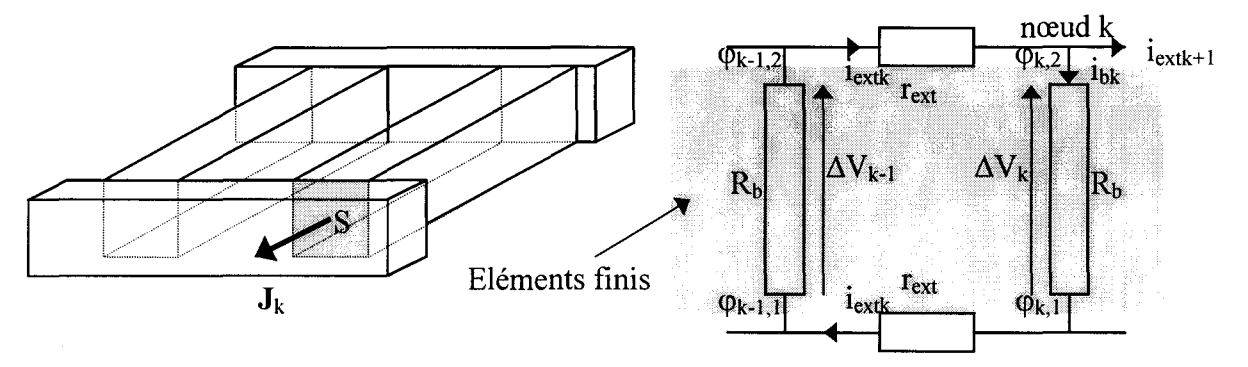

Figure 3.3 : Une maille de la cage rotorique.

Sur cette figure, nous appelons  $R_b$  la résistance d'une barre rotorique et  $r_{ext}$  celle d'une portion d'anneau de court-circuit entre deux barres successives. Dans la partie "éléments finis", les extrémités des barres sont supposées être des plans équipotentiels. Pour la barre k, les potentiels scalaires électriques inconnus seront notés  $\varphi_{k,1}$  et  $\varphi_{k,2}$ . De plus, on appellera i<sub>bk</sub>, le courant dans la barre k et i<sub>extk</sub>, le courant dans la portion d'anneau de court-circuit située entre les barres k-1, k. Dans cette étude, nous ferons l'hypothèse que la différence de potentiels entre deux barres successives, à une extrémité de la cage, est la même qu'à l'autre extrémité,  $\varphi_{k-1,2} - \varphi_{k,2} = \varphi_{k-1}$  $_{1,1}$ - $\varphi_{k,1}$  (voir figure 3.3). Dans ces conditions, la maille représentée sur la figure 3.3 nous donne l'équation suivante :

$$
\Delta V_{k-1} - 2ri_{extk} - \Delta V_k = 0
$$
\n
$$
ave: \Delta V_{k-1} = \varphi_{k-1,2} - \varphi_{k-1,1}
$$
\n
$$
\Delta V_k = \varphi_{k,2} - \varphi_{k,1}
$$
\n
$$
Au \text{ need } k, \text{ nous pouvons écrire :}
$$
\n
$$
i_{bk} = i_{extk} - i_{extk+1}
$$
\n(3.8)

Le couplage entre les équations de champ et du circuit électrique sera donc réalisé à travers les

inconnues  $\varphi$  et i<sub>ext</sub>. Le système matriciel du circuit extérieur s'écrit alors :

$$
[CNT][\varphi]+[2r_{ext}][i_{ext}]=0
$$
\n(3.9)

avec: [CNT], la matrice de connexion des barres rotoriques.

Pour le couplage avec la méthode des éléments finis, on rappelle que le courant  $i_{bk}$  dans une barre peut s'écrire (voir équation 2.37) sous la forme:

$$
i_{bk} = \int_{s} \varphi' \left( \frac{\partial A}{\partial t} + \sigma \mathbf{grad} \varphi \right) \cdot \mathbf{n} dS
$$
 (3.10)

avec :  $\varphi'=1$  sur S et 0 ailleurs.

Alors, le système matriciel complet a pour expression :

$$
\begin{bmatrix}\n[S] + [P] + [T] \frac{d}{dt} & [AG] & 0 & -[C_f] \\
[AG]^t \frac{d}{dt} & [GG] & [CNT]^t & 0 \\
0 & [CNT] & [2r_{\text{ext}}] & 0 \\
-[C_f]^t \frac{d}{dt} & 0 & 0 & -[r] - [1_{\text{ext}}] \frac{d}{dt}\n\end{bmatrix}\n\begin{bmatrix}\n[A] \\
[\varphi] \\
[\vdots \\
[\varphi]\n\end{bmatrix}\n=\n\begin{bmatrix}\n[0] \\
[0] \\
[0] \\
[0]\n\end{bmatrix}
$$
\n(3.11)

où les inconnues du problème sont les valeurs nodales des composantes du potentiel vecteur magnétique et du potentiel scalaire électrique, les courants circulant dans les portions d'anneau de court-circuit et les courants absorbés par le circuit statorique. Le terme source est représenté par le vecteur des tensions aux bornes des enroulements statoriques. Le calcul des dérivées par rapport au temps est fait en utilisant l'algorithme d'Euler et le comportement magnétique nonlinéaire des matériaux est pris en compte par l'algorithme de Newton-Raphson.

## **3.1.3. Prise en compte du mouvement.**

Pour la prise en compte du mouvement en 3D, diverses approches peuvent être envisagées [68] [73] [74] [75]. Pour notre code éléments finis, nous avons retenu la surface de glissement [68] [75].

L'avantage de cette méthode réside dans la simplicité de mise en œuvre informatique. Son principal inconvénient est lié à la nécessité d'un maillage régulier, sur la surface de glissement, représenté par un pas angulaire  $\Delta \alpha$ .

Pour illustrer le principe de la méthode, prenons le cas 2D, représenté sur la figure 3.4. L'étude se ramène alors à une ligne de glissement. La position initiale correspond à la figure 3.4a et, après une rotation d'un angle  $\Delta \alpha$ , on obtient la configuration de la figure 3.4b. La simulation d'un tel déplacement entraîne la modification de la connectivité des éléments. A titre d'exemple, l'élément "e" est constitué des inconnues (10,3,4) sur la figure 3.4a et des inconnues (10,4,5) sur la figure 3.4b. Pour les inconnues extrêmes, la reconstitution s'effectue avec les conditions de périodicité. Ce principe est facilement transposable au cas 3D.

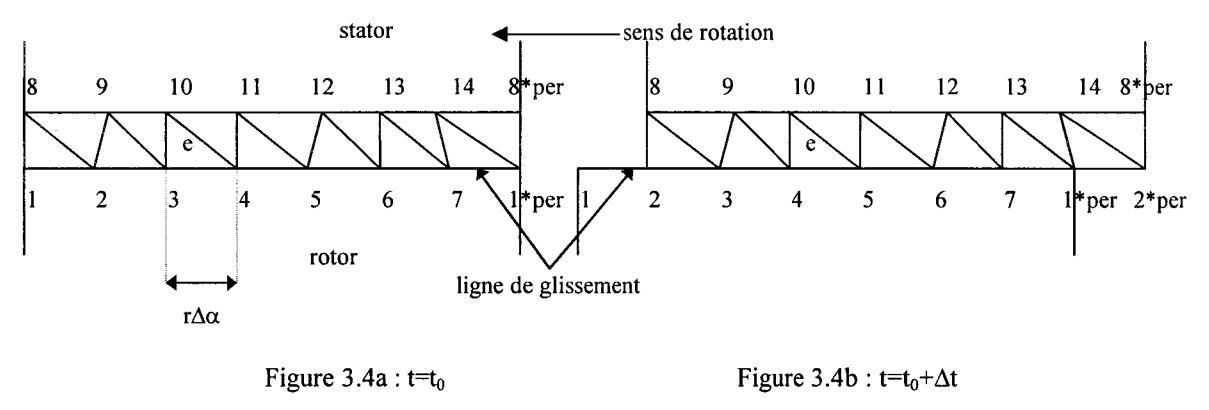

Figure 3.4 : Principe de la ligne de glissement.

Avec cette méthode, il faut noter que le maillage régulier (d'un pas angulaire  $\Delta \alpha$ ), impose une contrainte sur  $\Delta t$ , le pas de temps de la discrétisation numérique temporelle (équation 2.44) en fonction de la vitesse de rotation  $\omega$ :

#### $\Delta \alpha = \omega \Delta t$  (3.12)

Pour une vitesse de rotation donnée, la discrétisation d'une période électrique en un nombre entier de pas de temps devient alors incertaine, voire même impossible.

# **3.1.4. Calcul du couple électromagnétique.**

Pour le calcul du couple, nous avons choisi d'utiliser le principe des travaux virtuels [76] [77]. L'énergie magnétique emmagasinée dans le domaine d'étude  $\Omega$  s'écrit sous la forme:

$$
W = \int_{\Omega} \left(\int_{0}^{B} HdB\right) d\Omega
$$
 (3.13)

Le couple électromagnétique en fonction de l'énergie magnétique s'exprime alors sous la forme :

$$
\Gamma = -\frac{\partial W}{\partial \theta}\Big|_{B=c^{ste}} \tag{3.14}
$$

 $où θ$ , représente l'angle de rotation.

On considère le stator et le rotor immobiles dans leurs repères respectifs. La déformation "virtuelle" n'apparaît que dans une couche d'éléments située dans l'entrefer [76]. Dans ces conditions, le couple est obtenu en sommant la dérivée de l'énergie par rapport à l'angle de rotation  $\theta$  des éléments déformés de cette couche. Pour un élément de volume  $\Omega_e$ , nous écrivons :

$$
\Gamma_e = -\frac{\partial W_e}{\partial \theta}\bigg|_{B=e^{ste}} = -\frac{\partial}{\partial \theta} \left( \iint_{\Omega_e} \left( \iint_{0}^{B} \mathbf{H} \mathbf{d} \mathbf{B} \right) d\Omega_e \right) \bigg|_{B=e^{ste}} \tag{3.15}
$$

Dans l'entrefer, la perméabilité magnétique est constante et égale à  $\mu_0$ . On peut donc intégrer une première fois l'expression  $(3.15)$  et dériver par rapport à  $\theta$  dans l'intégrale de volume restante :

$$
\Gamma_{\rm e} = -\frac{\partial}{\partial \theta} \left( \int_{\Omega_{\rm e}} \frac{\mathbf{B} \cdot \mathbf{B}}{2\mu_0} d\Omega_{\rm e} \right) \Big|_{\rm B=c^{ste}} = -\int_{\Omega_{\rm e}} \left( \frac{\mathbf{B}}{\mu_0} \cdot \frac{\partial \mathbf{B}}{\partial \theta} d\Omega_{\rm e} + \frac{\mathbf{B} \cdot \mathbf{B}}{2\mu_0} \frac{\partial (d\Omega_{\rm e})}{\partial \theta} \right) \Big|_{\rm B=c^{ste}} \tag{3.16}
$$

Pour la suite du calcul, il est nécessaire de connaître le type d'éléments du maillage. On trouvera, en annexe 7, le calcul complet, pour le cas des tétraèdres.

# 3.2. **Machine étudiée.**

La machine que nous allons étudier a les caractéristiques suivantes : 5,5 kW, 220/380 V, 50 Hz. Elle possède quatre paires de pôles. La vitesse de synchronisme est donc de 750 tr/mn. Il y a 48 encoches statoriques et le rotor, de type double cage, contient 40 encoches.

Si l'on considère l'armature rotorique, la division du nombre d'encoches par le nombre de paires de pôles nous donne l'information sur le rang des harmoniques de denture dus à cette armature. En absence d'inclinaison, nous pouvons nous attendre à l'apparition des harmoniques de rang 9 et 11 au niveau des courants absorbés au stator. Cependant, le couplage électrique du réseau d'alimentation est réalisé en étoile. L'harmonique de rang 9 est donc éliminé. Afin d'atténuer celui de rang 11, les encoches rotoriques sont inclinées en hélice autour de l'axe de la machine, d'un angle mécanique de 7,5°.

De plus, la différence du nombre d'encoches des deux armatures est égale au nombre de pôles de la machine. Cela implique un effet réluctant.

A titre indicatif, la figure 3.5 présente les dimensions, dans la vue de face, des tôles statoriques et rotoriques sur un secteur angulaire de 45° :

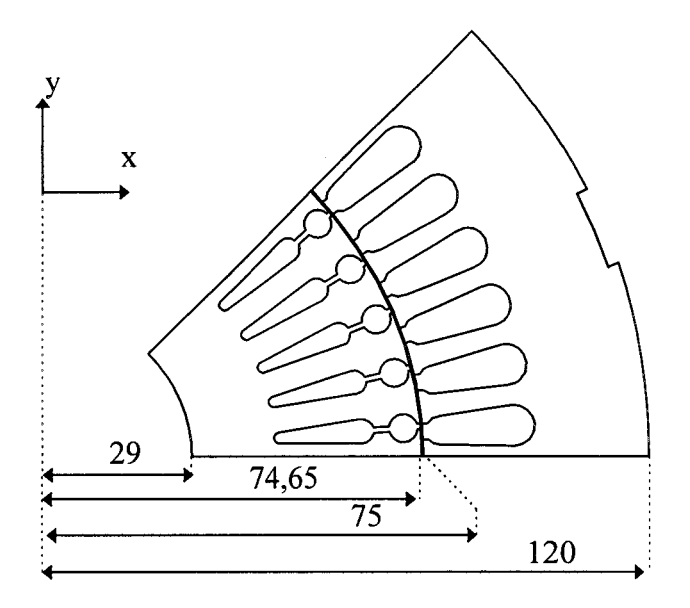

Figure 3.5 : Dimensions des tôles.

Pour des raisons de symétries, un huitième de la machine sera modélisé avec des conditions d'anti-périodicité. Le modèle de base que nous avons développé est fondé sur la formulation  $A$ - $\varphi$  en pas à pas dans le temps, avec des éléments finis tridimensionnels nodaux. Les équations des champs électromagnétiques sont couplées avec les équations de circuit. Les têtes de bobines sont prises en compte par l'introduction d'une inductance et d'une résistance dans les équations électriques. L'anneau de court-circuit est supposé uniquement résistif. On trouvera en annexe 6 la partie électrique modélisée du stator et du rotor.

Dans les paragraphes suivants, nous appliquerons le modèle tridimensionnel défini cidessus pour tester différents maillages utilisés pour notre étude. Les hypothèses simplificatrices seront alors introduites pour résoudre le problème de la machine à rotor bloqué et pour un point de fonctionnement proche du synchronisme. Comme indiqué précédemment, les comparaisons seront effectuées avec la méthode n-disques et avec des résultats expérimentaux.

# 3.3. **Choix du type de maillage.**

Chaque maillage tridimensionnel a été réalisé en deux versions. La première représente la machine asynchrone à encoches rotoriques droites. Nous l'appelons "maillage droit". La seconde version considère le cas des encoches inclinées. Le nom de "maillage incliné" lui est donné.

Les maillages bidimensionnels et les maillages 3D droits utilisés dans cette étude ne posent pas de problèmes conceptuels. Sur la figure 3.6, nous avons représenté les maillages 2D avec des triangles (3.6a) et des quadrangles (3.6b). Les maillages 3D droits avec des tétraèdres et des hexaèdres sont donnés, respectivement, sur les figures 3.7a et 3.7b:

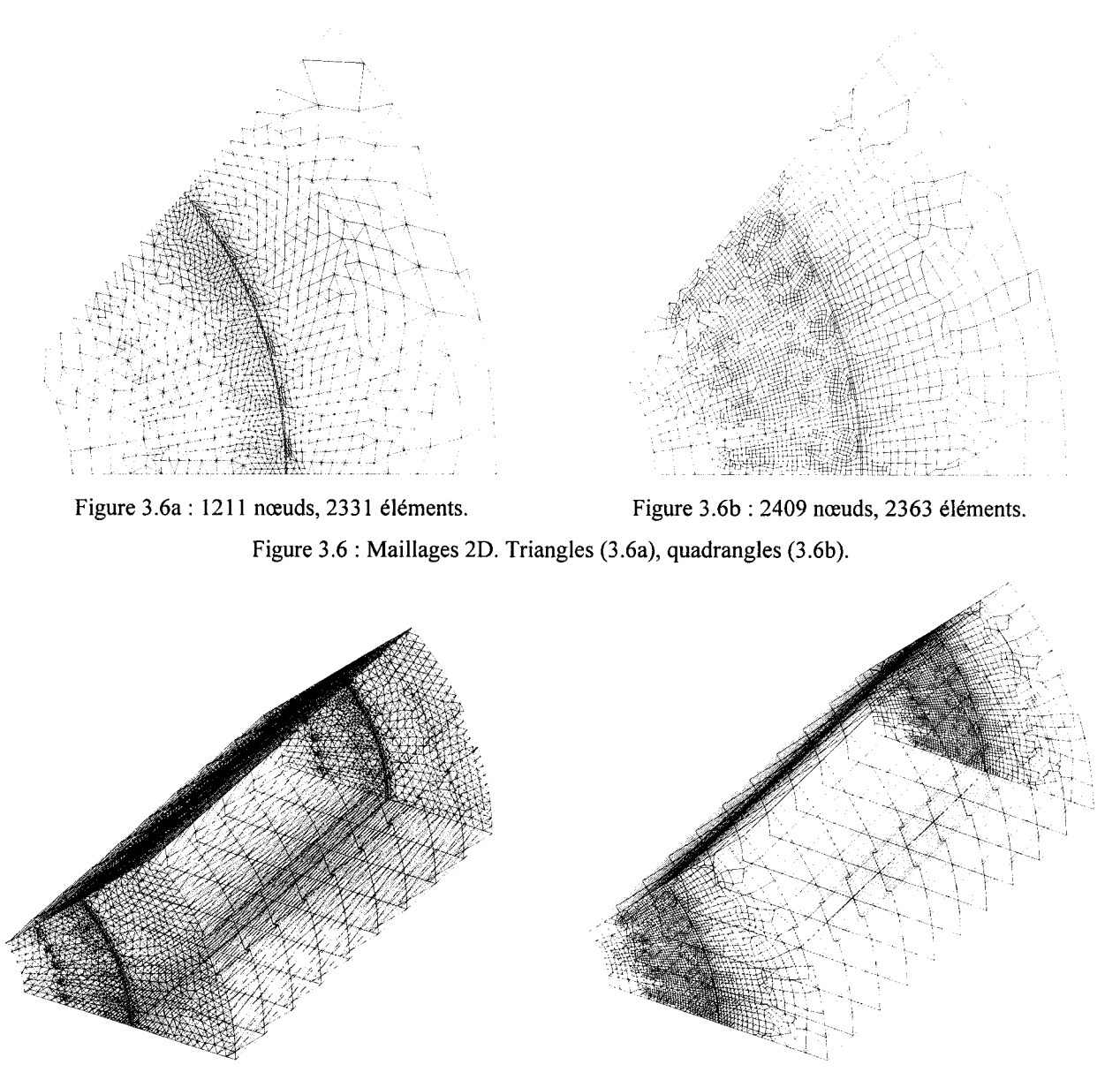

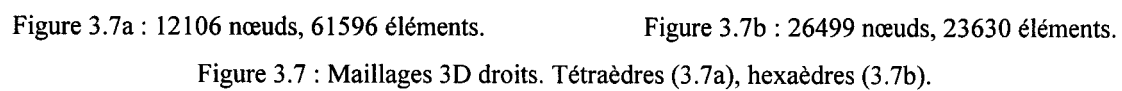

Nous avons également réalisé des maillages inclinés en tétraèdres et en hexaèdres. Ils ont été obtenus par deux techniques différentes. Le maillage hexaédrique est une propagation du maillage quadrangulaire dans la troisième direction. Les éléments du stator sont extrudés suivant Oz et ceux du rotor, suivant la direction hélicoïdale des barres. L'entrefer, maillé initialement avec une seule couche d'éléments quadrangulaires, nécessite un traitement particulier. Les nœuds
de la surface statorique sont propagés suivant Oz et ceux de la surface rotorique, dans la direction des barres. Nous alignons ainsi tous les nœuds du maillage dans les deux directions prépondérantes. C'est une contrainte du modèle d'invariance. En effet, appliquer la propagation des inconnues nodales sur des maillages non orientés (libres) reste très proche du modèle 3D complet et n'apporte pas de gains en temps de calcul et en espace de stockage.

Les éléments 3D ainsi obtenus sont déformés. Dans la dernière couche, l'inclinaison totale du rotor est "récupérée" sur un seul élément. La figure 3.8 représente le maillage complet (figure 3.8a), le principe du maillage utilisé et les déformations obtenues (figure 3.8b). On conçoit aisément que l'approximation du potentiel vecteur magnétique, sur des éléments si déformés, est impossible.

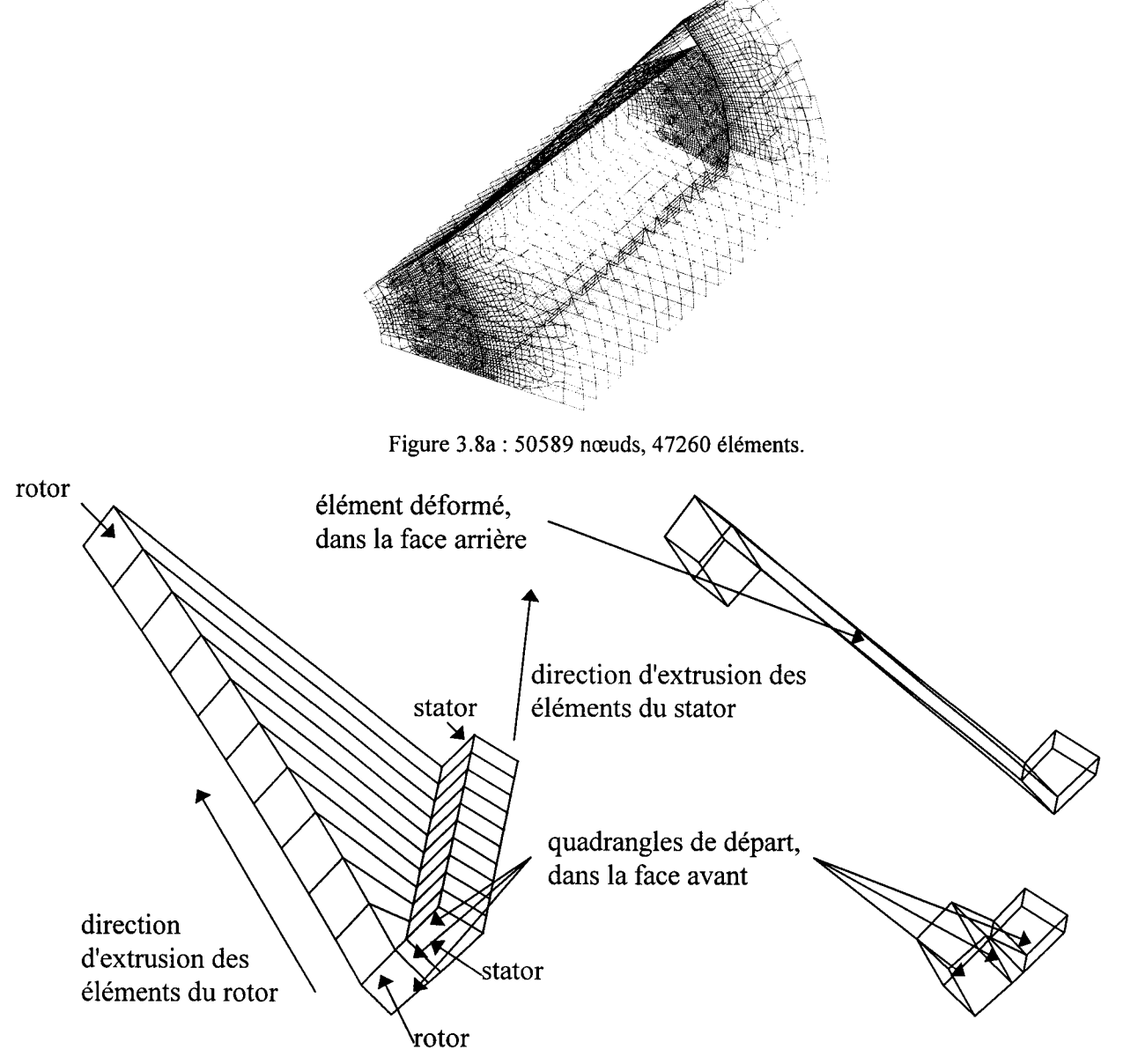

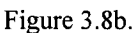

Figure 3.8: Maillage incliné en hexaèdres. Maillage complet (3.8a), principe et déformations (3.8b).

Le maillage tétraédrique est obtenu d'une façon différente mais pour des raisons que nous avons évoquées dans le cas des hexaèdres, il reste orienté. Une couche élémentaire, reprenant la géométrie inclinée au rotor, a tout d'abord été maillée en tétraèdres. Les éléments du stator et du rotor, du maillage complet, ont alors été obtenus en copiant, séparément, les éléments du stator et du rotor de la première couche. Le maillage de l'entrefer a ensuite été réalisé. Dans ces conditions, les éléments de l'entrefer ainsi obtenus ne présentent pas de déformations importantes. En effet, chaque élément est constitué des nœuds, les plus proches sur les surfaces rotorique et statorique. La figure 3.9 présente le maillage complet (figure 3.9a) et le maillage de l'entrefer avec les éléments tétraédriques (figure 3.9b):

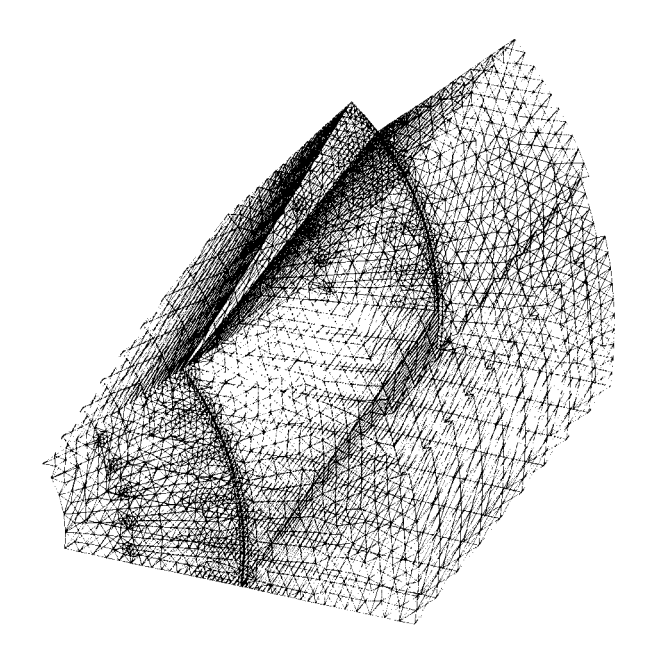

Figure 3.9a: 12151 nœuds, 61596 éléments.

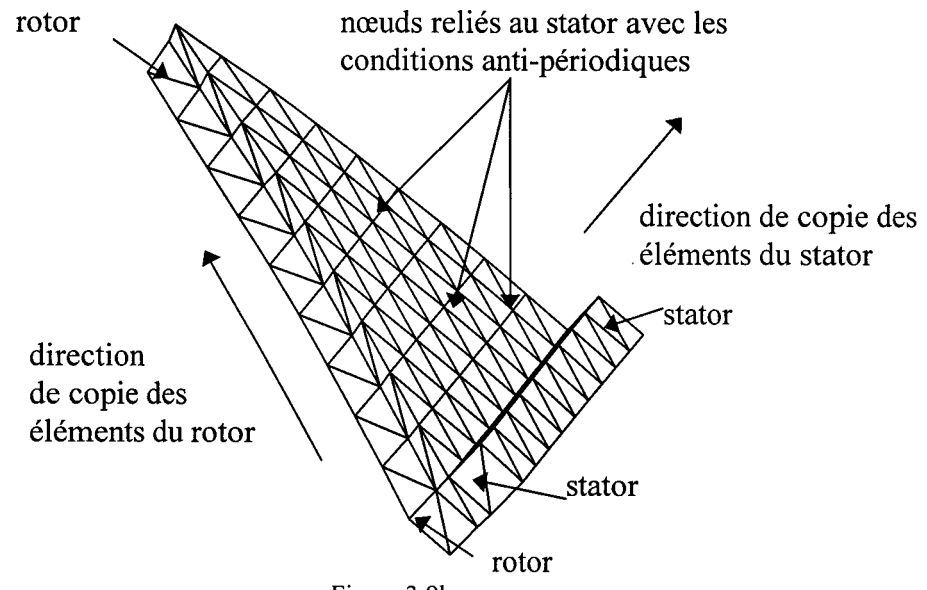

Figure 3.9b.

Figure 3.9: Maillage incliné en tétraèdres. Maillage complet (3.9a), extrémité latérale du domaine discrétisé (3.9b).

Afin de tester la validité des différents maillages (2D, 3D droits et 3D inclinés), nous avons effectué une série de calculs, avec un rotor lisse et homogène. Dans ces conditions, l'inclinaison ne joue plus aucun rôle. La machine est à l'arrêt et on considère que les matériaux magnétiques ont un comportement linéaire. Pour ce test, le circuit statorique est supposé ramené à une seule bobine, répartie dans toutes les encoches du stator et alimentée par un échelon de tension (1 Volt). Nous nous intéressons uniquement à la valeur du courant absorbé pour le premier pas de temps (1 ms). Nous en déduisons l'inductance équivalente du dispositif. Les résultats obtenus pour chaque maillage sont présentés dans le tableau 3.1. L'évolution du courant, calculée avec l'inductance équivalente obtenue, apparaît sur la figure 3.1 O.

| Type de maillage              | $i \dot{a}$ t=1 ms en mA | L $_{\text{eq}}$ en mH |
|-------------------------------|--------------------------|------------------------|
| Triangles                     | 50                       | 19,95                  |
| Quadrangles                   | 50,5                     | 19,76                  |
| Tétraèdres (maillage droit)   | 52                       | 19,18                  |
| Tétraèdres (maillage incliné) | 52,1                     | 19,15                  |
| Hexaedres (maillage droit)    | 51,9                     | 19,22                  |
| Hexaèdres (maillage incliné)  | 120                      | 8,29                   |

Tableau 3.1 :Courant absorbé et mductance équivalente.

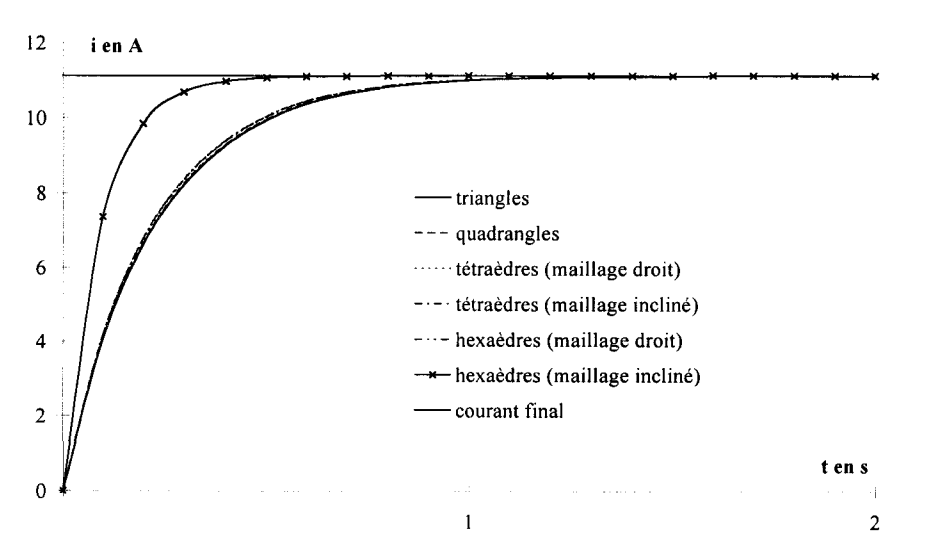

Figure 3.10 : Evolution du courant absorbé pour chaque maillage.

Comme on pouvait s'y attendre, le maillage en hexaèdres incliné, donne des résultats erronés. Par contre, on notera que, pour les autres approches, la valeur de l'inductance obtenue est sensiblement équivalente. Nous écartons donc, suite à cette pré-étude, les maillages en éléments hexaédriques.

# **3.4. Choix des hypothèses.**

Les hypothèses que nous avons présentées dans le chapitre 2 reposent sur les directions d'invariance des potentiels. Si, dans le cas du fonctionnement à rotor bloqué, les hypothèses, dans la partie rotorique, d'orientation de A dans la direction des barres, ne semblent pas choquantes, il en est autrement quand les courants rotoriques sont de faible amplitude (vitesse de rotation proche du synchronisme).

Pour vérifier les hypothèses applicables au synchronisme, nous avons effectué une série de calculs en magnétostatique, dans des conditions sensiblement équivalentes à celles du paragraphe précédent. On considère une seule bobine, la machine est à l'arrêt, les matériaux sont supposés linéaires et la conductivité des barres est supposée nulle. A la différence des calculs précédents, la géométrie du rotor est conservée.

Le calcul 3D-complet, qui sert de référence, a montré que, comparées avec la composante  $A_z$ , les composantes  $A_x$  et  $A_y$  étaient très faibles. Dans ce paragraphe, nous allons étudier quatre types d'hypothèses, comme l'indique le tableau 3.2, 3D-complet, 2D-3D<sub>Ainv</sub>, 3D-A<sub>z</sub>, 2D-3D et 2D-3D-A<sub>z</sub>. Pour ce calcul, l'approche 2D-3D<sub>Ainv</sub> est représentative des méthodes mises au point dans le chapitre 2 et qui reposent sur l'invariance des trois composantes du potentiel vecteur magnétique dans la partie inclinée. L'approche 3D-Az correspond au principe du modèle ndisques. En effet, le potentiel A ne possède qu'une composante suivant Oz. Cette composante est variante. Enfin, l'approche 2D-3D reproduit la méthode n°5 du chapitre précédent (2D<sub>haut</sub>-3D<sub>bas</sub>) et 2D-3D- $A_z$  annule de plus, en tenant compte des constatations ci-dessus, les composantes  $A_x$  et Ay dans la région inclinée.

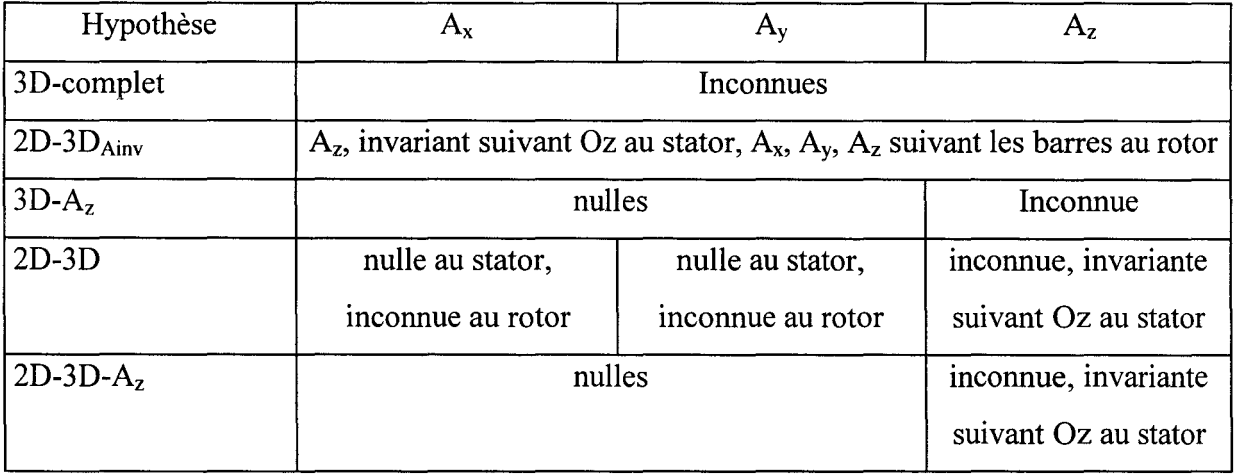

Les résultats obtenus sont regroupés dans le tableau 3.3 et la figure 3.11 présente l'évolution du courant absorbé, calculée avec la valeur d'inductance obtenue. L'écart relatif est calculé par rapport au modèle 3D-complet. Le nombre d'inconnues du problème pour chacune des approches est également donné.

|                | $ i \hat{a} t=1$ ms en mA    | L $_{\text{eq}}$ en mH | nombre d'inconnues |
|----------------|------------------------------|------------------------|--------------------|
| 3D-complet     | 57                           | 17,5                   | 29930              |
| $2D-3D_{Ainv}$ | 103 ( $\varepsilon$ =80,7 %) | 9,7                    | 2422               |
| $3D-A_z$       | 58 ( $\varepsilon$ =1,8 %)   | 17,2                   | 11326              |
| $2D-3D$        | 58 ( $\varepsilon$ =1,8 %)   | 17,2                   | 17543              |
| $2D-3D-A_z$    | 59 ( $\varepsilon$ =3,5 %)   | 16,9                   | 7697               |

Tableau 3.3 : Résultats au premier pas de temps.

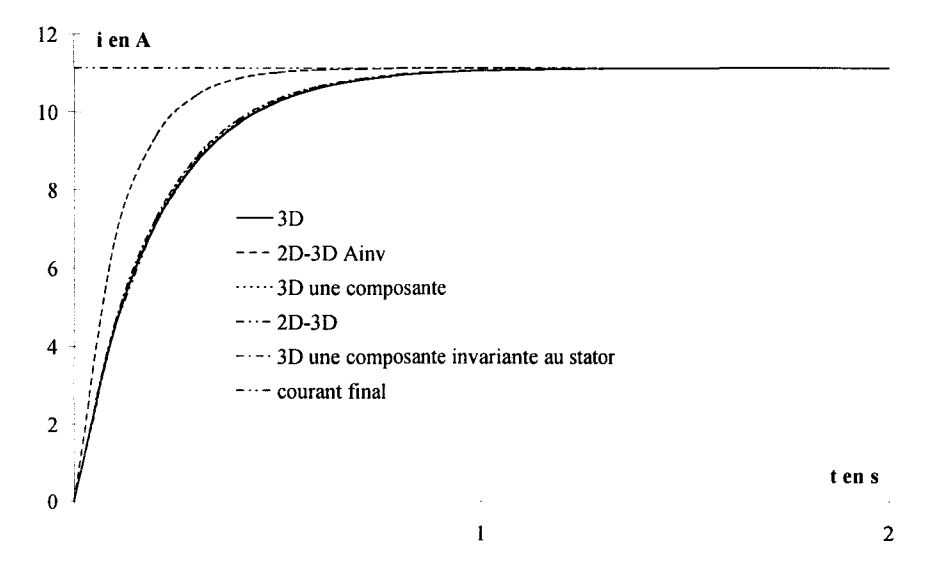

Figure 3.11 : Evolution du courant en fonction du temps.

Dans le cas où les barres rotoriques ne sont pas alimentées, l'hypothèse d'invariance de A, dans la direction des barres, au rotor, conduit à des écarts très importants en comparaison avec les résultats obtenus en 3D-complet. Nous ne pouvons pas utiliser cette approche pour un point de fonctionnement proche du synchronisme. Les trois autres approches présentent une équivalence des résultats. Nous les conserverons pour la suite de notre étude.

### **3.5. Modélisation à rotor bloqué.**

#### **3.5.1. Calculs en linéaire.**

Pour modéliser le fonctionnement à rotor bloqué de la machine étudiée, nous allons la considérer dans sa configuration réelle. Contrairement aux cas traités lors du choix des éléments du maillage et du test de la validité des hypothèses invariantes, pour atteindre le régime permanent, il est nécessaire d'effectuer une simulation sur cinq périodes de la tension d'alimentation. Pour une fréquence de 50 Hz, la période T est de 20 ms et nous avons pris un pas de temps  $\Delta t$  de 1 ms (20 points par période). Pour la valeur efficace de la tension d'alimentation, nous avons choisi 26,37 V ; elle correspond à la valeur relevée expérimentalement pour un point de fonctionnement proche du synchronisme.

Pour un fonctionnement à rotor bloqué, les effets des harmoniques de denture, comparés aux autres phénomènes, peuvent être négligés. Dans ces conditions, nous allons tester notre code en comparant les résultats avec ceux d'une approche 2D. Une comparaison avec le modèle ndisques sera également effectuée.

Pour vérifier les paramètres de calcul utilisés par chacune des méthodes, nous supposons, dans un premier temps, un comportement linéaire des matériaux magnétiques. En effet, les méthodes présentées ici sont mises en œuvre par trois codes de calcul différents. De plus, pour rester aussi proche que possible du modèle n-disques, nous choisissons pour ces calculs de ne pas appliquer les hypothèses d'invariance, mais d'utiliser une approche tridimensionnelle avec la seule composante  $A_z$  variante (3D- $A_z$ ). Aucune hypothèse n'est faite quant au potentiel scalaire électrique.

La distribution du vecteur induction magnétique, obtenue avec l'approche 3D-Az, est présentée sur la figure 3.12. Sur la figure 3.13, nous donnons l'évolution de l'induction normale dans l'entrefer, obtenue par le modèle n-disques (3.13a) et par notre approche (3.13b). Les allures des courants absorbés sont représentées sur la figure 3.14, pour le modèle 2D (3.14a), la méthode n-disques (3.14b) et l'approche 3D-Az (3.14c). Nous comparons, sur la figure 3.15, les courants dans l'une des phases, obtenus par les trois modèles.

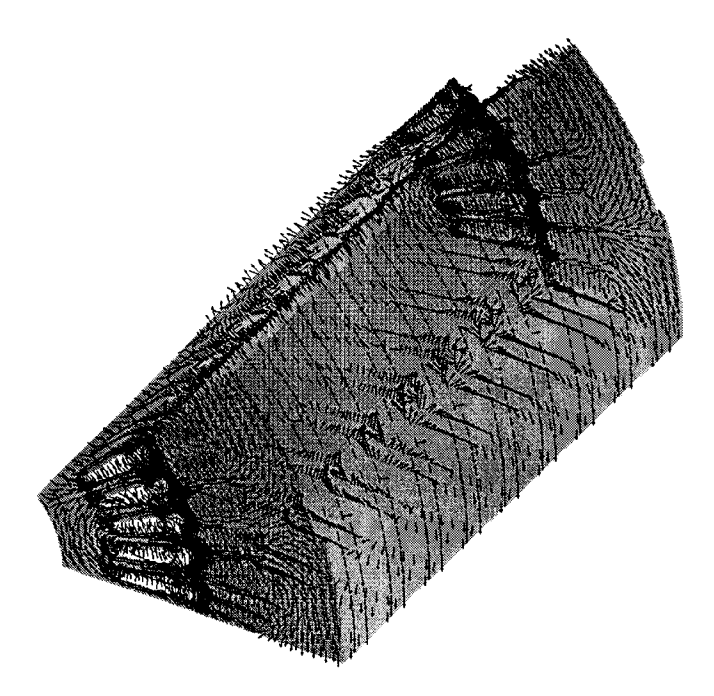

Figure 3.12: Distribution de l'induction, approche 3D-A<sub>z</sub>, t=100 ms.

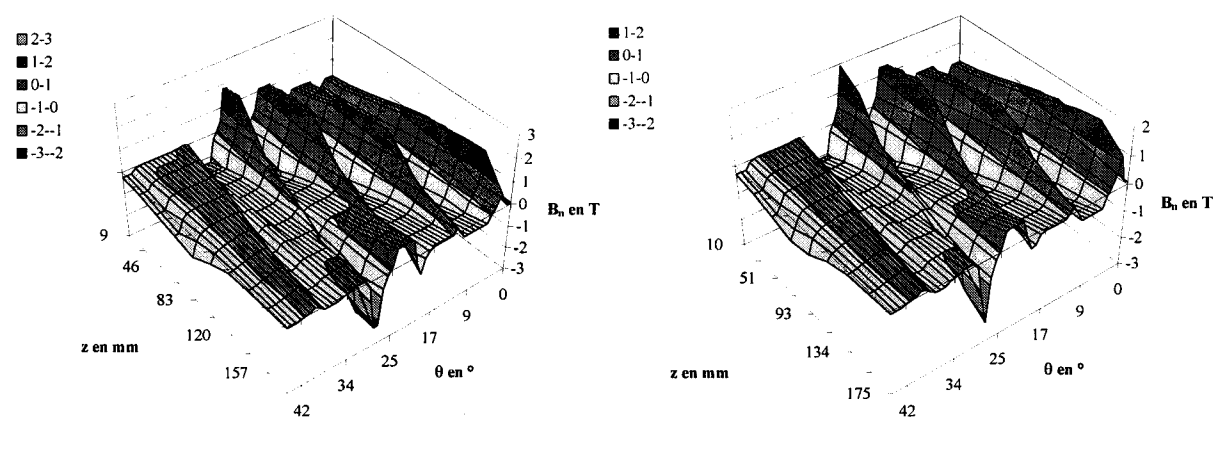

Figure 3.13a

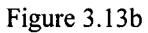

Figure 3.13 : Evolution de l'induction normale dans l'entrefer à t= 100 ms. Modèle n-disques (3 .13a), approche 3D-Az (3.13b).

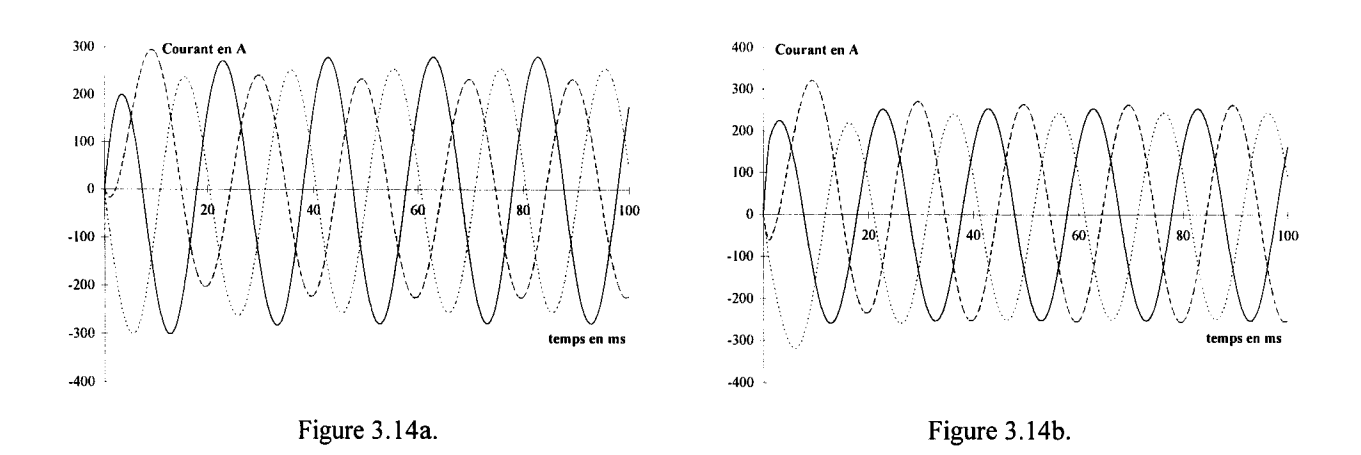

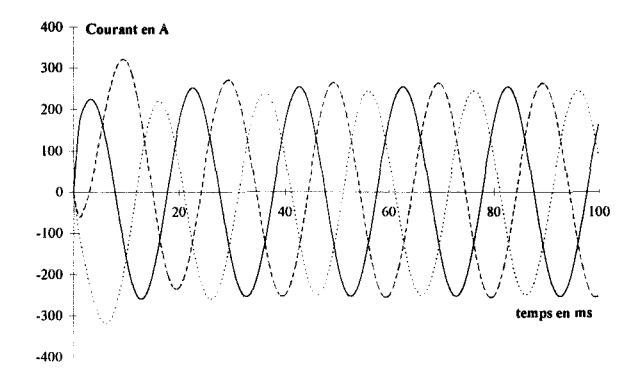

Figure 3.14c.

Figure 3.14: Courants absorbés. Modèle 2D (3.l4a), méthode n-disques (3.l4b), approche 3D-Az (3.14c).

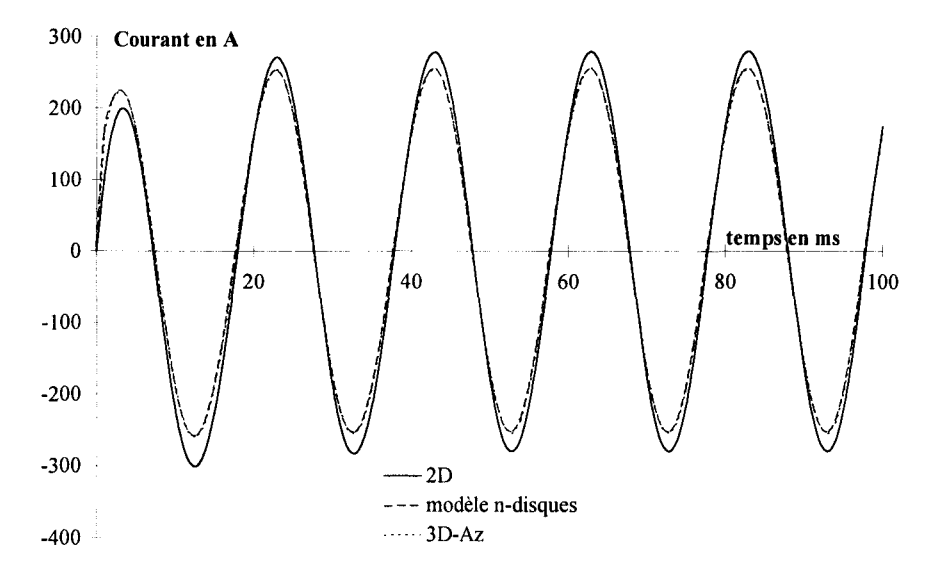

Figure 3.15 : Courant absorbé par les trois méthodes dans l'une des phases.

Le modèle n-disques et l'approche 3D-Az donnent des résultats sensiblement équivalents. La différence des amplitudes des courants obtenus est de l'ordre de 1 %. Le déséquilibre des courants de phase est atténué grâce à l'inclinaison des encoches. En effet, pour la dernière période, l'écart relatif entre les amplitudes des phases est de l'ordre de 19 % pour le modèle 2D et de 3% pour le modèle n-disques et l'approche 3D-Az.

#### **3.5.2. Calculs en non-linéaire.**

Dans ce paragraphe, nous présentons les résultats obtenus par les modèles utilisés précédemment, en tenant compte de la non-linéarité magnétique des matériaux. Nous employons ici, de plus, l'approche  $2D-3D_{Ainv}$  qui limite le nombre d'inconnues [78].

Nous ne pouvons, cependant, appliquer l'hypothèse d'invariance au potentiel scalaire électrique. La propagation nodale des inconnues conduit à une différence de potentiel nulle pour les barres rotoriques. La méthode  $2D-3D_{inv}$  ne peut donc être appliquée.

La figure 3.16 présente la distribution du vecteur induction magnétique à l'intérieur du domaine modélisé, provenant de l'approche 2D-3D<sub>Ainv</sub>. Les courants absorbés au stator, obtenus par les différents modèles, apparaissent sur la figure 3.17, 2D (3.17a), n-disques (3.17b), 3D-Az (3.17c) et 2D-3DAinv (3.17d). Enfin, la comparaison des courants absorbés dans la première phase est donnée sur la figure 3.18.

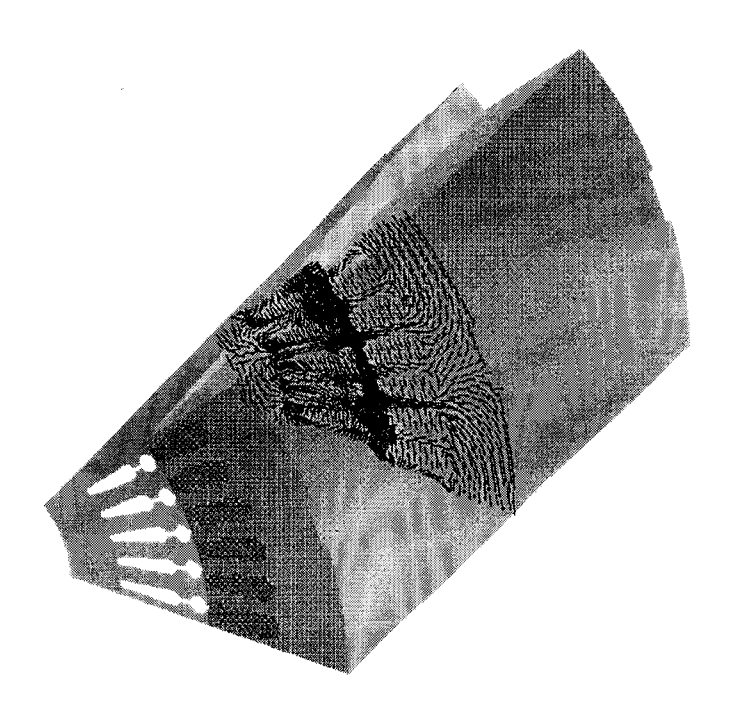

Figure 3.16 : Distribution de l'induction, approche 2D-3D $_{Ainv}$ , t=100 ms.

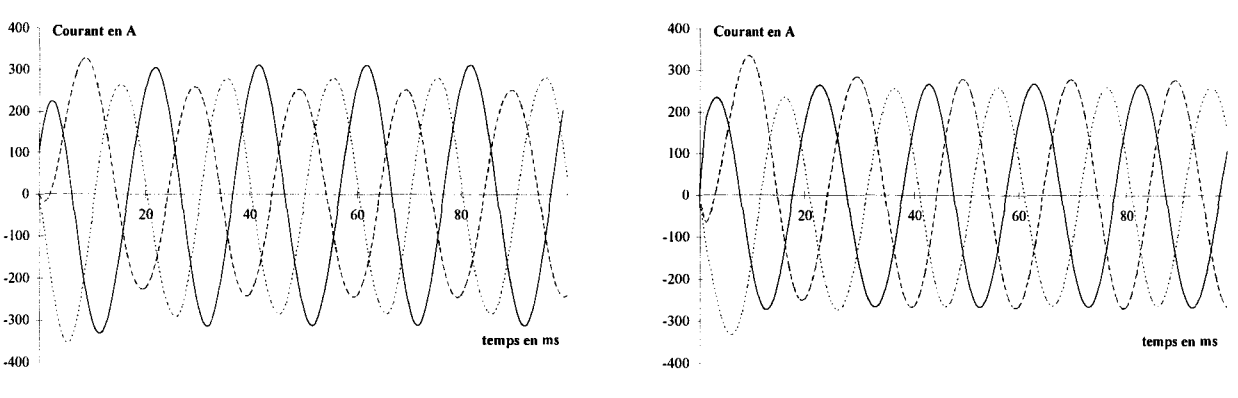

Figure 3.17a. Figure 3.17b.

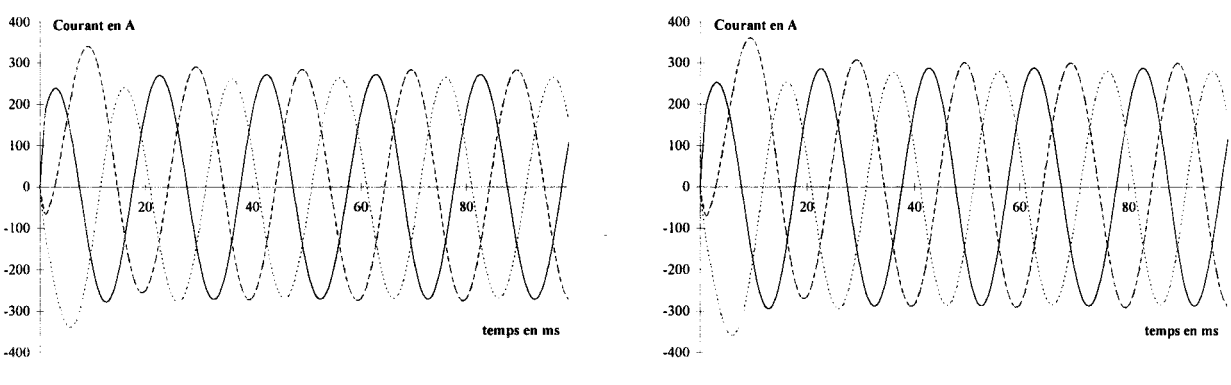

Figure 3.17c. Figure 3.17d.

Figure 3.17 : Courants absorbés. Modèle 2D (3.17a), méthode n-disques (3.17b), approche 3D-A<sub>z</sub>, (3.17c) et  $2D-3D_{Airy}$ ,  $(3.17d)$ .

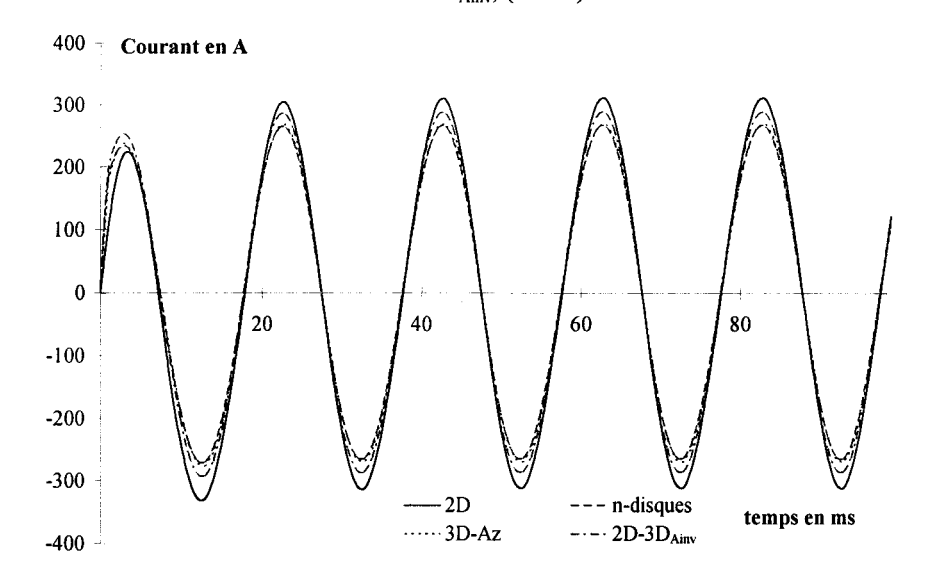

Figure 3.18 : Comparaison des courants absorbés dans la première phase.

La même conclusion que dans le cas linéaire, au sujet du déséquilibre entre les courants absorbés dans les trois phases, se retrouve en non-linéaire. Pour l'essai à rotor bloqué, l'inclinaison des encoches permet d'équilibrer le courant dans les trois phases. En ce qui concerne la différence d'amplitudes des courants obtenus par le modèle n-disques et l'approche  $2D-3D_{Airv}$ , elle est de l'ordre de 8 %.

Pour cet essai, nous avons également étudié les courants circulant dans les barres rotoriques. La figure 3.19 présente les courants dans les cinq barres du domaine discrétisé, obtenus par le modèle 2D. La comparaison des courants obtenus par les quatre modèles est faite sur la figure 3.20. Ici, l'écart entre le modèle n-disques et l'approche invariante est de 6 % environ.

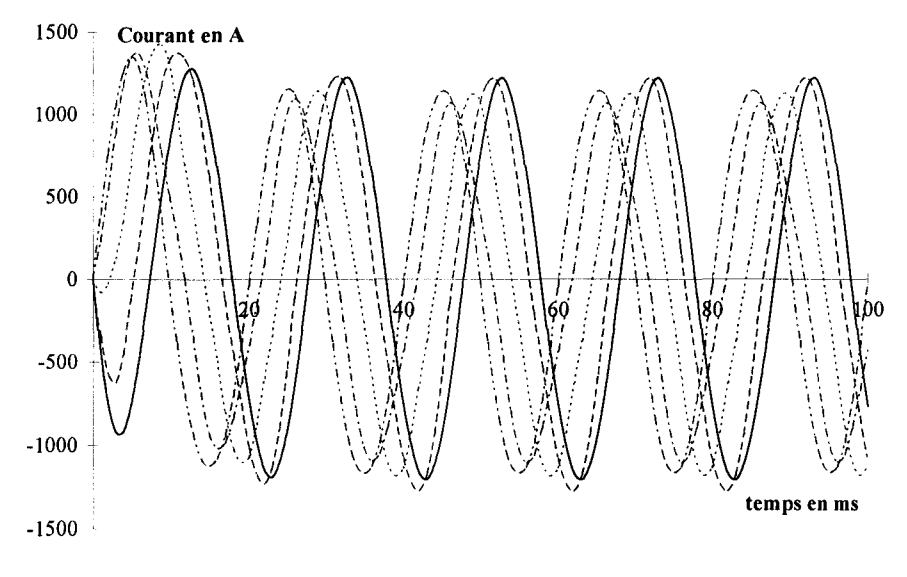

Figure 3.19 : Courants circulant dans les barres rotoriques, modèle 2D.

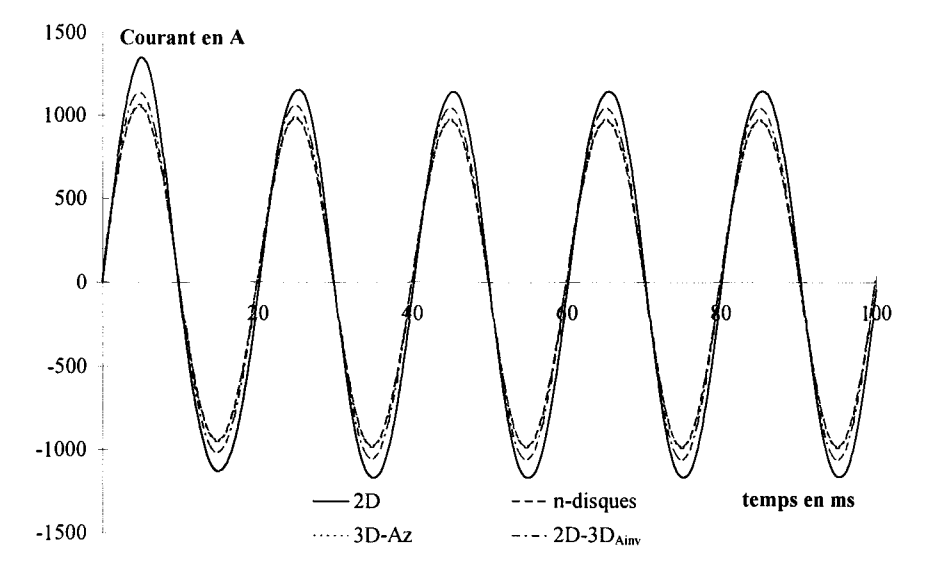

Figure 3.20 : Comparaison des courants circulant dans la première barre.

En conclusion de l'étude à rotor bloqué, que ce soit en supposant un comportement linéaire ou en tenant compte de la non-linéarité magnétique des matériaux, nous constatons que le modèle n-disques et l'approche invariante, nous donnent des résultats similaires.

# **3.6. Modélisation à une vitesse proche du synchronisme.**

Pour vérifier la validité des méthodes développées, nous disposons des résultats

expérimentaux obtenus pour un point de fonctionnement proche du synchronisme (g=0,037 %). La valeur efficace de la tension d'alimentation est de 26,37 V à 50 Hz.

Nous présentons, dans ce paragraphe, les résultats obtenus par le modèle 2D, dans le cas des encoches rotoriques droites. Quand les encoches sont inclinées, les méthodes n-disques et 2D-3D sont utilisées. Pour chacune des approches, nous supposons un comportement nonlinéaire des matériaux magnétiques. En effet, le comportement des différents modèles a été testé en linéaire et en non-linéaire dans le cas d'un fonctionnement à rotor bloqué. De plus, la comparaison avec des résultats expérimentaux nous impose la prise en compte des non-linéarités magnétiques.

Ainsi, sur la figure 3.21, nous donnons, pour le dixième pas de la rotation, la distribution du vecteur induction magnétique pour l'approche 2D-3D ; la figure 3.21a est dédiée à la section centrale du rotor et 3.21 b à la même section du stator. L'évolution de la composante normale du vecteur induction dans l'entrefer est présentée sur la figure 3.22. La figure 3.22a représente l'évolution obtenue par l'approche 2D-3D durant le régime transitoire. Les figures 3.22b et 3.22c correspondent, respectivement, à l'évolution obtenue par le modèle n-disques et par l'approche 2D-3D en régime permanent.

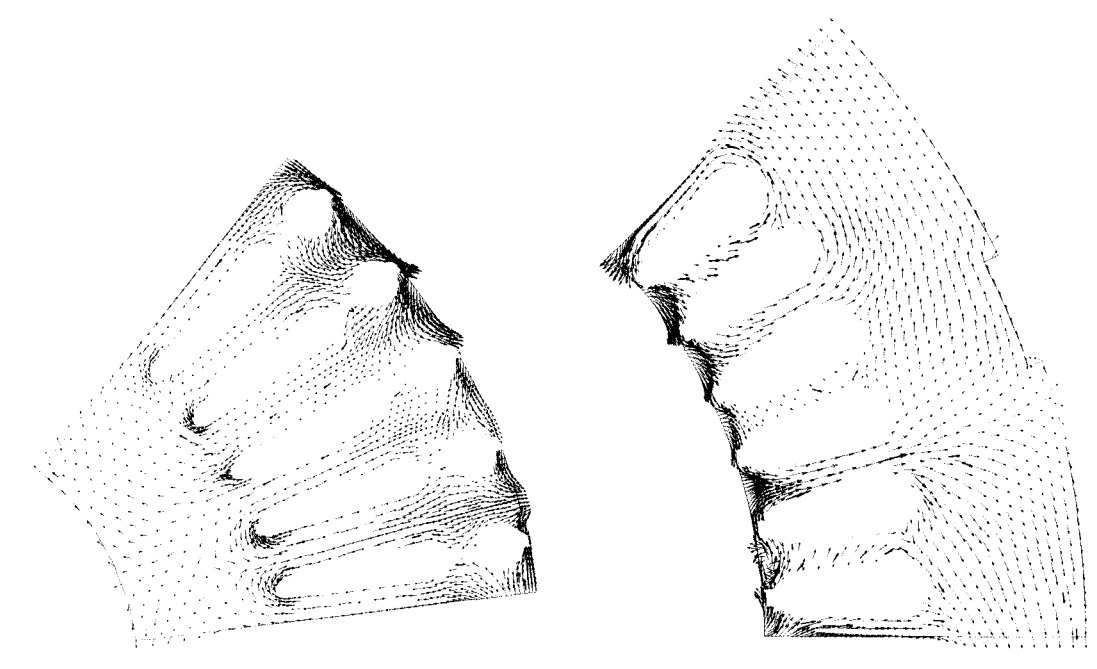

Figure 3.21a. Figure 3.21b.

Figure 3.21 : Distribution de l'induction, approche 2D-3D, t=1,85 ms. Section centrale du stator (3.21a), section centrale du rotor (3.21b)

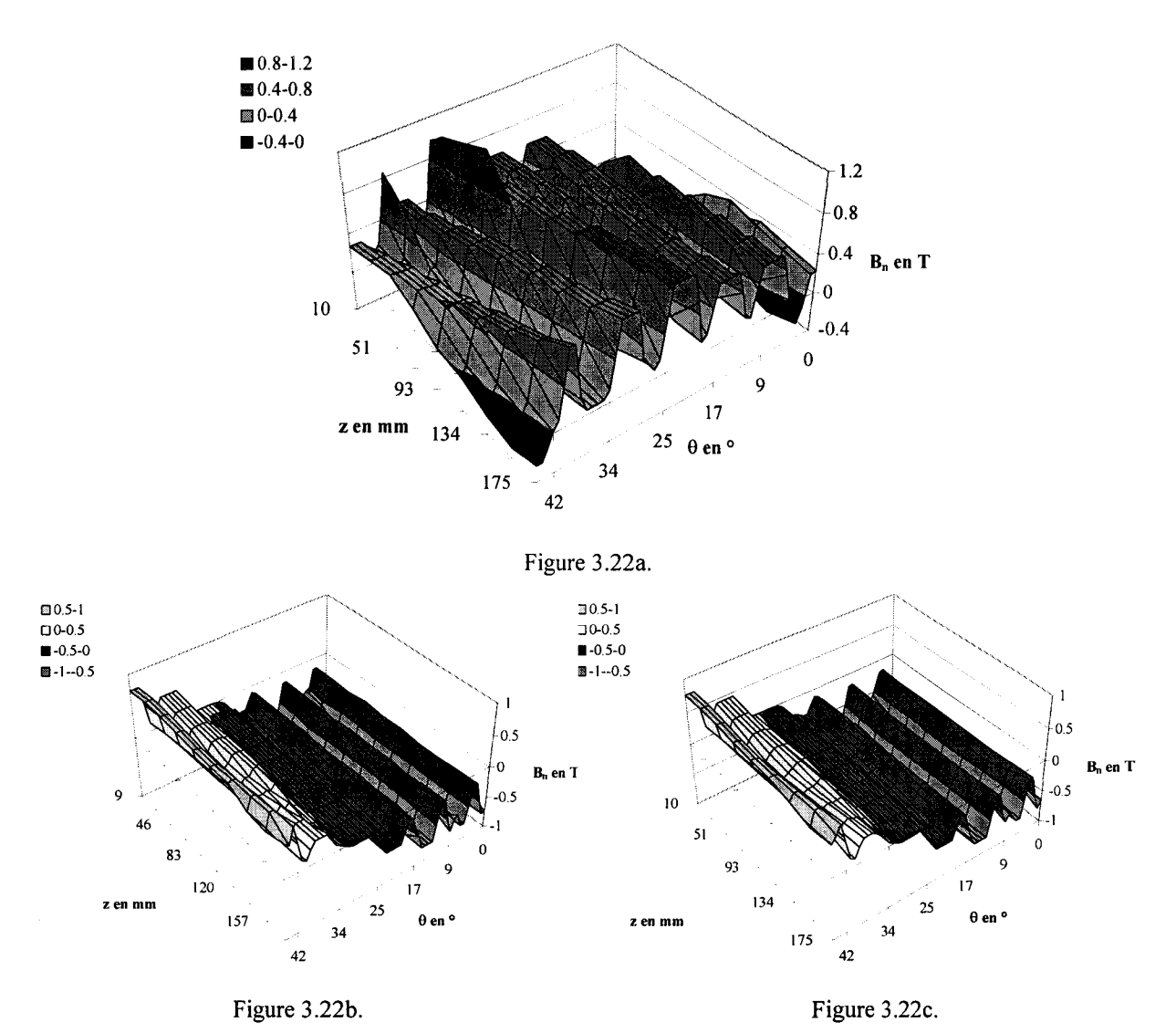

Figure 3.22: Distribution de l'induction normale dans l'entrefer. Approche 2D-3D à t=l,85 ms (3.22a), modèle n-disques (3.22b) et approche 2D-3D (3.22c) en régime permanent (t=l60 ms).

Sur la figure (3.22a), nous constatons l'effet de l'inclinaison des encoches au niveau de l'induction dans les dents statoriques. La dent centrale "récupère" dans un premier temps l'induction d'une dent rotorique puis, lorsqu'on s'approche de  $z=10$  mm, un second pic d'induction apparaît dans cette même dent. C'est l'induction qui provient d'une deuxième dent rotorique. Ces effets sont moins remarquables sur les figures 3.22b et 3.22c. On aperçoit tout de même un comportement similaire pour la dent statorique située entre 34° et 42°.

Pour cet essai, à t=O, le courant dans les trois phases est nul et la vitesse de rotation est imposée (N=749,72 tr/mn). Les contraintes du maillage de la surface de glissement nous imposent donc un pas de temps de discrétisation de 0,185 ms. La figure 3.23 représente l'évolution en fonction du temps, pour les six premières périodes, des courants absorbés au stator, obtenue avec le modèle 2D (3.23a), n-disques (3.23b) et l'approche 2D-3D (3.23c). Toujours pour ce même point de calcul, la figure 3 .24 permet de comparer le courant calculé dans une phase avec nos trois modèles.

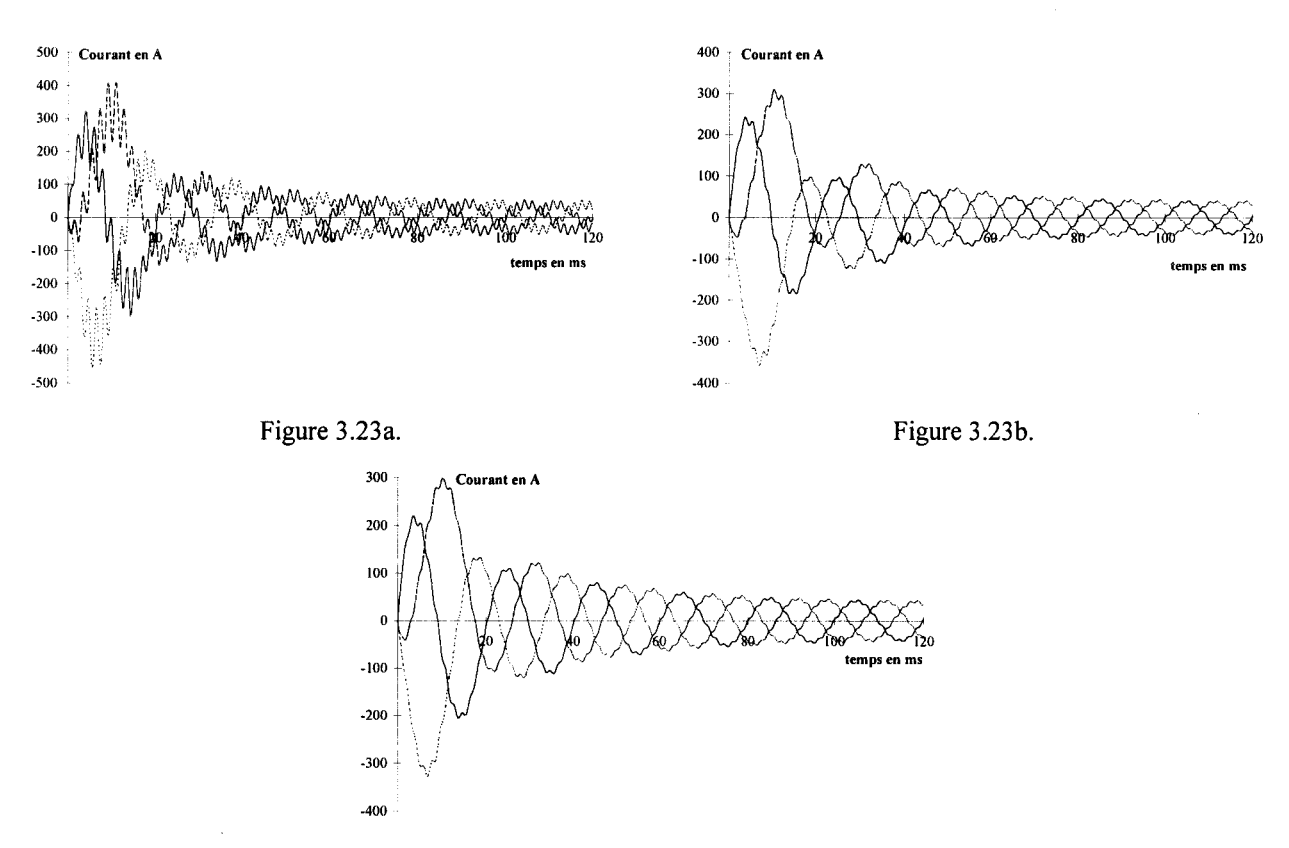

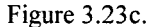

Figure 3.23 : Evolution des courants statoriques. Modèle 2D (3.23a), méthode n-disques (3.23b),

approche 2D-3D (3.23c)

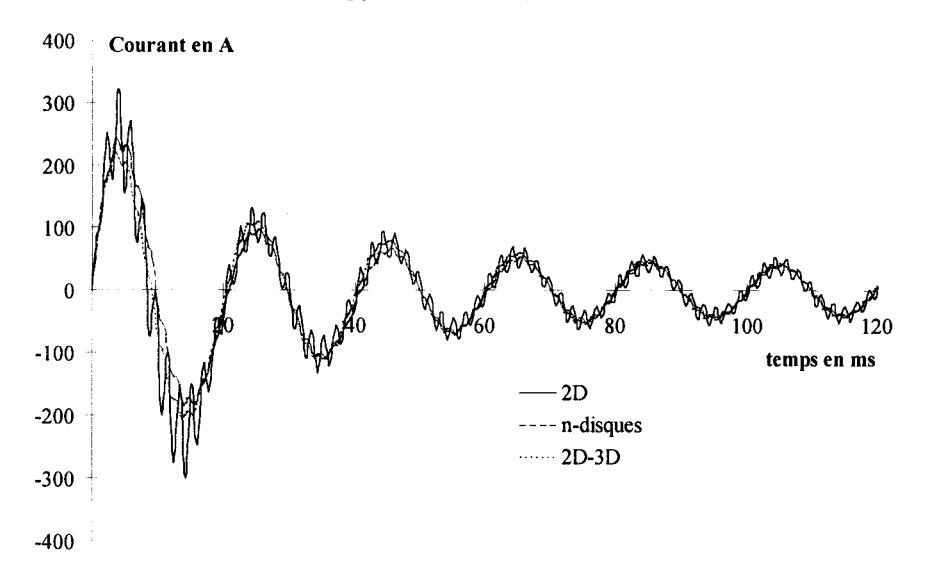

Figure 3.24: Comparaison des courants statoriques.

Pour compléter l'étude des courants statoriques, nous présentons, sur la figure 3.25, le courant en régime permanent pour les méthodes n-disques et 2D-3D. La comparaison y est faite avec l'allure expérimentale du courant dans une phase. La figure 3.26 présente quant à elle la décomposition harmonique des signaux.

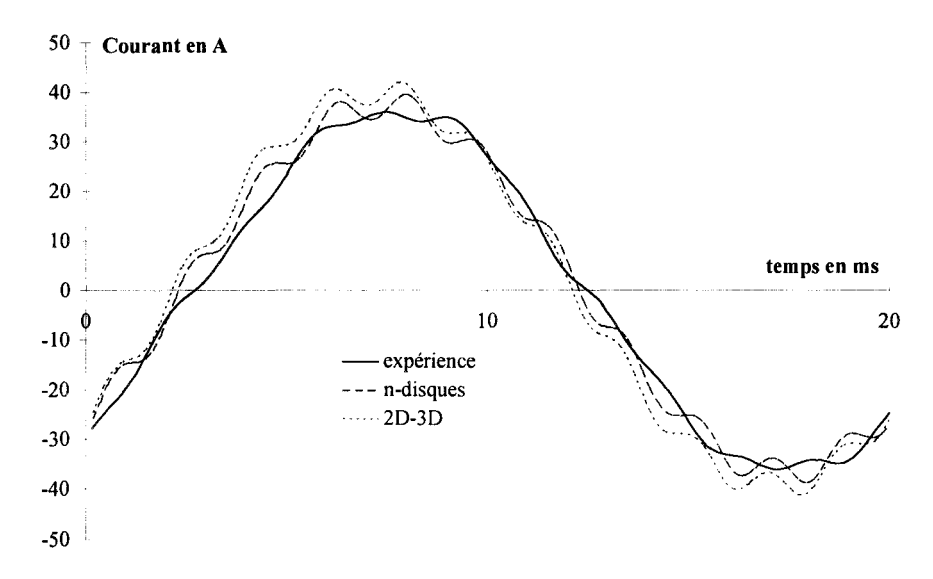

Figure 3.25 : Comparaison des courants statoriques en régime permanent.

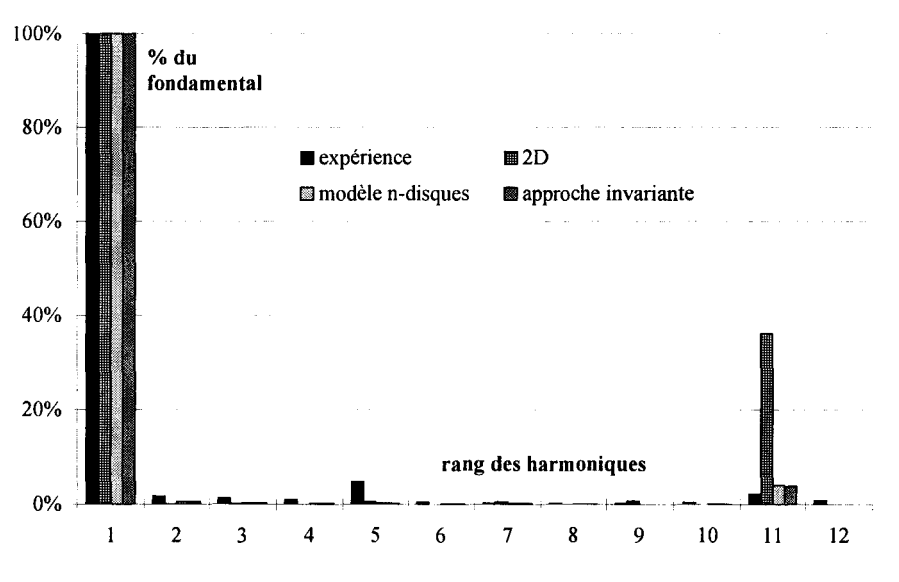

Figure 3.26 : Décomposition harmonique des courants statoriques.

L'effet de l'inclinaison des encoches apparaît sur ces dernières figures. Les méthodes ndisques et 2D-3D lissent les allures des courants. Sur la figure 3.26, nous notons une nette diminution de l'harmonique 11. Signalons que, sur cette figure, nous avons voulu étudier la qualité de chaque signal séparément. Ainsi, les amplitudes des harmoniques sont données en pourcentage de l'amplitude du fondamental de chaque courbe. Avec le modèle 2D, par exemple, l'amplitude de l'harmonique 11 est de 36 % de l'amplitude du fondamental. Ce même harmonique ne représente plus que 4 %, lorsqu'on utilise la méthode n-disques ou l'approche invariante. En ce qui concerne le spectre du courant mesuré, rappelons que le réseau d'alimentation triphasé est couplé en étoile. Les harmoniques multiples de trois ne devraient donc pas apparaître sur cette décomposition. Par contre, les harmoniques de bobinage, de rang 2\*3±1, peuvent être rencontrés dans le spectre. C'est le cas de l'harmonique de rang 5 (n=1). Son amplitude représente 5 % de celle du fondamental. C'est plus que celle de l'harmonique 11, qui est à 2 %. L'origine de ce dernier peut être double. Il peut provenir à la fois de la denture rotorique et de la denture statorique. Cette dernière peut aussi être à l'origine de l'harmonique de rang 13. L'amplitude de l'harmonique 11 est fortement diminuée par l'inclinaison du rotor.

En ce qui concerne la valeur efficace du courant, le modèle n-disques nous donne la meilleure approximation de la valeur expérimentale. Cette dernière est de 26 A, le modèle ndisques est à 3,3 %et l'approche 2D-3D, tout comme le modèle 2D, est à 7,1 %. La diminution du nombre de degrés de liberté au stator (approche 2D-3D ou modèle 2D) conduit, dans ce cas à la dégradation de la solution.

Intéressons nous à présent à l'allure du couple électromagnétique. Nous présentons, sur la figure 3.27, toujours dans le même ordre, l'évolution du couple calculé par les trois méthodes. La comparaison est effectuée sur la figure 3.28.

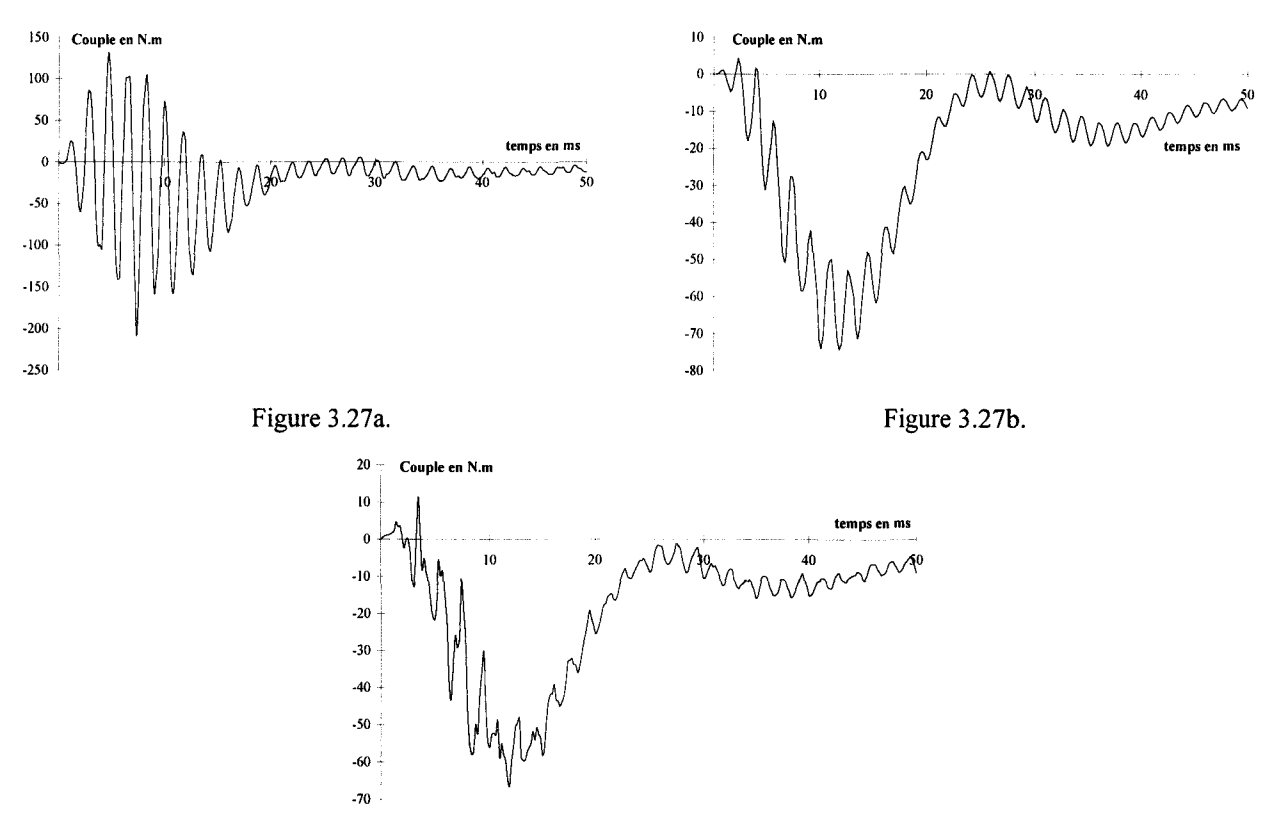

Figure 3.27c.

Figure 3.27: Couple électromagnétique. Modèle 2D (3.27a), méthode n-disques (3.27b), approche 2D-3D (3.27c)

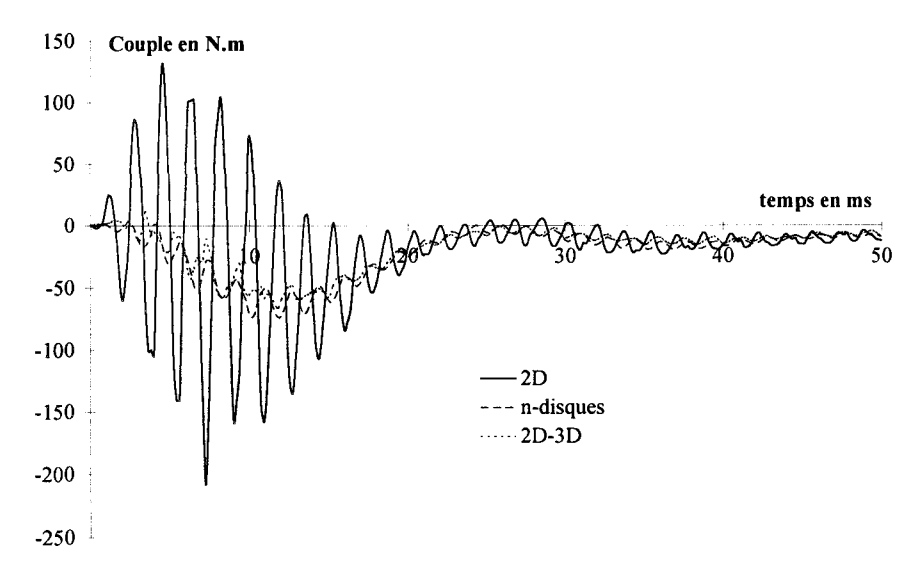

Figure 3.28 : Comparaison du couple électromagnétique.

Les allures du couple ainsi obtenu confirment l'effet de l'inclinaison des encoches constaté au niveau des courants statoriques. Les oscillations, prépondérantes lorsque le rotor est droit, diminuent nettement si on l'incline. La réponse obtenue en 2D est "moyennée" par les modèles ndisques et 2D-3D. L'évolution du couple obtenu avec ces deux dernières méthodes est sensiblement équivalente. Elle est cependant plus lissée avec la méthode n-disques. La différence se situe essentiellement au niveau du régime transitoire et tend à disparaître lorsqu'on atteint le régime établi. Ce comportement est conforme à celui constaté dans le cas des courants absorbés au stator.

En conclusion, l'approche 2D-3D donne, somme toute, des résultats satisfaisants, en comparaison avec le modèle n-disques. Par contre, l'approche  $2D-3D_{Ainv}$ , moins onéreuse du point de vue informatique, a donné des résultats corrects, pour l'essai en court-circuit uniquement. Le tableau 3.4 présente les domaines d'application de ces deux méthodes :

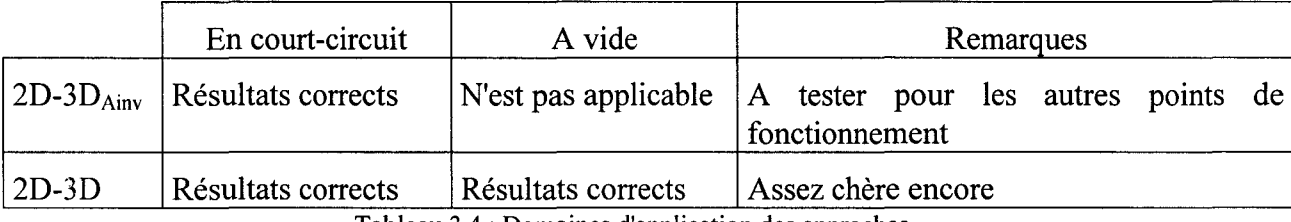

Tableau 3.4: Domaines d'application des approches.

Les perspectives immédiates apparaissent dans ce tableau. Nous avons modélisé la machine asynchrone pour deux points situés aux extrêmes de la plage de fonctionnement moteur. Il serait intéressant de mener des investigations sur la validité de l'approche 2D-3D<sub>Ainv</sub> pour des points intermédiaires, car la réduction des coûts de calculs est considérable avec cette méthode.

# **CONCLUSION**

Ce travail apporte une contribution à la modélisation de la machine asynchrone à encoches inclinée. L'approche invariante proposée s'inscrit dans la lignée des modèles cherchant à prendre en compte la géométrie tridimensionnelle des dispositifs électrotechniques, tout en évitant les durées et les places mémoires importantes, nécessitées par l'utilisation des formalismes 3D complets.

Après avoir présenté les différentes méthodes de simplification des formalismes tridimensionnels, nous avons étudié, dans le premier chapitre, l'évolution du potentiel vecteur magnétique due à une distribution hélicoïdale des courants. Une solution analytique approchée a été établie. Nous avons ensuite montré qu'il était possible, en considérant le cas d'un courant rectiligne équivalent et sous certaines hypothèses, de reconstruire le potentiel hélicoïdal à partir du potentiel rectiligne. Une étude comparative entre la solution directe et la solution reconstituée a alors été menée pour un ensemble de conducteurs disposés sur un cercle et emoulés en hélice. La ressemblance avec la cage d'une machine asynchrone est évidente. Les résultats obtenus par les deux approches se sont montrés équivalents et encourageants pour la suite de l'étude.

Dans le deuxième chapitre, nous avons développé une formulation en potentiel vecteur magnétique et scalaire électrique avec les éléments finis nodaux en trois dimensions ; nous avons utilisé, pour assurer l'unicité de la solution, la jauge de Coulomb. Des cas tests élémentaires ont alors été traités pour valider les développements. Un point important concernait le comportement des grandeurs électromagnétiques au niveau des discontinuités magnétiques des structures. Des comparaisons plus approfondies avec une formulation utilisant les éléments d'arêtes et avec les formulations nodales avec une jauge différente ont été effectuées. Les éléments d'arêtes assurent en effet un meilleur comportement des grandeurs magnétiques au passage des interfaces. Nous n'avons cependant constaté, pour l'exemple traité, aucune différence notable entre les différentes approches.

Les hypothèses d'invariance reposant sur la propagation nodale des inconnues dans les directions privilégiées ont alors été implantées dans le code de calcul. Nous avons dégradé le modèle 3D initial, en enlevant les degrés de liberté du problème à résoudre. Un dispositif présentant deux directions prépondérantes d'invariance a été mis en place pour cette étude. L'écart angulaire entre les directions a été paramétré, de façon à observer le comportement des différentes hypothèses. Deux modèles ont particulièrement été remarqués. Les résultats obtenus étant suffisamment proches du calcul de référence en 3D complet, nous avons constaté d'importants gains en temps de calcul et taille informatique du problème. Ils ont permis de montrer que, pour un dispositif simple, il était possible d'obtenir une solution équivalente à la solution en 3D en dégradant le modèle initial et en diminuant donc le coût du calcul informatique.

Une machine électrique est cependant plus compliquée que le cas académique présentant des directions d'invariance fortes. Dans un premier temps il nous a fallu développer des modules complémentaires afin de prendre en compte un maximum des paramètre de fonctionnement d'un moteur électrique. Ces travaux ont été présentés dans le troisième chapitre. Nous avons ensuite étudié la machine avec certaines des approches utilisées dans le deuxième chapitre et mis en place de nouvelles méthodes. Les comparaisons avec le modèle n-disques, validé déjà depuis longtemps, et le modèle 2D classique ont été réalisées de façon systématique. Lorsque les résultats expérimentaux étaient disponibles, à la vitesse de fonctionnement proche du synchronisme, nous avons également effectué des comparaisons. Nous avons remarqué la bonne prise en compte de l'inclinaison hélicoïdale des barres rotoriques par nos approches  $(2D-3D_{Ainv} \dot{a})$ rotor bloqué et 2D-3D pour un point de fonctionnement proche du synchronisme). Le même comportement a été constaté pour le modèle n-disques. Les solutions obtenues donnaient une bonne approximation des allures expérimentales des courants. Ce dernier point a permis de valider notre approche sur un exemple aussi complexe qu'une machine asynchrone.

Dans les perspectives immédiates de ce travail, il serait souhaitable d'étudier d'autres

points de fonctionnement de la machine asynchrone. Nous pouvons aussi envisager de modéliser d'autres types de machines électriques tournantes. Il serait également intéressant de mener une réflexion sur l'implantation d'hypothèses d'invariance dans un code de calcul utilisant les éléments d'arêtes. Au premier abord, l'application de telles hypothèses est équivalente à utiliser une jauge de type **A.w=O,** avec **w,** un champ de vecteurs orienté dans les directions prépondérantes d'invariance.

Un autre développement possible consiste à utiliser les trois composantes invariantes du potentiel vecteur magnétique dans la résolution de problèmes à géométrie 2D. Effectivement, dans certains cas, nous ne pouvons négliger les composantes tangentes au plan de l'étude.

Rappelons aussi, que le principe de la propagation nodale a été appliqué, avant ces travaux, à des problèmes de transferts thermiques. Il n'est donc pas exclu d'appliquer l'approche invariante dans les autres domaines de la physique.

Annexe 1 : Intégration de l'équation de Biot et Savart pour un courant hélicoïdal.

Dans le chapitre 1, nous avons présenté la forme intégrale de l'équation de Biot et Savart ( 1.1 ), donnant en un point de l'espace le potentiel vecteur magnétique dû à un conducteur filaire parcouru par un courant hélicoïdal. Nous précisons les trois expressions (1.5) à (1.7) des intégrales à calculer pour chacune des composantes du potentiel vecteur magnétique.

Lorsque la longueur du conducteur est finie, nous rencontrons des problèmes pour la détermination de la primitive de l'expression à intégrer. En effet, le quotient d'une fonction trigonométrique par une combinaison de fonctions polynomiales et trigonométriques n'admet pas de primitive triviale. Nous avons donc supposé que le paramètre angulaire  $\theta$  de la portion d'hélice considérée est sujet à des variations très faibles autour de la valeur  $\alpha$ . Cette hypothèse reste vérifiée dans le cas de l'exemple que nous avons traité ainsi que dans le cas réel de la machine étudiée dans le chapitre 3. Nous pouvons donc effectuer un développement limité des expressions à résoudre. Le but est d'obtenir un quotient de fonctions polynomiales, plus évidentes à intégrer. Nous débutons par le dénominateur (1.4), qui est commun aux trois expressions et qui peut être développé dans l'équation (A1.1):

$$
r^{2} = x_{p}^{2} + y_{p}^{2} + z_{p}^{2} + a^{2} + \left(\frac{p\theta}{2\pi}\right)^{2} - z_{p}\frac{p\theta}{\pi} - 2a\left(x_{p}\cos(\alpha + \theta) + y_{p}\sin(\alpha + \theta)\right)
$$
(A1.1)

Nous rappelons que :

 $(x<sub>P</sub>,y<sub>P</sub>,z<sub>P</sub>)$  est la position du point où l'on calcule le potentiel vecteur magnétique,

a est le rayon du cylindre porteur de l'hélice,

p est le pas de l'hélice,

 $\alpha$  est l'angle formé par l'axe Ox et le vecteur allant de l'origine au point d'intersection de la portion d'hélice avec le plan Oxy,

 $\theta$  est le paramètre angulaire de l'hélice ; c'est la seule variable de l'expression.

Nous allons nous intéresser à la partie trigonométrique  $f(\theta)$  du dénominateur. Au voisinage de  $\theta$ =0 et en développant jusqu'à l'ordre deux, nous avons :

$$
f(\theta) = \left(1 - \frac{\theta^2}{2}\right) \underbrace{(x_p \cos \alpha + y_p \sin \alpha)}_{P_1} + \theta \underbrace{(y_p \cos \alpha - x_p \sin \alpha)}_{P_2}
$$
 (A1.2)

Le carré de la distance peut alors être écrit sous la forme polynomiale suivante :

$$
r^{2} = x_{P}^{2} + y_{P}^{2} + z_{P}^{2} + a^{2} - 2aP_{1} + \theta \left( -z_{P} \frac{p}{\pi} - 2aP_{2} \right) + \theta^{2} \left( \left( \frac{p}{2\pi} \right)^{2} + aP_{1} \right)
$$
(A1.3)

La distance peut, quant à elle, se mettre sous forme d'une fonction de  $\theta$ :

$$
\mathbf{r} = \sqrt{\mathbf{k}_1 \Theta^2 + \mathbf{k}_2 \Theta + \mathbf{k}_3}
$$
 (A1.4)

En posant:

$$
k_1 = \left(\frac{p}{2\pi}\right)^2 + aP_1 \tag{A1.5}
$$

$$
k_2 = -z_P \frac{p}{\pi} - 2aP_2 \tag{A1.6}
$$

$$
k_3 = x_p^2 + y_p^2 + z_p^2 + a^2 - 2aP_1
$$
 (A1.7)

avec:

$$
P_1 = x_P \cos \alpha + y_P \sin \alpha \tag{A1.8}
$$

$$
P_2 = y_P \cos \alpha - x_P \sin \alpha \tag{A1.9}
$$

De la même manière, nous développons les numérateurs et pouvons passer à la détermination approchée des intégrales. Dans un premier temps, nous allons décomposer les intégrales (1.5) et (1.6) en somme de deux intégrales plus simples :

$$
A_x = \frac{\mu_0 I}{4\pi} \left( -a\cos\alpha I_1 - a\sin\alpha I_2 \right) \tag{A1.10}
$$

$$
A_{y} = \frac{\mu_{0}I}{4\pi} \left( -a\sin\alpha I_{1} + a\cos\alpha I_{2} \right)
$$
 (A1.11)

avec:

$$
I_1 = \int_{\theta_1}^{\theta_1} \frac{\sin \theta}{r} d\theta \tag{A1.12}
$$

$$
I_2 = \int_{\theta_1}^{\theta_1} \frac{\cos \theta}{r} d\theta \tag{A1.13}
$$

Les numérateurs des deux dernières intégrales (A1.12) et (A1.13) peuvent alors être développés jusqu'à l'ordre trois. Pour  $I_1$ , nous obtenons :

$$
I_1 \approx \int_{\theta_1}^{\theta_1} \frac{\theta - \frac{\theta^3}{6}}{\sqrt{k_1 \theta^2 + k_2 \theta + k_3}} d\theta \tag{A1.14}
$$

La solution de cette intégrale est de la forme :

$$
\mathbf{J} = \left[ \psi(\theta) \sqrt{k_1 \theta^2 + k_2 \theta + k_3} \right]_{\theta_1}^{\theta_1} + \lambda \int_{\theta_1}^{\theta_1} \frac{d\theta}{\sqrt{k_1 \theta^2 + k_2 \theta + k_3}}
$$
(A1.15)

avec:

$$
\psi(\theta) = u + v\theta + w\theta^2 \tag{A1.16}
$$

Les paramètres u, v, w et  $\lambda$ , une fois identifiés, sont :

$$
w = -\frac{1}{18k_1}
$$
 (A1.17)

$$
v = -\frac{5wk_2}{4k_1}
$$
 (A1.18)

$$
u = \frac{1}{k_1} \left( 1 - \frac{3v k_2}{2} - 2w k_3 \right)
$$
 (A1.19)

$$
\lambda = -v k_3 - \frac{uk_2}{2}
$$
 (A1.20)

Nous pouvons alors écrire la solution complète approchée de l'intégrale I<sub>1</sub> :

$$
I_{1} \approx \left[ \left( u + v\theta_{1} + w\theta_{1}^{2} \right) \sqrt{k_{1}\theta_{1}^{2} + k_{2}\theta_{1} + k_{3}} + \frac{\lambda}{\sqrt{k_{1}}} \ln \left( \theta_{1} + \frac{k_{2}}{2k_{1}} + \sqrt{\theta_{1}^{2} + \frac{k_{2}}{k_{1}} \theta_{1} + \frac{k_{3}}{k_{1}}} \right) - \left[ \left( u - v\theta_{1} + w\theta_{1}^{2} \right) \sqrt{k_{1}\theta_{1}^{2} - k_{2}\theta_{1} + k_{3}} - \frac{\lambda}{\sqrt{k_{1}}} \ln \left( -\theta_{1} + \frac{k_{2}}{2k_{1}} + \sqrt{\theta_{1}^{2} - \frac{k_{2}}{k_{1}} \theta_{1} + \frac{k_{3}}{k_{1}}} \right) \right] \tag{A1.21}
$$

Cette forme n'est définie que lorsque les conditions suivantes sont satisfaites :

$$
k_1 \theta_1^2 + k_2 \theta_1 + k_3 \ge 0 \tag{A1.22}
$$

$$
k_1 \theta_1^2 - k_2 \theta_1 + k_3 \ge 0 \tag{A1.23}
$$

$$
k_1 > 0 \tag{A1.24}
$$

$$
\left(\theta_1 + \frac{k_2}{2k_1} + \sqrt{\theta_1^2 + \frac{k_2}{k_1}\theta_1 + \frac{k_3}{k_1}}\right) > 0\tag{A1.25}
$$

$$
\left(-\theta_1 + \frac{k_2}{2k_1} + \sqrt{\theta_1^2 + \frac{k_2}{k_1}\theta_1 + \frac{k_3}{k_1}}\right) > 0
$$
\n(A1.26)

Les expressions (A1.22) et (Al.23) représentent le carré de la distance entre le point où l'on calcule le potentiel vecteur magnétique et les deux extrémités de la portion d'hélice. Elles sont donc positives ou nulles. La condition (A1.24) est satisfaite également par la définition même (Al.5) de k<sub>1</sub>. La première partie est élevée au carré et la seconde  $(aP_1)$  correspond au module d'un produit scalaire bidimensionnel entre les vecteurs positions  $(x_P, y_P)$  et (acos $\alpha$ ,asin $\alpha$ ). La somme des deux est obligatoirement positive et différente de zéro. Pour vérifier les conditions (A1.25) et (A1.26) nous étudions une fonction de  $\theta$  qui s'écrit:

$$
f(\theta) = \theta + \frac{k_2}{2k_1} + \sqrt{\frac{\theta^2 + \frac{k_2}{k_1}\theta + \frac{k_3}{k_1}}{g(\theta)}}
$$
(A1.27)

D'après (A1.22), nous savons que la racine est définie quelle que soit la valeur de  $\theta$ . Ceci implique que la fonction sous la racine  $(g(\theta))$  est toujours positive. Nous pouvons calculer sa dérivée et lorsque celle-ci s'annule, nous obtenons le minimum de la fonction g. Cette valeur, que nous savons positive, s'écrit :

$$
\min(g(\theta)) = -\frac{k_2^2}{4k_1^2} + \frac{k_3}{k_1} > 0
$$
\n(A1.28)

La condition qu'il nous faut satisfaire peut alors s'écrire :

$$
\theta + \frac{k_2}{2k_1} + \sqrt{\theta^2 + \frac{k_2}{k_1}\theta + \frac{k_3}{k_1}} > 0
$$
\n(A1.29)

$$
\sqrt{\theta^2 + \frac{k_2}{k_1} \theta + \frac{k_3}{k_1}} > -\theta - \frac{k_2}{2k_1}
$$
\n(A1.30)

$$
\theta^2 + \frac{k_2}{k_1} \theta + \frac{k_3}{k_1} > \theta^2 + \frac{k_2}{k_1} \theta + \frac{k_2^2}{4k_1^2}
$$
 (A1.31)

$$
\frac{k_3}{k_1} > \frac{k_2^2}{4k_1^2}
$$
 (A1.32)

La dernière forme de la condition à remplir (A1.32) est automatiquement satisfaite par (A1.28). Nous avons ainsi prouvé la validité de la condition (A1.25), en prenant  $\theta = \theta_1$ . Le même raisonnement, mais avec  $\theta = -\theta_1$ , démontre la condition (A1.26).

L'intégrale I<sub>2</sub> se calcule de la même manière. La solution complète approchée de cette intégrale est :

$$
I_{2} \approx \left[ (u + v\theta_{1})\sqrt{k_{1}\theta_{1}^{2} + k_{2}\theta_{1} + k_{3}} + \frac{\lambda}{\sqrt{k_{1}}} \ln\left(\theta_{1} + \frac{k_{2}}{2k_{1}} + \sqrt{\theta_{1}^{2} + \frac{k_{2}}{k_{1}}\theta_{1} + \frac{k_{3}}{k_{1}}}\right) - \frac{1}{(4.1.33)}
$$
\n
$$
\left[ (u - v\theta_{1})\sqrt{k_{1}\theta_{1}^{2} - k_{2}\theta_{1} + k_{3}} - \frac{\lambda}{\sqrt{k_{1}}} \ln\left(-\theta_{1} + \frac{k_{2}}{2k_{1}} + \sqrt{\theta_{1}^{2} - \frac{k_{2}}{k_{1}}\theta_{1} + \frac{k_{3}}{k_{1}}}\right) \right] \tag{A1.33}
$$

Les paramètres  $k_1$ ,  $k_2$  et  $k_3$ , qui sont en rapport avec la distance r, ne changent pas. Les autres paramètres sont :

$$
v = -\frac{1}{4k_1}
$$
 (A1.34)

$$
u = -\frac{3vk_2}{2k_1}
$$
 (A1.35)

$$
\lambda = 1 - v k_3 - \frac{uk_2}{2}
$$
 (A1.36)

La primitive obtenue pour  $I_2$  est définie grâce aux démonstrations utilisées pour l'intégrale 11• En effet, les termes pouvant poser des problèmes de définition sont identiques dans ces deux expressions. Les solutions de  $A_x$  et  $A_y$  sont donc définies en tout point d'espace n'appartenant pas au conducteur. En ce qui concerne Az, dont l'expression est donnée dans le chapitre 1, sa définition est aussi démontrée ci-dessus.

Dans le cas du conducteur rectiligne, la solution en potentiel vecteur magnétique est d'une forme très semblable à la solution de Az pour le fil hélicoïdal. Sa définition se déduit de celle de  $A_z$ . Le paramètre  $\theta_1$  est remplacé par  $z_1$  et le paramètre  $k_1$  est égal à 1.

Annexe 2 : Discrétisation nodale des potentiels et conditions de transmission avec les éléments tétraédriques.

La démarche de mise en équation d'un système électromagnétique, pour sa résolution par la méthode des éléments finis, en formulation  $A$ - $\varphi$  et à partir des équations de Maxwell, a été présentée au chapitre 2. Ici, nous allons considérer les expressions (2.38) et (2.39) dans le cas particulier d'un tétraèdre. L'élément tétraédrique de premier ordre que nous utiliserons dans cette annexe sera exprimé dans son repère de référence. Il est représenté sur la figure A2.1 :

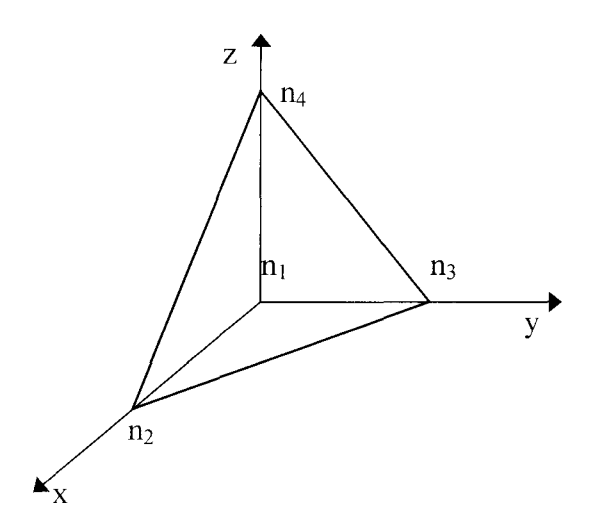

Figure A2.1 : Elément tétraédrique.

Les coordonnées des nœuds  $n_i$  de cet élément sont celles d'un élément de référence. Elles sont données par la tableau A2.1 :

|  | n٥ |  |
|--|----|--|
|  |    |  |
|  |    |  |
|  |    |  |

Tableau A2.1 : coordonnées de l'élément tétraédrique de référence.

La méthode des éléments finis fait appel, pour calculer la valeur d'une grandeur dans un élément, à des fonctions particulières dites d'interpolation. Ces fonctions  $\alpha_j$ , des expressions (2.38) et (2.39), s'obtiennent d'une manière assez simple. Il nous faut, au départ, choisir une base polynomiale. La plus simple, pour l'élément de référence, est (1 ,x,y,z). Une matrice polynomiale [P] est ensuite construite en exprimant les coordonnées des nœuds de l'élément dans la nouvelle base polynomiale. Pour notre élément, [P] s'écrit :  $\left(\begin{matrix} \textbf{B} \ \textbf{U} \ \text{LLE} \end{matrix}\right)$ 

$$
[P] = \begin{bmatrix} 1 & 0 & 0 & 0 \\ 1 & 1 & 0 & 0 \\ 1 & 0 & 1 & 0 \\ 1 & 0 & 0 & 1 \end{bmatrix}
$$
 (A2.1)

Nous devons ensuite inverser la matrice [P] et, grâce aux termes de [P<sup>-1</sup>], présentés par l'expression (A2.2) et à la base polynomiale, nous obtenons les fonctions d'interpolation sur l'élément de référence tétraédrique exprimées par (A2.3). L'inversion de la matrice [P] est triviale dans le cas des éléments de référence. Dans le cas d'un élément réel, exprimé dans le repère global, les coordonnées des nœuds ne sont pas uniquement des 0 ou des 1. L'inversion est alors plus compliquée. On exprime alors les fonctions d'interpolation dans le repère global, à l'aide des fonctions d'interpolation de l'élément de référence et de la matrice jacobienne de l'élément réel.

$$
\begin{bmatrix} P^{-1} \end{bmatrix} = \begin{bmatrix} 1 & 0 & 0 & 0 \\ -1 & 1 & 0 & 0 \\ -1 & 0 & 1 & 0 \\ -1 & 0 & 0 & 1 \end{bmatrix}
$$
\n
$$
\begin{cases} \alpha_1(x,y,z) = 1 - x - y - z \\ \alpha_2(x,y,z) = x \\ \alpha_3(x,y,z) = y \\ \alpha_4(x,y,z) = z \end{cases}
$$
\n(A2.3)

Les fonctions d'interpolation présentent deux particularités principales. Leur somme, quelle que soit la position, dans l'élément, du point où nous les calculons, est égale à 1. La valeur de  $\alpha_i$  est 1 au nœud n<sub>i</sub> et 0 au nœud ni si i≠j.

Nous pouvons maintenant identifier les matrices  $[n^e]$  et  $[N^e]$  et établir les opérateurs matriciels  $[RotN<sup>e</sup>]$ ,  $[divN<sup>e</sup>]$  et  $[gradn<sup>e</sup>]$  utilisés dans le chapitre 2 :

$$
\begin{bmatrix} n^e \end{bmatrix} = \begin{bmatrix} 1 - x - y - z & x & y & z \end{bmatrix}
$$
\n(A2.4)  
\n
$$
\begin{bmatrix} N^e \end{bmatrix} = \begin{bmatrix} 1 - x - y - z & x & y & z & 0 & 0 & 0 & 0 & 0 & 0 & 0 & 0 & 0 \ 0 & 0 & 0 & 1 - x - y - z & x & y & z & 0 & 0 & 0 & 0 \ 0 & 0 & 0 & 0 & 0 & 0 & 1 - x - y - z & x & y & z \end{bmatrix}
$$
\n(A2.5)

99

$$
\begin{bmatrix} \text{RotN}^e \end{bmatrix} = \begin{bmatrix} 0 & 0 & 0 & 0 & 1 & 0 & 0 & -1 & -1 & 0 & 1 & 0 \\ -1 & 0 & 0 & 1 & 0 & 0 & 0 & 0 & 1 & -1 & 0 & 0 \\ 1 & 0 & -1 & -1 & 1 & 0 & 0 & 0 & 0 & 0 & 0 & 0 \end{bmatrix}
$$
(A2.6)  

$$
\begin{bmatrix} \text{divN}^e \end{bmatrix} = \begin{bmatrix} -1 & 1 & 0 & 0 & -1 & 0 & 1 & 0 & -1 & 0 & 0 & 1 \end{bmatrix}
$$
(A2.7)

$$
\begin{bmatrix} \mathbf{grad} \mathbf{n}^e \end{bmatrix} = \begin{bmatrix} -1 & 1 & 0 & 0 \\ -1 & 0 & 1 & 0 \\ -1 & 0 & 0 & 1 \end{bmatrix}
$$
 (A2.8)

Pour étudier les conditions de transmission des grandeurs électromagnétiques, nous allons revenir à la forme discrète du couple A- $\varphi$  inconnu. Nous pouvons développer les expressions (2.38) et (2.39) dans le cas du tétraèdre de référence :

$$
\mathbf{A}_{d} = \begin{vmatrix} A_{x} \\ A_{y} \\ A_{z} \end{vmatrix} = (1 - x - y - z) \begin{vmatrix} A_{1x} \\ A_{1y} + x \end{vmatrix} \begin{vmatrix} A_{2x} \\ A_{2y} + y \end{vmatrix} \begin{vmatrix} A_{3x} \\ A_{3y} + z \end{vmatrix} \begin{vmatrix} A_{4x} \\ A_{4y} \\ A_{4z} \end{vmatrix}
$$
 (A2.9)

$$
\varphi_{d} = (1 - x - y - z)\varphi_{1} + x\varphi_{2} + y\varphi_{3} + z\varphi_{4}
$$
\n(A2.10)

Nous allons étudier les problèmes liés à l'interface, matérialisée par la surface grise entre deux tétraèdres et appartenant à deux milieux de propriétés physiques différentes, représentés sur la figure A2.2, ci-dessous :

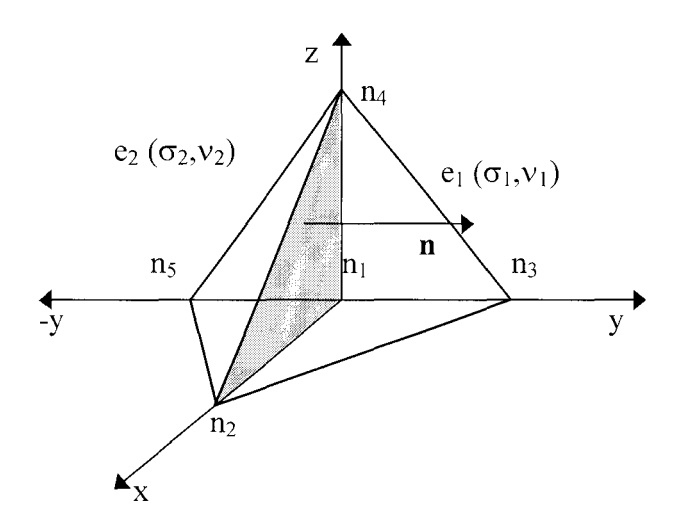

Figure A2.2 : Interface entre 2 éléments tétraédriques.

Pour chacun des éléments, nous pouvons reprendre les expressions (A2.9) et (A2.10) et écrire le potentiel vecteur magnétique et le potentiel scalaire électrique :

$$
\mathbf{A}^{1} = \begin{vmatrix} A_{x}^{1} \\ A_{y}^{1} = (1 - x - y - z) A_{1y} + x A_{2y} A_{3y} + x A_{4y} \\ A_{1z}^{1} & A_{1z} \end{vmatrix} A_{1z} + x A_{2y}^{1} + x A_{3y}^{1} + x A_{4y}^{1} \qquad (A2.11)
$$

$$
\varphi^1 = (1 - x - y - z)\varphi_1 + x\varphi_2 + y\varphi_3 + z\varphi_4 \tag{A2.12}
$$

$$
\mathbf{A}^{2} = \begin{vmatrix} A_{x}^{2} \\ A_{y}^{2} = (1 - x + y - z) A_{1x} \\ A_{z}^{2} \end{vmatrix} \begin{vmatrix} A_{1x} \\ A_{1y} + x A_{2y} \\ A_{1z} \end{vmatrix} \begin{vmatrix} A_{2x} \\ A_{2y} - y A_{3y} \\ A_{3z} \end{vmatrix} \begin{vmatrix} A_{4x} \\ A_{4y} \\ A_{4z} \end{vmatrix}
$$
(A2.13)

$$
\varphi^2 = (1 - x + y - z)\varphi_1 + x\varphi_2 - y\varphi_3 + z\varphi_4 \tag{A2.14}
$$

avec :  $A^i_j$ , la projection sur l'axe Oj de A dans l'élément i.

 $A_{kl}$ , la projection sur l'axe Ol de A au nœud k.

 $\varphi^i$ , la valeur du potentiel scalaire électrique dans l'élément i.

 $\varphi_k$ , la valeur nodale au nœud k du potentiel scalaire électrique.

Il est clair qu'à l'interface entre les deux éléments ( $y=0$ ), on a l'égalité vectorielle des potentiels A calculés dans chaque élément. Il en découle la continuité des composantes normale et tangentielle du potentiel vecteur magnétique à la traversée de l'interface entre deux milieux de propriétés physiques différentes. Il est évident également que le potentiel scalaire électrique est continu à la traversée de la même interface. Ces conclusions s'étendent aux différentes dérivées des potentiels. Nous avons donc, au niveau de l'interface :

$$
\begin{cases}\nA_x^2 = A_x^1 \\
\varphi^2 = \varphi^1 \\
y = 0\n\end{cases}
$$
\n(A2.15)

Nous allons commencer par vérifier la relation de continuité de la composante normale du vecteur induction magnétique :

$$
\left(\mathbf{B}_{2} - \mathbf{B}_{1}\right) \cdot \mathbf{n} = \left(\mathbf{R} \mathbf{ot} \mathbf{A}^{2} - \mathbf{R} \mathbf{ot} \mathbf{A}^{1}\right) \cdot \mathbf{n} = \begin{pmatrix} \frac{\partial A_{z}^{2}}{\partial y} - \frac{\partial A_{y}^{2}}{\partial z} & \frac{\partial A_{z}^{1}}{\partial z} & \frac{\partial A_{z}^{1}}{\partial z} \\ \frac{\partial A_{x}^{2}}{\partial z} - \frac{\partial A_{z}^{2}}{\partial x} & \frac{\partial A_{x}^{1}}{\partial z} & \frac{\partial A_{z}^{1}}{\partial x} \\ \frac{\partial A_{y}^{2}}{\partial x} - \frac{\partial A_{x}^{2}}{\partial y} & \frac{\partial A_{y}^{1}}{\partial x} & \frac{\partial A_{x}^{1}}{\partial y} \end{pmatrix} \cdot \begin{bmatrix} 0 \\ 1 \\ 0 \end{bmatrix}
$$
\n
$$
\left(\mathbf{B}_{2} - \mathbf{B}_{1}\right) \cdot \mathbf{n} = \begin{pmatrix} \frac{\partial A_{x}^{2}}{\partial z} - \frac{\partial A_{x}^{1}}{\partial z} & \frac{\partial A_{x}^{2}}{\partial z} & \frac{\partial A_{x}^{2}}{\partial z} \\ \frac{\partial A_{y}^{2}}{\partial x} - \frac{\partial A_{x}^{2}}{\partial y} & \frac{\partial A_{y}^{1}}{\partial x} & \frac{\partial A_{x}^{1}}{\partial y} \end{pmatrix} = 0
$$
\n
$$
\left(\mathbf{B}_{2} - \mathbf{B}_{1}\right) \cdot \mathbf{n} = \begin{pmatrix} \frac{\partial A_{x}^{2}}{\partial z} - \frac{\partial A_{x}^{1}}{\partial z} & \frac{\partial A_{z}^{2}}{\partial x} \\ \frac{\partial B_{z}^{2}}{\partial z} - \frac{\partial A_{z}^{2}}{\partial x} & \frac{\partial A_{z}^{2}}{\partial x} \end{pmatrix} = 0
$$
\n
$$
(A2.17)
$$

La condition (2.10) est donc satisfaite car le potentiel vecteur magnétique est identique de part et

d'autre de l'interface.

Vérifions maintenant l'expression de continuité de la composante tangentielle du vecteur champ électrique :

$$
\left(\mathbf{E}_{2} - \mathbf{E}_{1}\right) \wedge \mathbf{n} = \left(-\frac{\partial \mathbf{A}^{2}}{\partial t} - \mathbf{grad}\phi_{2} + \frac{\partial \mathbf{A}^{1}}{\partial t} + \mathbf{grad}\phi_{1}\right) \wedge \mathbf{n} = \left(-\frac{\partial \mathbf{A}_{x}^{2}}{\partial t} - \frac{\partial \phi_{2}}{\partial t} + \frac{\partial \phi_{3}}{\partial t} + \frac{\partial \phi_{4}}{\partial t} + \frac{\partial \phi_{5}}{\partial t} + \frac{\partial \phi_{6}}{\partial t} + \frac{\partial \phi_{7}}{\partial t} + \frac{\partial \phi_{8}}{\partial t} + \frac{\partial \phi_{9}}{\partial t} + \frac{\partial \phi_{1}}{\partial t} + \frac{\partial \phi_{1}}{\partial t} + \frac{\partial \phi_{1}}{\partial t} + \frac{\partial \phi_{1}}{\partial t} + \frac{\partial \phi_{1}}{\partial t} + \frac{\partial \phi_{1}}{\partial t} + \frac{\partial \phi_{2}}{\partial t} + \frac{\partial \phi_{1}}{\partial t} + \frac{\partial \phi_{1}}{\partial t} + \frac{\partial \phi_{2}}{\partial t} + \frac{\partial \phi_{1}}{\partial t} + \frac{\partial \phi_{2}}{\partial t} + \frac{\partial \phi_{1}}{\partial t} + \frac{\partial \phi_{2}}{\partial t} + \frac{\partial \phi_{1}}{\partial t} + \frac{\partial \phi_{2}}{\partial t} + \frac{\partial \phi_{2}}{\partial t} + \frac{\partial \phi_{3}}{\partial t} + \frac{\partial \phi_{4}}{\partial t} + \frac{\partial \phi_{5}}{\partial t} + \frac{\partial \phi_{6}}{\partial t} + \frac{\partial \phi_{7}}{\partial t} + \frac{\partial \phi_{8}}{\partial t} + \frac{\partial \phi_{9}}{\partial t} + \frac{\partial \phi_{1}}{\partial t} + \frac{\partial \phi_{1}}{\partial t} + \frac{\partial \phi_{1}}{\partial t} + \frac{\partial \phi_{1}}{\partial t} + \frac{\partial \phi_{1}}{\partial t} + \frac{\partial \phi_{2}}{\partial t} + \frac{\partial \phi_{2}}{\partial t} + \frac{\partial \phi_{1}}{\partial t} + \frac{\partial \phi_{2}}{\partial t} + \frac{\partial \phi_{1}}{\partial t} + \frac{\partial \phi_{2}}{\partial t} + \frac{\partial \phi_{1}}{\partial t} + \frac{\partial \phi_{2}}{\partial t} + \frac{\partial \phi
$$

$$
\left(\mathbf{E}_{2} - \mathbf{E}_{1}\right) \wedge \mathbf{n} = \begin{vmatrix} \frac{\partial A_{z}^{2}}{\partial t} - \frac{\partial A_{z}^{1}}{\partial t} + \frac{\partial \varphi_{2}}{\partial z} - \frac{\partial \varphi_{1}}{\partial z} \\ \frac{\partial A_{x}^{1}}{\partial t} - \frac{\partial A_{x}^{2}}{\partial t} + \frac{\partial \varphi_{1}}{\partial x} - \frac{\partial \varphi_{2}}{\partial x} \\ \frac{\partial A_{x}^{1}}{\partial t} - \frac{\partial A_{x}^{2}}{\partial t} + \frac{\partial \varphi_{1}}{\partial x} - \frac{\partial \varphi_{2}}{\partial x} \end{vmatrix} = \begin{vmatrix} 0 \\ 0 \end{vmatrix}
$$
(A2.19)

La condition (2.12) est aussi satisfaite parce que les potentiels  $A$  et  $\varphi$  sont continus au passage de l'interface. De plus, comme pour la relation (A2.17), la composante normale à l'interface du potentiel vecteur magnétique Ay ne joue aucun rôle dans la satisfaction des conditions de transmission. Le fait que les propriétés physiques sont différentes de part et d'autre de l'interface, n'influe en aucune manière sur la transmission de  $E_t$  et  $B_n$ .

Intéressons nous à présent à l'équation (2.13), concernant la composante normale du vecteur densité de courant :

$$
\left(\mathbf{J}_2 - \mathbf{J}_1\right) \cdot \mathbf{n} = \left(-\sigma_2 \frac{\partial \mathbf{A}^2}{\partial t} - \sigma_2 \mathbf{grad} \varphi_2 + \sigma_1 \frac{\partial \mathbf{A}^1}{\partial t} + \sigma_1 \mathbf{grad} \varphi_1\right) \cdot \mathbf{n}
$$
\n(A2.20)

$$
\left(\mathbf{J}_{2} - \mathbf{J}_{1}\right) \cdot \mathbf{n} = \begin{pmatrix} \frac{\partial A_{x}^{2}}{\partial t} & \frac{\partial \varphi_{2}}{\partial x} & \frac{\partial A_{x}^{1}}{\partial t} \\ \frac{\partial A_{y}^{2}}{\partial t} & -\sigma_{2} \frac{\partial \varphi_{2}}{\partial y} + \sigma_{1} \frac{\partial A_{y}^{1}}{\partial t} + \sigma_{1} \frac{\partial \varphi_{1}}{\partial y} \\ \frac{\partial A_{z}^{2}}{\partial t} & \frac{\partial \varphi_{2}}{\partial z} & \frac{\partial A_{z}^{1}}{\partial t} \end{pmatrix} \cdot \begin{pmatrix} 0 \\ \frac{\partial \varphi_{1}}{\partial y} \\ 0 \\ 0 \end{pmatrix} \cdot \begin{pmatrix} 0 \\ 1 \\ 0 \end{pmatrix}
$$
\n(A2.21)

$$
\left(\mathbf{J}_2 - \mathbf{J}_1\right) \cdot \mathbf{n} = \left(-\sigma_2 \left(\frac{\partial A_y^2}{\partial t} + \frac{\partial \varphi_2}{\partial y}\right) + \sigma_1 \left(\frac{\partial A_y^1}{\partial t} + \frac{\partial \varphi_1}{\partial y}\right)\right)
$$
(A2.22)

Il est montré ici que, pour deux milieux de conductivité différente, en raison de la continuité des potentiels, la conservation de *ln* ne peut être assurée d'une manière forte. Elle reste cependant envisageable, dans le cas où les dérivées partielles des potentiels s'annulent à l'intérieur de chacune des deux parenthèses.

En ce qui concerne la continuité de la composante tangentielle du vecteur champ magnétique, nous devons vérifier l'écriture ci-dessous :

$$
\left(\mathbf{H}_{2} - \mathbf{H}_{1}\right) \wedge \mathbf{n} = \left(\mathbf{v}_{2} \mathbf{R} \mathbf{ot} \mathbf{A}^{2} - \mathbf{v}_{1} \mathbf{R} \mathbf{ot} \mathbf{A}^{1}\right) \wedge \mathbf{n}
$$
\n(A2.23)

$$
\left(\mathbf{H}_{2} - \mathbf{H}_{1}\right) \wedge \mathbf{n} = \begin{pmatrix} \frac{\partial A_{z}^{2}}{\partial y} - \frac{\partial A_{y}^{2}}{\partial z} & \frac{\partial A_{z}^{1}}{\partial y} - \frac{\partial A_{y}^{1}}{\partial z} \\ v_{2} \frac{\partial A_{x}^{2}}{\partial z} - \frac{\partial A_{z}^{2}}{\partial x} - v_{1} \frac{\partial A_{x}^{1}}{\partial z} - \frac{\partial A_{z}^{1}}{\partial x} \\ \frac{\partial A_{y}^{2}}{\partial x} - \frac{\partial A_{x}^{2}}{\partial y} & \frac{\partial A_{y}^{1}}{\partial x} - \frac{\partial A_{x}^{1}}{\partial y} \end{pmatrix} \wedge \begin{pmatrix} 0 \\ 1 \\ 0 \end{pmatrix}
$$
\n(A2.24)

$$
\left(\mathbf{H}_{2} - \mathbf{H}_{1}\right) \wedge \mathbf{n} = \begin{vmatrix} -\mathbf{v}_{2} \left(\frac{\partial A_{y}^{2}}{\partial x} - \frac{\partial A_{x}^{2}}{\partial y}\right) + \mathbf{v}_{1} \left(\frac{\partial A_{y}^{1}}{\partial x} - \frac{\partial A_{x}^{1}}{\partial y}\right) \\ 0 \\ \mathbf{v}_{2} \left(\frac{\partial A_{z}^{2}}{\partial y} - \frac{\partial A_{y}^{2}}{\partial z}\right) - \mathbf{v}_{1} \left(\frac{\partial A_{z}^{1}}{\partial y} - \frac{\partial A_{y}^{1}}{\partial z}\right) \end{vmatrix}
$$
(A2.25)

La continuité de la composante tangentielle du champ magnétique ne peut pas être démontrée dans ce cas. Elle reste néanmoins possible, comme pour la relation (A2.22), si les termes entre parenthèses, multipliés par la reluctivité du matériau, s'annulent en même temps.

Il est aussi intéressant de considérer le cas d'un élément tridimensionnel extrudé à partir d'un élément 2D. Nous avons choisi d'étudier le comportement du vecteur induction magnétique à l'interface entre deux prismes appartenant chacun à un milieu différent. La figure A2.3 présente le dispositif étudié :

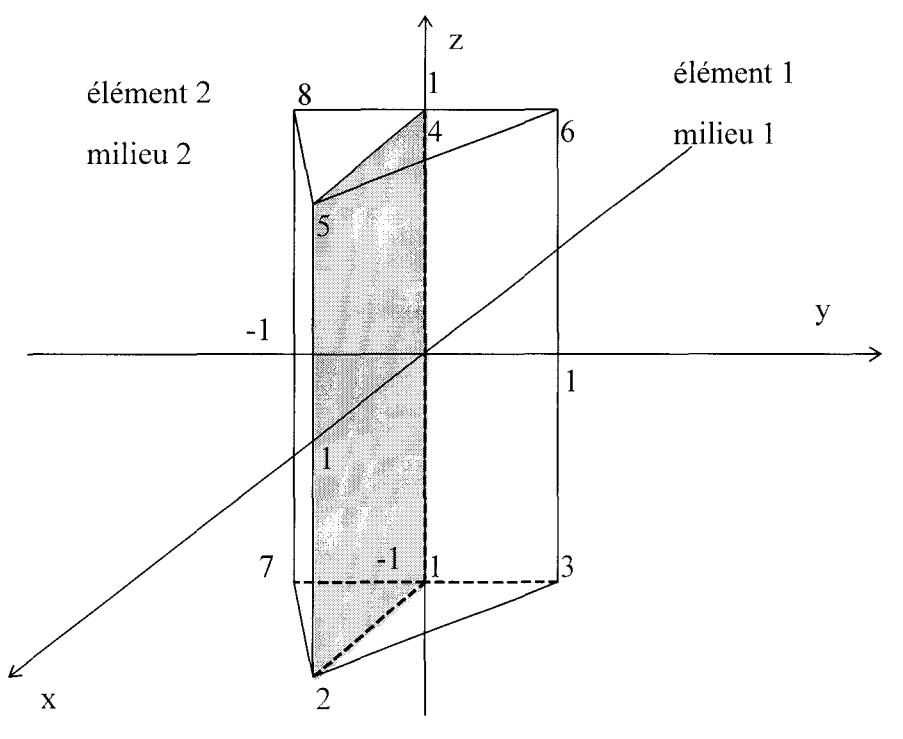

Figure A2.3 : Deux prismes ayant une face quadrangulaire commune.

Pour cette configuration, en utilisant les fonctions d'interpolation des deux éléments réels, nous pouvons écrire la relation suivante :

$$
\Delta \mathbf{B}\big|_{y=0} = (\mathbf{B}_2 - \mathbf{B}_1)\big|_{y=0} = \begin{bmatrix} (1-z)\bigg[A_{1z} - \frac{1}{2}A_{7z} - \frac{1}{2}A_{3z}\bigg] + (1+z)\bigg[A_{4z} - \frac{1}{2}A_{8z} - \frac{1}{2}A_{6z}\bigg] \\ 0 \\ (z-1)\bigg[A_{1x} - \frac{1}{2}A_{7x} - \frac{1}{2}A_{3x}\bigg] - (1+z)\bigg[A_{4x} - \frac{1}{2}A_{8x} - \frac{1}{2}A_{6x}\bigg] \end{bmatrix}
$$
(A2.26)

Les conclusions faites dans le cas des éléments tétraédriques sont aussi valables dans le cas des prismes. Par contre, si on utilise les hypothèses des calculs 2D plans, c'est-à-dire :  $A_x = A_y = 0$ ,  $A<sub>z</sub>\neq 0$  et invariant dans la direction de l'axe Oz, on obtient :

$$
\Delta \mathbf{B}\big|_{y=0} = \left(\mathbf{B}_2 - \mathbf{B}_1\right)\big|_{y=0} = \begin{vmatrix} 2A_{1z} - A_{2z} - A_{3z} = 2A_{4z} - A_{8z} - A_{6z} & 0\\ 0 & 0 \end{vmatrix} \tag{A2.27}
$$

C'est une forme typiquement bidimensionnelle. Elle correspond au cas de deux triangles ayant une arête commune. Ces triangles sont obtenus en projetant les prismes de la figure A2.3 sur le plan Oxy.

Certains problèmes tridimensionnels sont des extensions des problèmes 2D. Le même type de comportement est rencontré aux interfaces. Pour remédier aux problèmes de conservation des composantes tangentielles de H, une méthode consiste à libérer la composante normale à l'interface du potentiel vecteur magnétique [59) [60].

Annexe 3 : Potentiel vecteur magnétique dans le cas du treillis infini.

Il est intéressant de considérer directement le potentiel vecteur magnétique dans le cas du treillis infini. En effet, les méthodes qui sont mises au point pour résoudre ce problème reposent sur des hypothèses d'existence ou d'invariance des composantes de cette grandeur. Pour étudier le comportement de ces composantes, nous avons effectué des calculs en 3D complet. Ainsi, nous espérons obtenir des allures aussi proches que possible de la réalité.

Pour commencer, nous allons représenter une alternative à la figure 2.21. Dans la face avant et la face latérale du domaine discrétisé, nous montrons, sur les figures A3 .1 et A3 .2, les courbes isovaleurs des composantes Ax et Az du potentiel vecteur magnétique :

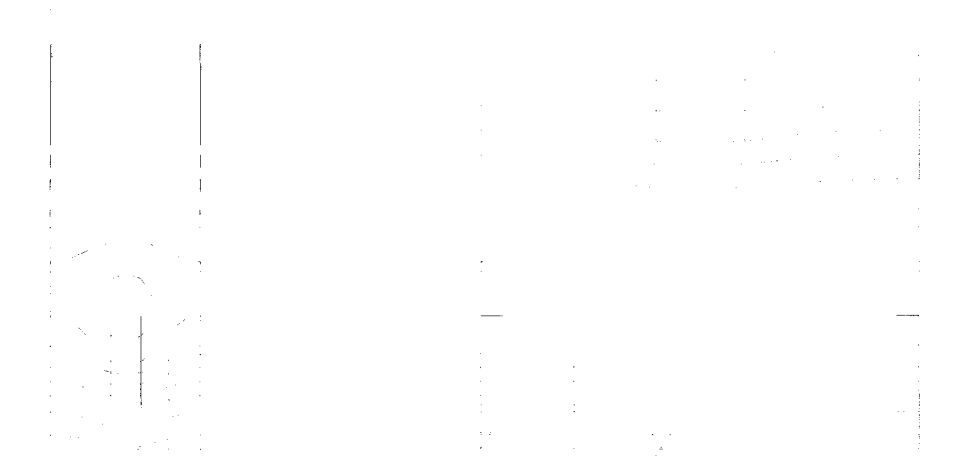

Figure A3.1 : A<sub>x</sub> sur les faces du domaine étudié ( $\gamma$ =20°, t=250 ms, avec entrefer).

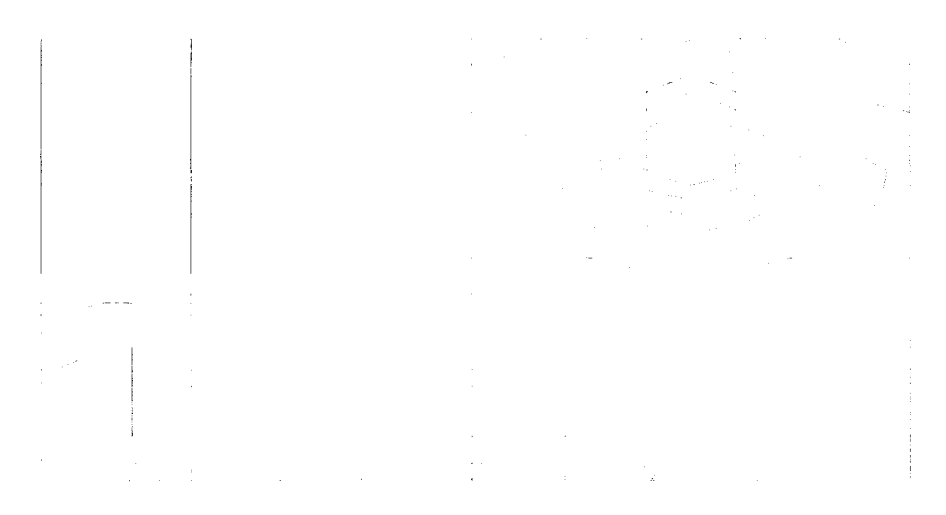

Figure A3.2 : A<sub>z</sub> sur les faces du domaine étudié ( $\gamma$ =20°, t=250 ms, avec entrefer).

Nous avons volontairement omis de présenter l'évolution de A<sub>y</sub>. Cette composante, à l'échelle des tracés isovaleurs, reste constante sur les faces du domaine. Les deux tracés de  $A_x$  et de Az sur les faces du domaine confirment la distribution du vecteur induction et laissent supposer deux directions d'invariance, lorsque les lignes isovaleurs sont horizontales. Dans la partie supérieure, cette direction est celle de l'axe Oz, dans la partie basse, la barre conductrice semble orienter l'invariance du potentiel vecteur magnétique.

Les représentations de type équipotentiel ne sont utilisables, avec notre post-processeur, que sur les faces extérieures du domaine. Pour explorer le comportement magnétique à l'intérieur du volume modélisé, nous avons utilisé quatre plans de coupe, matérialisés par la figure A3.3 :

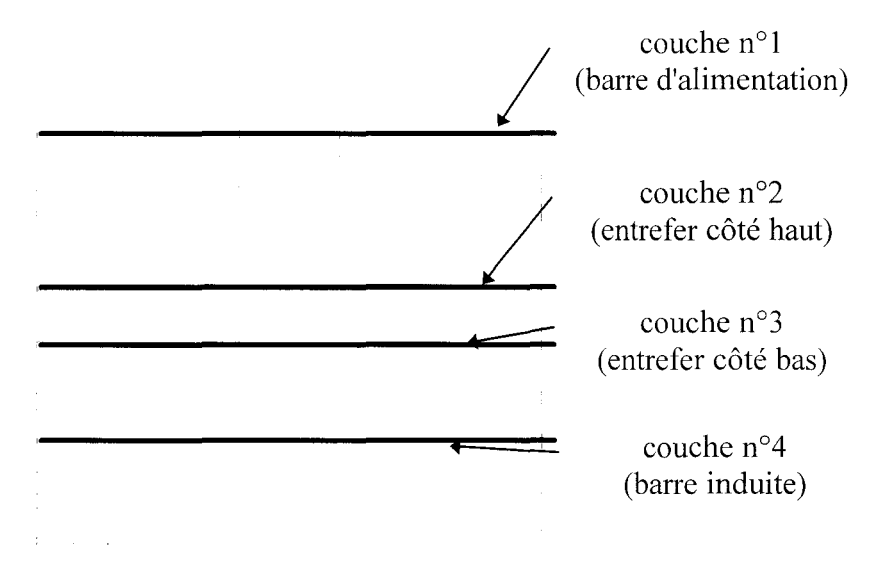

Figure A3 .3 : Position des plans de coupe.

Cette découpe du volume maillé nous permet d'étudier localement le potentiel vecteur magnétique dans les parties supposées invariantes. L'invariance suivant Oz, peut être confirmée ou démentie par le comportement du vecteur A dans la couche n°l et celle suivant la barre conductrice inférieure, par le comportement magnétique, dans la couche n°4. La région de changement d'invariance est pour sa part beaucoup plus intéressante. C'est pour cette raison que nous disposons deux couches très rapprochées. La couche n°2 se trouve juste sur la frontière supérieure de l'entrefer et la couche n°3 est constituée de nœuds de la frontière inférieure de l'entrefer. Pour les quatre plans ainsi disposés, nous pouvons représenter la distribution vectorielle du potentiel A, sur la figure A3 .4 :

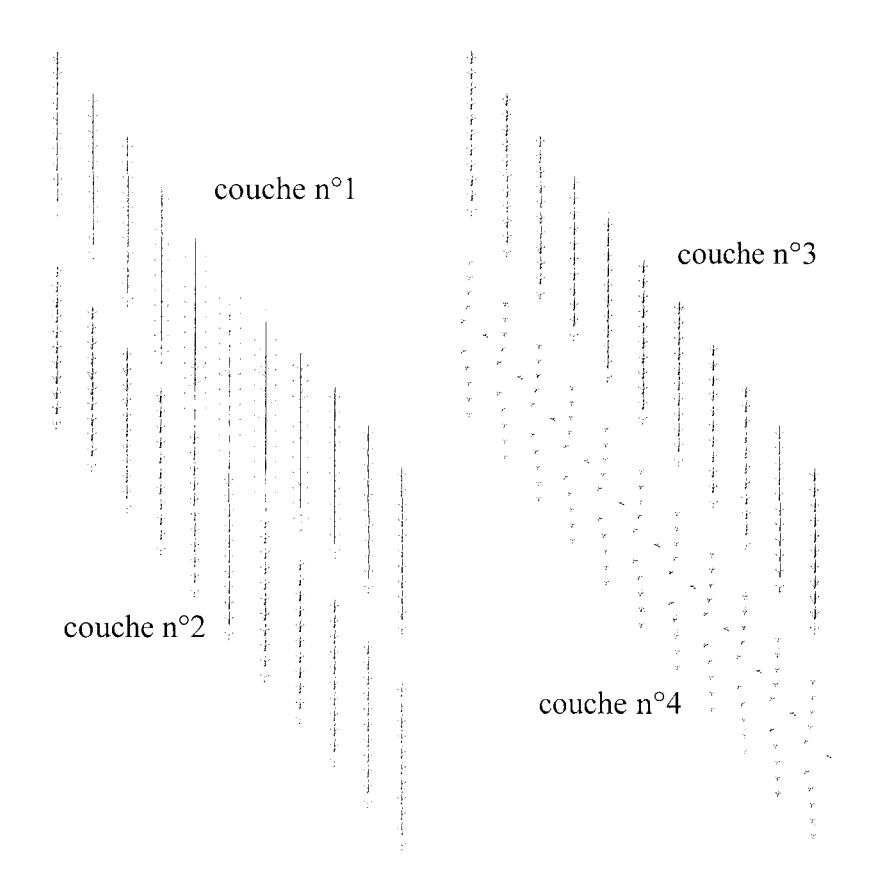

Figure A3.4 : Potentiel vecteur magnétique dans les couches ( $\gamma$ =20°, t=250 ms, avec entrefer)

Le potentiel vecteur magnétique apparaît orienté suivant Oz dans les trois premières couches. Il semble aussi invariant dans cette même direction. Les composantes  $A_x$  et  $A_y$  sont négligeables, ce qui respecte les hypothèses de la modélisation du problème. Le treillis est infini et le seul terme source  $J_s$  est orienté suivant Oz. Dans la quatrième couche, l'orientation du vecteur A est modifiée par la présence de la barre conductrice. Cependant, on constate que le potentiel vecteur magnétique se reproduit de façon répétitive dans la direction de cette barre.

Nous pouvons donc conclure cette annexe en soulignant que l'approche  $2D_{\text{haut}}-3D_{\text{bas-inv}}$  du chapitre 2, qui utilise les hypothèses les plus réductrices, n'est pas sans fondements. Bien entendu, lorsqu'on s'intéresse à la valeur de la densité de courant induit, la lecture du tableau 2.9 montre que dans le cas avec entrefer, cette approche conduit à des écarts assez importants avec la solution de référence.

Rappelons que les figures de cette annexe sont données uniquement pour une inclinaison de 20°, mais que les autres inclinaisons fournissent des comportements identiques. Les tracés sont effectués à l'instant t=250 ms. Cet instant correspond au quart de la période électrique de la densité de courant source. Le module du vecteur densité de courant induit prend alors sa valeur maximale et les risques de perturbation du potentiel vecteur magnétique sont les plus importants.
Annexe 4 : Treillis traité en magnétostatique.

Dans le cas de la magnétostatique, lorsque la barre induite est remplacée par une barre conductrice d'alimentation, nous pouvons aborder le problème du treillis d'une manière différente. Non seulement nous conservons les différentes directions d'invariance dues à la répétition infinie d'une structure inclinée, mais en plus, nous considérons une orientation imposée du potentiel vecteur magnétique dans les deux zones du maillage. Nous pouvons donc utiliser le formalisme bidimensionnel dans chacune des deux régions. La zone de l'entrefer reste discrétisée avec les éléments tridimensionnels et sert à coupler les deux régions modélisées en 2D.

Chaque zone de calcul 2D est orientée différemment dans l'espace. C'est pour cela que, dans un premier temps, nous allons définir une matrice de passage des inconnues d'une région à l'autre. La figure A4.1 présente le cas de deux repères orthonormés en rotation l'un par rapport à l'autre :

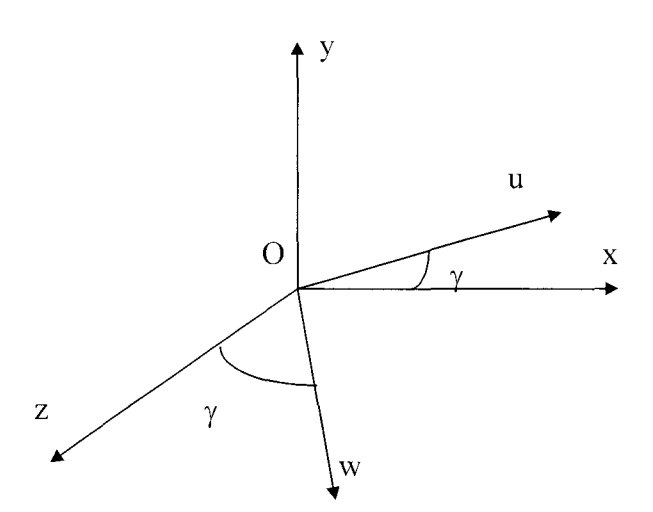

Figure A4.1 : Deux repères en rotation l'un par rapport à l'autre.

Nous appellerons  $R_1$  le repère défini par  $(0, x, y, z)$  et  $R_2$  celui défini par  $(0, u, y, w)$ . L'expression, dans R<sub>1</sub>, d'un vecteur de coordonnées (u, y, w) dans R<sub>2</sub> sera obtenue à l'aide de la matrice de passage de R<sub>2</sub> à R<sub>1</sub> multipliée par ses coordonnées. Cette matrice est présentée par l'expression (A4.1) :

$$
\begin{bmatrix} \mathbf{M} \end{bmatrix}_{\mathbf{R}_2 \to \mathbf{R}_1} = \begin{bmatrix} \cos \gamma & 0 & \sin \gamma \\ 0 & 1 & 0 \\ -\sin \gamma & 0 & \cos \gamma \end{bmatrix}
$$
 (A4.1)

On peut donc exprimer, pour un vecteur quelconque  $V$  défini dans  $R_1$ , la relation suivante  $(A4.2):$ 

$$
\mathbf{V}_{\mathbf{R}_1} = [\mathbf{M}]\mathbf{V}_{\mathbf{R}_2} \tag{A4.2}
$$

ou encore, en faisant apparaître les termes de la matrice de passage et les composantes du vecteur V, par la relation (A4.3) :

$$
\begin{bmatrix}\nV_x \\
V_y \\
V_z\n\end{bmatrix} = \begin{bmatrix}\n\cos \gamma & 0 & \sin \gamma \\
0 & 1 & 0 \\
-\sin \gamma & 0 & \cos \gamma\n\end{bmatrix} \begin{bmatrix}\nV_u \\
V_y \\
V_w\n\end{bmatrix}
$$
\n(A4.3)

Cette dernière relation nous aidera à exprimer les inconnues nodales pour un élément à la frontière entre les deux repères. Cet élément hexaédrique, faisant la jonction entre les deux zones de calculs bidimensionnels mais dont l'orientation est différente, sera appelé élément tampon. Il est représenté sur la figure A4.2 :

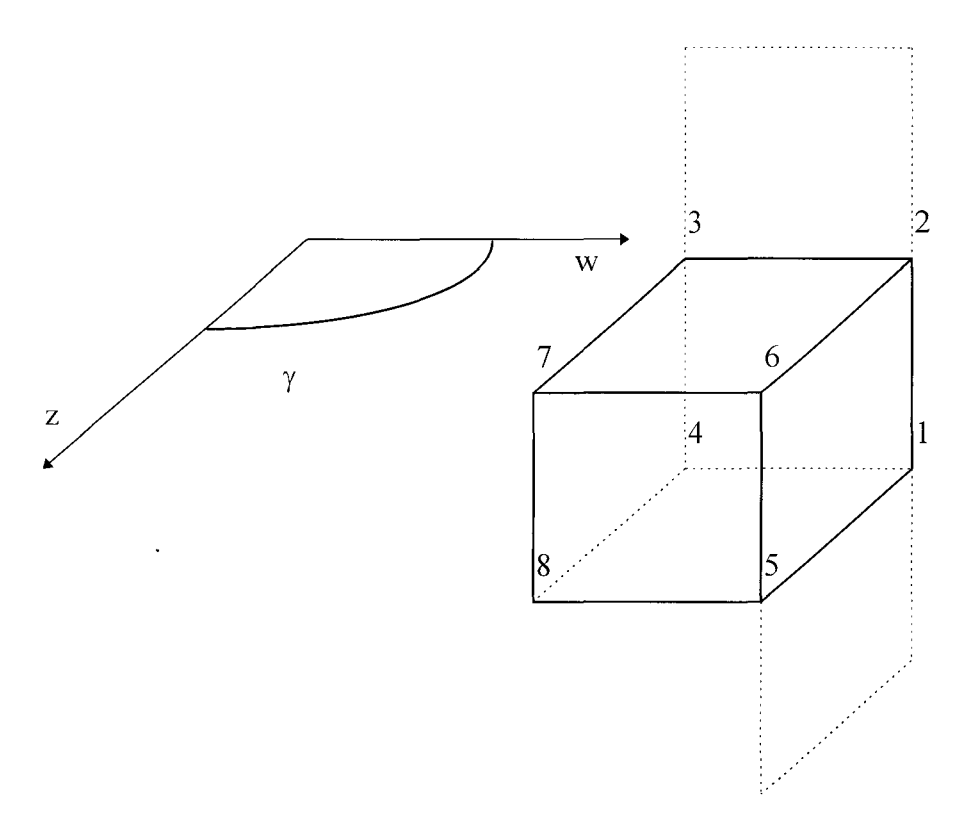

Figure A4.2 : Elément tampon.

La figure A4.2 montre la géométrie et la numérotation des nœuds de l'élément tampon. Les éléments bidimensionnels voisins sont représentés en pointillés. Les hypothèses de calcul utilisées sont les suivantes :

-calcul 2D invariant, suivant Oz, pour les éléments au-dessus du tampon.

-calcul 2D invariant, suivant Ow, pour les éléments en-dessous.

-formulation 3D pour le tampon avec invariance des inconnues dans les deux directions de calculs 2D, suivant la couche haute ou basse de l'élément.

Si nous étendons les propriétés des calculs bidimensionnels utilisés pour les deux quadrangles à l'élément hexaédrique, nous remarquons des égalités entre différentes valeurs nodales. Au nœud 1 par exemple, nous aurons une seule composante de A qui sera dirigée suivant Ow. Elle sera, de par la géométrie de l'élément, égale à la valeur nodale de A au nœud 4. Mais plus généralement, tous les nœuds de la face supérieure de l'élément seront soumis à une invariance suivant Oz et ceux de la face inférieure à celle suivant Ow.

Grâce aux hypothèses d'invariance appliquées aux nœuds de l'élément tampon, on peut écrire la relation (A4.4) qui concerne les valeurs nodales du potentiel vecteur magnétique :

$$
\mathbf{A}_{1} = \mathbf{A}_{4} = \begin{vmatrix} 0 \\ 0 \\ A_{1w} \end{vmatrix} \qquad \mathbf{A}_{2} = \mathbf{A}_{6} = \begin{vmatrix} 0 \\ 0 \\ A_{2z} \end{vmatrix} \qquad \mathbf{A}_{3} = \mathbf{A}_{7} = \begin{vmatrix} 0 \\ 0 \\ A_{3z} \end{vmatrix} \qquad \mathbf{A}_{5} = \mathbf{A}_{8} = \begin{vmatrix} 0 \\ 0 \\ A_{5w} \end{vmatrix} \qquad (A4.4)
$$

Ecrivons maintenant la valeur du potentiel vecteur magnétique sur notre élément tampon, à l'aide des fonctions d'interpolation nodales et des potentiels aux nœuds exprimés dans  $R_1$  et  $R_2$ :

$$
A = \begin{bmatrix} 0 & 0 \\ 0 & + & 0 \\ 0 & + & 0 \\ 0 & + & + & 0 \\ 0 & + & + & + & 0 \\ 0 & + & + & + & + & 0 \\ 0 & + & + & + & + & + & 0 \\ 0 & + & + & + & + & + & + & + \\ 0 & + & + & + & + & + & + \\ 0 & + & + & + & + & + \\ 0 & + & + & + & + & + \\ 0 & + & + & + & + & + \\ 0 & + & + & + & + & + \\ 0 & + & + & + & + & + \\ 0 & + & + & + & + & + \\ 0 & + & + & + & + & + \\ 0 & + & + & + & + & + \\ 0 & + & + & + & + & + \\ 0 &
$$

Nous pouvons alors utiliser la matrice de passage [M] pour obtenir la relation (A4.6) du potentiel vecteur magnétique dans l'élément tampon, exprimée dans le repère  $R_1$  et faisant intervenir l'angle de rotation  $\gamma$ :

$$
\mathbf{A} = \begin{bmatrix} \alpha_1 \rightarrow \alpha_8 & 0 & \alpha_1 \sin \gamma & 0 & 0 & \alpha_4 \sin \gamma & \alpha_5 \sin \gamma & 0 & 0 & \alpha_8 \sin \gamma \\ \hline 0 & \alpha_1 \rightarrow \alpha_8 & 0 & 0 & 0 & 0 & 0 & 0 & 0 & 0 \\ \hline 0 & 0 & \alpha_1 \cos \gamma & \alpha_2 & \alpha_3 & \alpha_4 \cos \gamma & \alpha_5 \cos \gamma & \alpha_6 & \alpha_7 & \alpha_8 \cos \gamma \\ \hline 0 & 0 & 0 & 0 & 0 & 0 & 0 & 0 \\ \hline 0 & 0 & 0 & 0 & 0 & 0 & 0 & 0 \\ \hline 0 & 0 & 0 & 0 & 0 & 0 & 0 \\ \hline 0 & 0 & 0 & 0 & 0 & 0 &
$$

Les potentiels nodaux numérotés de 1 à 5 proviennent des deux repères en fonction de la position du nœud auquel ils s'appliquent. Il suffit ainsi de quatre valeurs nodales pour décrire le potentiel vecteur magnétique de l'élément tampon. Le même raisonnement de projections géométriques nous conduit aux expressions matricielles des opérateurs rotationnel et divergence. Nous donnons, dans l'expression (A4.7), les matrices transposées, afin de faciliter la transcription et la lisibilité de ces deux opérateurs différentiels. Elles sont exprimées dans le cas général de calculs tridimensionnels dans chacun des deux repères. Pour retrouver les expressions des calculs bidimensionnels, il suffit de revenir à la forme classique des matrices dans les zones multipliées par les valeurs nodales suivant x. Avec ces deux opérateurs matriciels, nous construisons la matrice de raideur de l'élément tampon. Nous n'avons besoin d'aucune autre matrice. En effet, nous choisirons la zone tampon dans une région où la perméabilité est constante, la conductivité nulle et sans densité de courant source. Il nous suffit donc de disposer de la matrice  $[S<sup>e</sup>]$  de raideur élémentaire et de la matrice  $[P^e]$  de pénalité, pour jauger notre problème.

$$
\begin{bmatrix}\n-\sin\gamma \frac{\partial \alpha_1}{\partial y} & \cos\gamma \frac{\partial \alpha_1}{\partial z} & -\cos\gamma \frac{\partial \alpha_1}{\partial x} & -\cos\gamma \frac{\partial \alpha_1}{\partial y} \\
0 & \frac{\partial \alpha_1}{\partial z} & -\frac{\partial \alpha_2}{\partial y} & \frac{\partial \alpha_3}{\partial z} \\
-\sin\gamma \frac{\partial \alpha_1}{\partial y} & \cos\gamma \frac{\partial \alpha_1}{\partial z} + \sin\gamma \frac{\partial \alpha_1}{\partial x} & -\cos\gamma \frac{\partial \alpha_2}{\partial y} \\
-\sin\gamma \frac{\partial \alpha_1}{\partial y} & \cos\gamma \frac{\partial \alpha_2}{\partial z} + \sin\gamma \frac{\partial \alpha_3}{\partial x} & -\cos\gamma \frac{\partial \alpha_3}{\partial y} \\
0 & \frac{\partial \alpha_2}{\partial z} & -\frac{\partial \alpha_3}{\partial y} \\
0 & \frac{\partial \alpha_3}{\partial z} & -\frac{\partial \alpha_4}{\partial y} \\
0 & \frac{\partial \alpha_1}{\partial z} & 0 & \frac{\partial \alpha_1}{\partial z} \\
-\frac{\partial \alpha_1}{\partial z} & 0 & \frac{\partial \alpha_1}{\partial x} \\
-\frac{\partial \alpha_1}{\partial z} & 0 & \frac{\partial \alpha_1}{\partial x} \\
-\frac{\partial \alpha_1}{\partial z} & 0 & \frac{\partial \alpha_1}{\partial x} \\
-\frac{\partial \alpha_1}{\partial z} & 0 & \frac{\partial \alpha_1}{\partial x} \\
-\frac{\partial \alpha_1}{\partial z} & 0 & \frac{\partial \alpha_1}{\partial x} \\
-\frac{\partial \alpha_2}{\partial z} & 0 & \frac{\partial \alpha_1}{\partial x} \\
-\frac{\partial \alpha_2}{\partial z} & 0 & \frac{\partial \alpha_1}{\partial x} \\
-\frac{\partial \alpha_2}{\partial z} & 0 & \frac{\partial \alpha_1}{\partial x} \\
-\frac{\partial \alpha_3}{\partial z} & 0 & \frac{\partial \alpha_3}{\partial x} \\
-\frac{\partial \alpha_4}{\partial z} & 0 & \frac{\partial \alpha_4}{\partial x} \\
-\frac{\partial \alpha_5}{\partial z} & 0 & \frac{\partial \alpha_6}{\partial x} \\
\frac{\partial \alpha_7}{\partial y} & -\cos\gamma \frac{\partial \alpha_1}{\partial x} + \sin\gamma \frac{\partial \alpha_1}{\partial z} & -
$$

Afin de tester les opérateurs matriciels développés ci-dessus, dans le cadre de l'élément tampon, nous avons effectué une série de calculs sur la même géométrie que la maille

élémentaire issue du treillis infini et traitée en magnétodynamique dans le chapitre 2. Nous avons gardé les conditions de périodicité du problème, pour pouvoir simuler deux réseaux infinis de barres conductrices. Le changement est intervenu au niveau de la barre induite, où nous avons imposé une densité de courant source dirigée le long de la barre et de même valeur (2500 A/m<sup>2</sup> ) que la densité source de la barre d'alimentation.

Pour une inclinaison  $\gamma$  de 20°, nous avons calculé le potentiel vecteur magnétique, puis nous en avons déduit l'induction et l'énergie magnétique emmagasinée dans le volume modélisé, pour les deux configurations de calcul, avec et sans entrefer.

Le premier calcul a été effectué en 3D classique, pour servir de référence (2900 inconnues). Le second a également utilisé les fonctions d'interpolation tridimensionnelles mais les coordonnées des nœuds dans la partie inférieure du maillage ont été exprimées dans le repère R2 et les hypothèses d'invariance, dans les directions Oz et Ow, appliquées comme pour les calculs suivants (290 inconnues). Pour le troisième calcul, nous avons utilisé les fonctions 2D dans la partie supérieure et 3D en bas (180 inconnues). Enfin, pour le quatrième calcul, nous avons utilisé les fonctions bidimensionnelles pour tous les éléments sauf, bien entendu, la zone tampon (90 inconnues). Le tableau A4.1 compare les énergies calculées :

|                            | sans entrefer       | avec entrefer       |
|----------------------------|---------------------|---------------------|
| 3D                         | $1.46910^{-5}$ J    | $1.364\;10^{-5}\;J$ |
| $3D R_1/R_2$               | 1.444 $10^{-5}$ J   | $1.320\;10^{-5}\;J$ |
| 2D $R_1$ haut 3D $R_2$ bas | $1.432\;10^{-5}\;J$ | $1.31910^{-5}$ J    |
| $2D R_1$ haut $2D R_2$ bas | $1.431\ 10^{-5}$ J  | $1.306\;10^{-5}\;J$ |

Tableau A4.1 : Comparaison de l'énergie emmagasinée.

Dans les calculs utilisant les matrices élémentaires 3D R<sub>2</sub>, nous multiplions la matrice obtenue en sommant la matrice de raideur élémentaire [S<sup>e</sup>] et la matrice élémentaire de pénalité  $[P^e]$  par la matrice de rotation  $[M]$  à droite et par sa transposée  $[M]$ <sup>t</sup> à gauche. De même, le terme source est multiplié à gauche par la transposée  $[M]$ <sup>t</sup> de la matrice de rotation. Dans ces conditions, le système reste symétrique.

Nous présentons, sur les figures suivantes, pour les mêmes configurations de calculs, les distributions du vecteur induction magnétique et du potentiel vecteur magnétique. Puisque les écarts de représentations vectorielles pour chaque modèle envisagé ici ne sont pas facilement perceptibles, nous avons porté notre choix de représentation sur les résultats de références tridimensionnels. On trouvera, sur les figures A4.3 à A4.5, respectivement, l'induction magnétique en vue de face, l'induction magnétique en vue de côté et une vue 3D du potentiel vecteur magnétique :

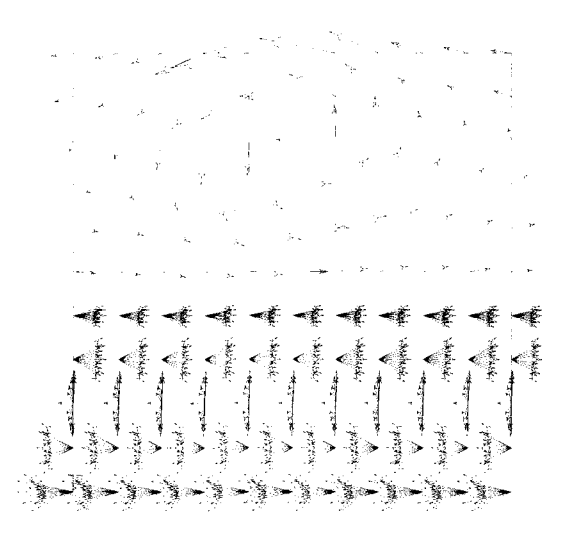

Figure A4.3 : Distribution de l'induction magnétique dans la face avant.

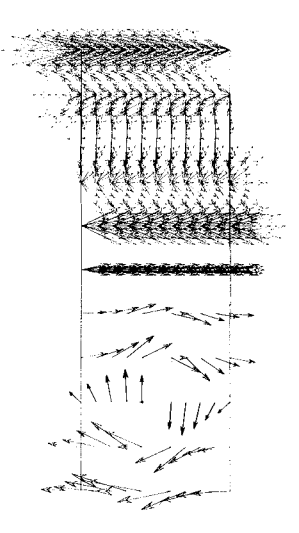

Figure A4.4 : Distribution de l'induction magnétique dans la face latérale.

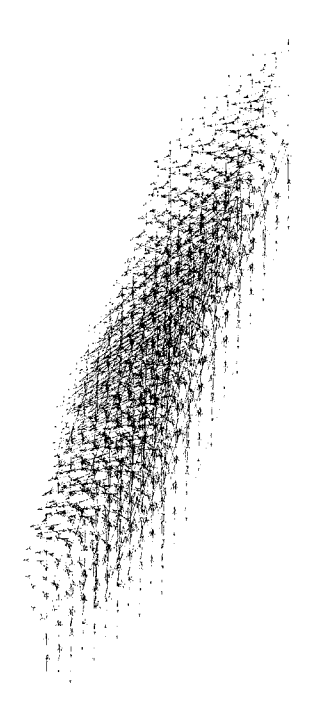

Figure A4.4 : Potentiel vecteur magnétique dans le volume étudié.

Dans cette annexe, nous avons étudié un cas d'invariance du potentiel vecteur magnétique en magnétostatique. L'approche utilisée n'est valable que lorsqu'on impose la direction du potentiel vecteur dans chaque région du maillage.

Nous l'avons réalisé en alimentant la barre induite par une densité de courant dirigée le long de cette barre. Le potentiel vecteur suivait la direction imposée par le terme source dans les deux parties du maillage et une zone de transition se dessinait au niveau de l'entrefer.

Nous devons cependant noter que cette distribution est obtenue pour le cas où les deux densités sources ont des normes équivalentes (les deux barres conductrices sont soumises, dans l'exemple traité, à une densité de 2500A/m2 dirigée le long de chacune d'elles). Lorsque cet équilibre est rompu, la plus grande des valeurs impose sa direction au potentiel vecteur magnétique. Pour un rapport de 2,5 (1000A/m<sup>2</sup> dans la barre inférieure) entre les valeurs des densités de courant d'alimentation, par exemple, il n'y a plus d'orientation globale de A mais sa direction oscille autour de 45° (l'angle d'inclinaison de la barre est de 20°). Or, dans le chapitre 2, nous avons vu que les densités de courant induit obtenues sont en-dessous de ce rapport.

La plus importante des densités induites a été obtenue pour une structure inclinée de  $\gamma$ =20° et pour la configuration avec entrefer. Elle était de 594 A/m<sup>2</sup>. Le rapport entre les deux densités de courant est alors de 4,21. Un test a été effectué pour cette valeur et aucune direction principale du potentiel vecteur magnétique dans la partie inférieure n'a pu être déterminée. Supposer, en magnétodynamique, que le potentiel vecteur magnétique possède une direction connue peut être dangereux. Par contre, l'invariance de A dans une direction reste possible.

Annexe 5 : Non-linéarité magnétique et calcul des pertes.

En ce qui concerne le comportement magnétique des tôles de la machine étudiée, il nous a été fourni une courbe B(H) modélisée avec la méthode des splines. Nous avons donc déterminé les coefficients de Marrocco, pour approcher au plus près la courbe de non-linéarité. Les valeurs utilisées dans la formule (3 **.1** ), sont :

 $-\alpha = 5,9$  $-\tau=223225$  $-C=1$  $-\epsilon = 2.03 \, 10^{-4}$ 

La figure A5.1 présente les deux caractéristiques. Un zoom est fait dans la région du coude de la saturation, sur la figure A5.2 :

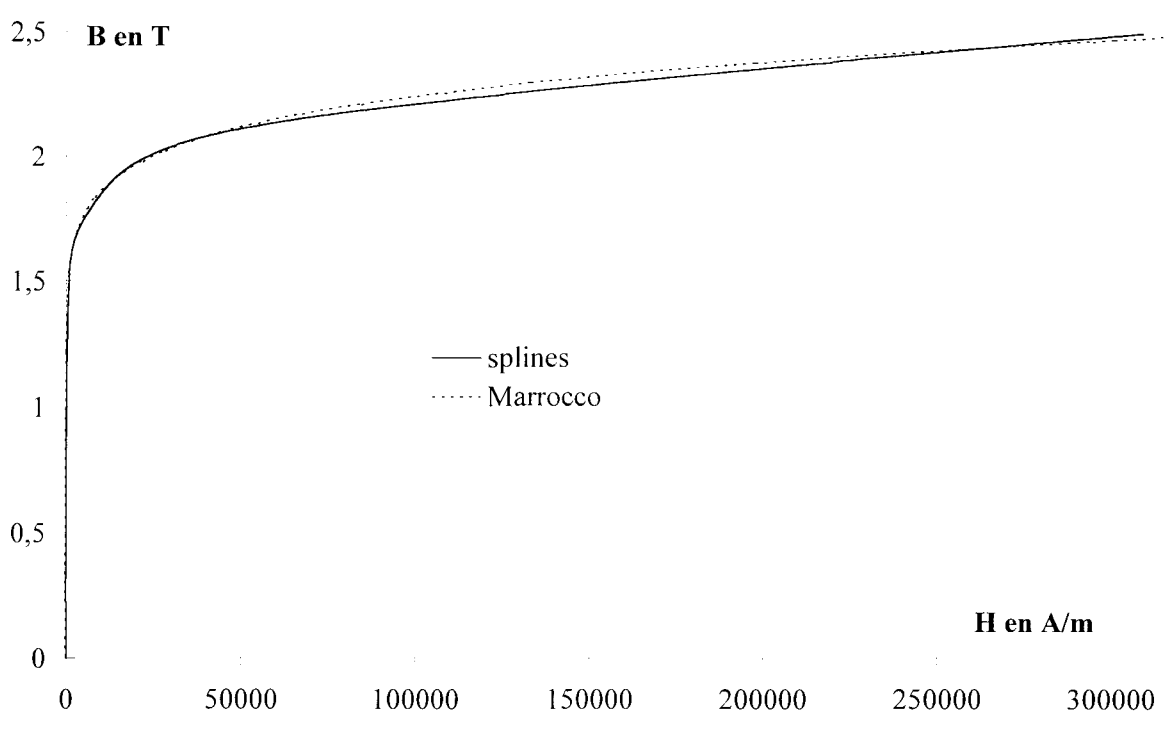

Figure AS.! : Caractéristiques non-linéaires B(H).

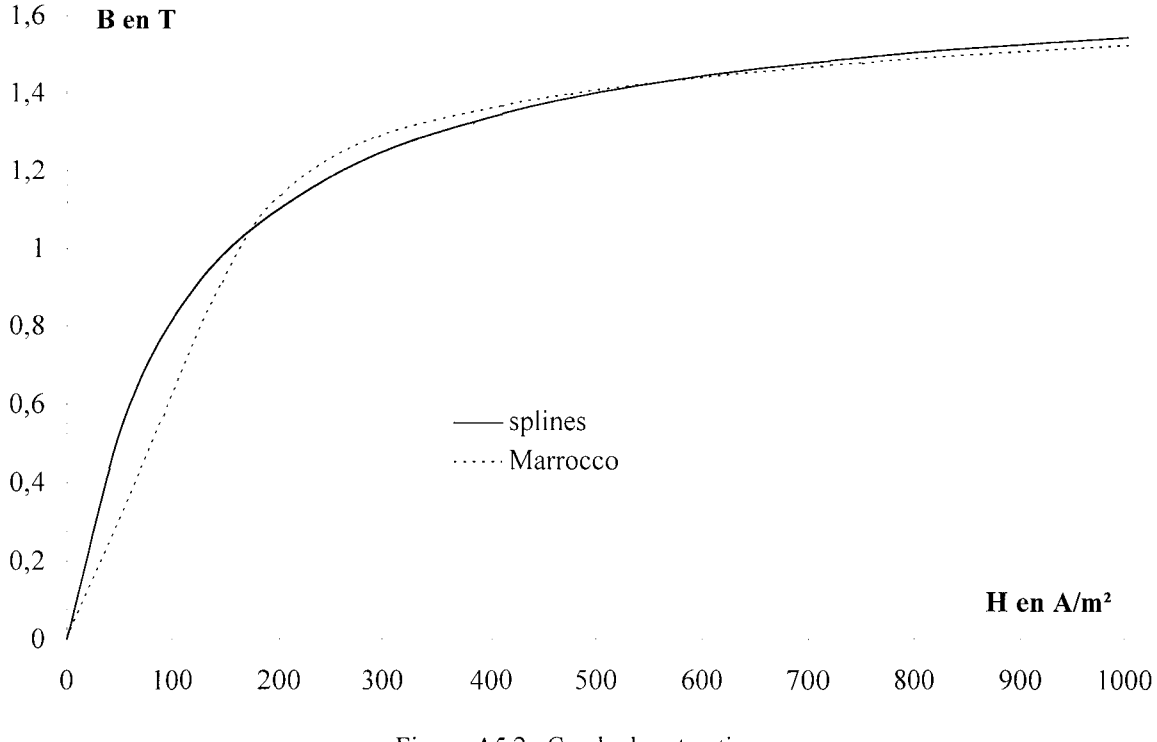

Figure A5.2 : Coude de saturation.

Le calcul de la puissance perdue dans les tôles magnétiques s'effectue en trois étapes. En effet, les pertes totales peuvent être décomposées de la manière suivante [79]:

 $P = P_h + P_{cl} + P_e$  (A5.1)

avec : Ph, les pertes par hystérésis.

 $P_{\text{cl}}$ , les pertes classiques.

P<sub>e</sub>, les pertes en excès.

Les expressions des pertes sont données pour un champ magnétique variant sinusoïdalement en fonction du temps et sans changement d'orientation dans l'espace. Pour prendre en compte le champ tournant dans les machines électriques, il est nécessaire d'effectuer des développements supplémentaires. Les pertes par hystérésis correspondent à la puissance dissipée lorsque l'état magnétique du matériau évolue. Elles traduisent la non-linéarité de la loi constitutive qui lie l'induction magnétique au champ magnétique. Ces pertes sont donc proportionnelles à la surface du cycle **B(H)** et nécessitent un coefficient déterminé expérimentalement. L'expression des pertes par hystérésis est :

$$
P_h = k_h f B_m^{2} \tag{A5.2}
$$

avec : f, la fréquence d'alimentation électrique.

 $B<sub>m</sub>$ , la valeur maximale de l'induction magnétique.

 $k_h$ , le coefficient expérimental ( $k_h$ =278,46).

Les pertes classiques sont dues aux courants de Foucault. Elles sont calculées en supposant un matériau idéalisé et uniformément aimanté. Il n'y a aucune hypothèse quant à la structure microscopique du matériau. Leur expression est :

$$
P_{el} = \frac{1}{6} \pi^2 \sigma d^2 B_m^2 f^2
$$
 (A5.3)

avec:  $\sigma$ , la conductivité des tôles ( $\sigma$ =4,739 10<sup>6</sup>  $\Omega^{-1}$ m<sup>-1</sup>).

d, l'épaisseur des tôles  $(d=0.65$  mm).

Les pertes en excès sont liées au comportement local des domaines magnétiques. Un champ de réaction local fortement hétérogène, créé par les courants de Foucault et les interactions au niveau de la structure microscopique des matériaux seraient à l'origine de ces pertes. Elles nécessitent aussi un coefficient expérimental et s'expriment :

$$
P_e = k_e B_m^{3/2} f^{3/2}
$$
 (A5.4)

avec:  $k_e$ , le coefficient expérimental ( $k_e$ =1,755).

Nous pouvons alors établir le bilan de puissance de la machine, en comparant à chaque instant la puissance électrique absorbée, les pertes fer et la puissance mécanique disponible. Il faut cependant garder à l'esprit qu'il s'agit d'un modèle comportant des limites, liées par exemple aux contraintes de fabrication des tôles [80].

Annexe 6 : Particularité du couplage avec les équations de circuits électriques.

Pour valider le couplage proposé, nous traitons le cas d'une bobine entre deux plaques conductrices. La bobine est circulaire et de section rectangulaire. Elle est constituée de 700 spires. Sa résistance est de 12,4  $\Omega$ . Nous appliquons à ses bornes un échelon de tension de 20 V. La conductivité des plaques est de 3,28  $10^7 \Omega^{-1}$ m<sup>-1</sup>. La perméabilité de tous les matériaux, en présence dans cet exemple, est  $\mu_0$ . Nous étudions l'évolution du courant dans la bobine pour deux configurations de calcul, respectivement sans les plaques et avec les plaques. Pour des raisons de symétrie, nous pouvons discrétiser le huitième de l'ensemble qui est plongé dans une boîte d'air. Sur la face de la boîte d'air y=0, nous imposons la condition  $B_t=0$  ( $A_n=0$ ). Sur toutes les autres faces, c'est la condition  $B_n=0$   $(A_t=0)$  qui est imposée. Aux limites latérales de la plaque conductrice, nous imposons aussi  $\varphi=0$ . La figure A6.1 présente les dimensions du domaine discrétisé :

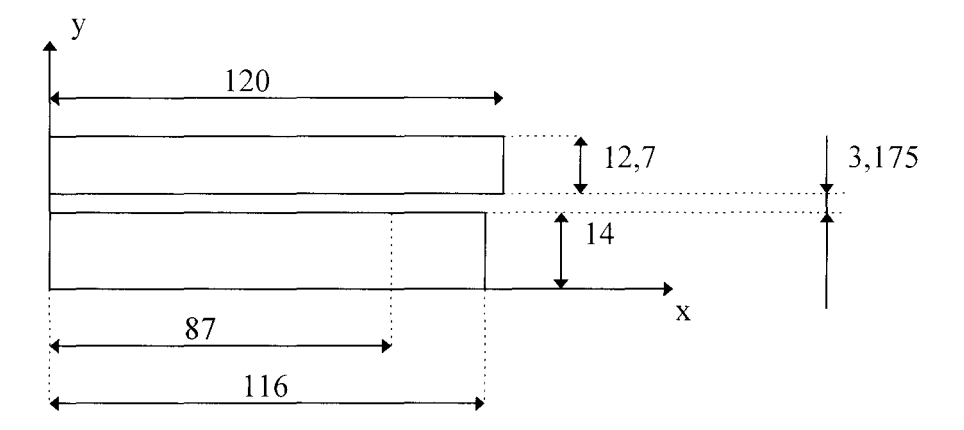

Figure A6.1 : Dimensions du domaine discrétisé.

Dans le cas de la machine asynchrone traitée, le réseau triphasé d'alimentation est couplé en étoile. Nous devons donc, en plus du couplage des équations électriques et magnétiques, imposer la somme des courants statoriques égale à zéro. Considérons, pour ce faire, le schéma électrique suivant :

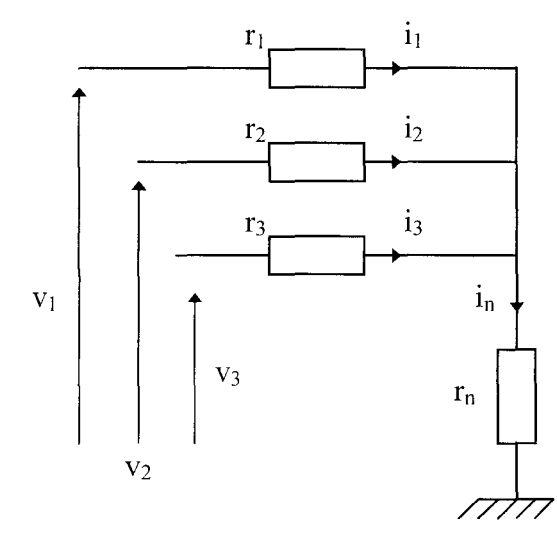

Figure A6.2 : Réseau triphasé d'alimentation.

Pour cette configuration, nous pouvons écrire trois lois de mailles de type :

(A6.1)  $v_i = r_i i_i + r_n i_n$ avec : j, l'indice de phase variant de 1 à 3. Nous écrivons aussi la loi de nœuds :  $i_1 + i_2 + i_3 = i_n = 0$ (A6.2)

Ceci nous permet d'identifier la matrice [r], dans la forme suivante:

 $\begin{bmatrix} r_1 + r_n & r_n & r_n \\ r_n & r_2 + r_n & r_n \\ r_n & r_n & r_3 + r_n \end{bmatrix} \begin{bmatrix} i_1 \\ i_2 \\ i_3 \end{bmatrix} = \begin{bmatrix} v_1 \\ v_2 \\ v_3 \end{bmatrix}.$ (A6.3)  $\lfloor r \rfloor$ 

Pour la machine étudiée, les schémas électriques équivalents de la partie modélisée au stator et au rotor sont représentés, respectivement, sur les figures A6.3 et A6.4. Le circuit triphasé statorique est constitué de 12 bobines de deux sections concentriques au pas diamétral de 1 à 6 et de 1 à 8. Chacune des phases comporte donc 4 voies parallèles. Les bobines statoriques sont composées de 15 spires. La résistance des bobines dans une phase est  $R_{bs}=25$ m $\Omega$ . La résistance des têtes de bobines dans une phase est R<sub>tb</sub>=80 m $\Omega$  et l'inductance correspondante L<sub>tb</sub>=96 µH. La cage rotorique est en aluminium. Sa résistivité est de 38,8 10<sup>-9</sup> O.m. La résistance d'une portion d'anneau de court-circuit, entre deux barres successives, est  $R_{pa}=0,325 \mu\Omega$ , l'inductance correspondante est L<sub>pa</sub>=3,53 nH. Pour notre étude, nous supposerons que la cage rotorique est uniquement résistive.

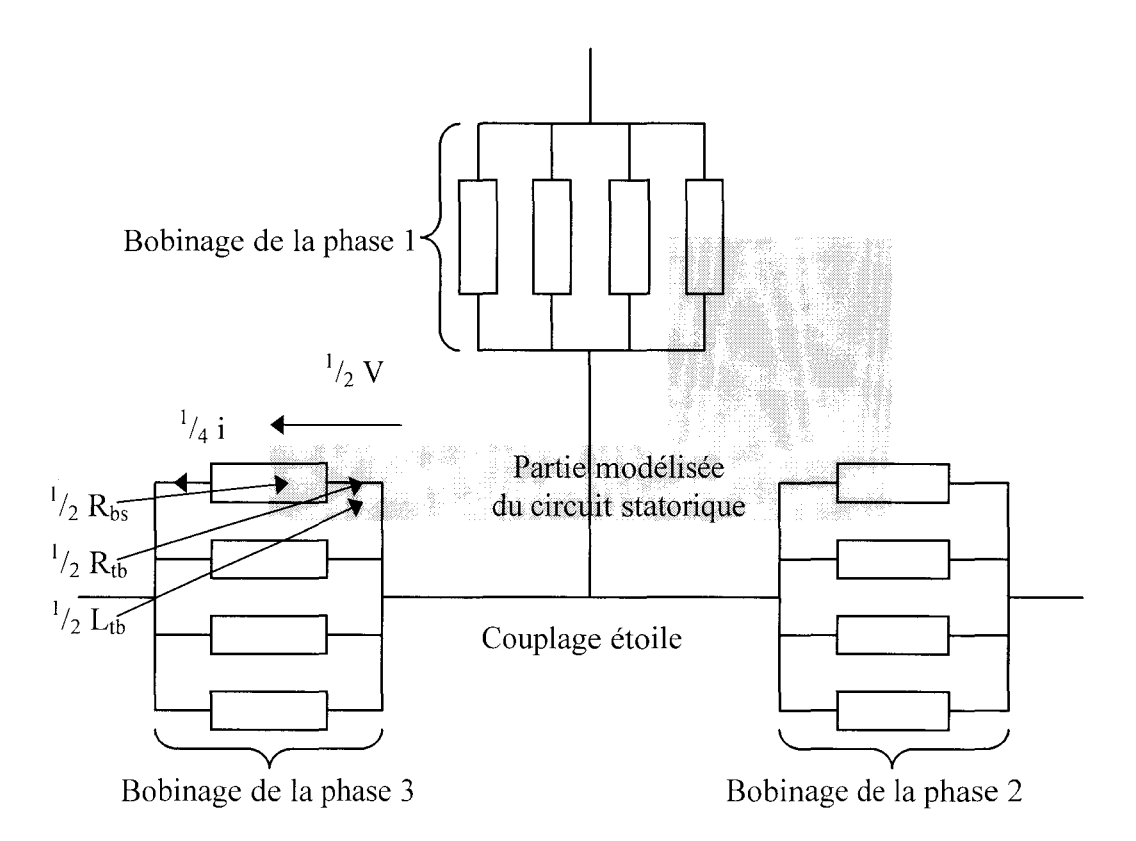

Figure A6.3 : Partie modélisée du circuit statorique.

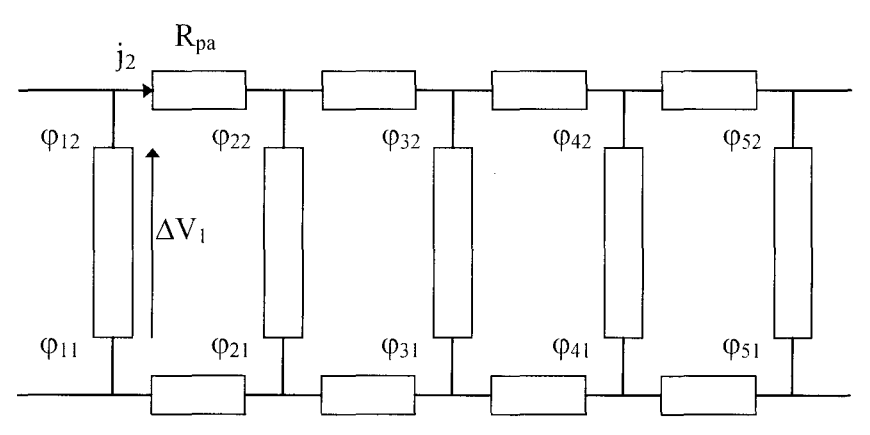

Figure A6.4 : Partie modélisée du circuit rotorique.

Annexe 7 : Calcul du couple.

Le couple élémentaire s'obtient en résolvant l'expression (3 .16), que nous rappelons ici :

$$
\Gamma_e = -\frac{\partial}{\partial \theta} \left( \int_{\Omega_e} \frac{\mathbf{B} \cdot \mathbf{B}}{2\mu_0} d\Omega_e \right) \Big|_{B=e^{ste}} = -\int_{\Omega_e} \left( \frac{\mathbf{B}}{\mu_0} \cdot \frac{\partial \mathbf{B}}{\partial \theta} d\Omega_e + \frac{\mathbf{B} \cdot \mathbf{B}}{2\mu_0} \frac{\partial (d\Omega_e)}{\partial \theta} \right) \Big|_{B=e^{ste}} \tag{A7.1}
$$

Pour un élément tétraédrique de premier ordre, elle peut s'écrire :

$$
\Gamma_{\rm e} = -\left(\frac{\mathbf{B}}{\mu_0} \frac{\partial \mathbf{B}}{\partial \theta} + \frac{\mathbf{B} \cdot \mathbf{B}}{2\mu_0} \frac{1}{\det[\mathbf{J}]} \frac{\partial (\det[\mathbf{J}])}{\partial \theta}\right) \Omega \rm e
$$
 (A7.2)

avec : det[J], le déterminant de la matrice jacobienne de l'élément.

La dérivée partielle de B par rapport à  $\theta$  se calcule en utilisant le potentiel vecteur magnétique :

$$
\frac{\partial \mathbf{B}}{\partial \theta} = \frac{\partial}{\partial \theta} (\text{RotA}) = \sum_{i=1}^{i=4} \frac{\partial}{\partial \theta} (\text{grad}\alpha_i) \wedge \mathbf{A}_i
$$
(A7.3)

Nous devons encore dériver le gradient des fonctions d'interpolation :

$$
\frac{\partial}{\partial \theta} (\mathbf{grad}\alpha_i) = [J]^{-1} \frac{\partial [J]}{\partial \theta} \mathbf{grad}\alpha_i
$$
 (A7.4)

avec : [J], la matrice jacobienne de l'élément.

Pour obtenir les expressions des dérivées, nous écrivons la matrice jacobienne d'un élément tétraédrique en fonction des coordonnées de ses nœuds :

$$
\begin{bmatrix} J \end{bmatrix} = \begin{bmatrix} x_1 - x_4 & y_1 - y_4 & z_1 - z_4 \ x_2 - x_4 & y_2 - y_4 & z_2 - z_4 \ x_3 - x_4 & y_3 - y_4 & z_3 - z_4 \end{bmatrix} = \begin{bmatrix} X & Y & Z \end{bmatrix}
$$
 (A7.5)

Nous exprimons aussi son déterminant et sa matrice inverse en fonction des vecteurs X, Y et Z :

$$
\det[J] = \mathbf{X} \cdot (\mathbf{Y} \wedge \mathbf{Z}) = \mathbf{Y} \cdot (\mathbf{Z} \wedge \mathbf{X}) = \mathbf{Z} \cdot (\mathbf{X} \wedge \mathbf{Y})
$$
(A7.6)

$$
\begin{bmatrix} \mathbf{J} \end{bmatrix}^{-1} = \frac{1}{\det[\mathbf{J}]} [\mathbf{Y} \wedge \mathbf{Z} \quad \mathbf{Z} \wedge \mathbf{X} \quad \mathbf{X} \wedge \mathbf{Y}]^{\text{t}}
$$
(A7.7)

Les dérivées de [J] et de det<sup>[J]</sup> sont alors obtenues en calculant les dérivées des vecteurs X, Y et Z par la méthode des coordonnées homogènes [76]. Les nœuds fixes ont une dérivée nulle et la dérivée des coordonnées d'un nœud mobile s'écrit :

$$
\left[\begin{array}{cc}\n\frac{\partial x_i}{\partial \theta} & \frac{\partial y_i}{\partial \theta} & \frac{\partial z_i}{\partial \theta}\n\end{array}\right] = \left[x_i \quad y_i \quad z_i \quad 1\right] \left[D\right] \tag{A7.8}
$$

La matrice [D] est l'opérateur de dérivation virtuelle. Dans le cas de la rotation autour de l'axe Oz

et de centre (0,0,0), cette matrice s'écrit, pour un tétraèdre :

$$
\begin{bmatrix} D \end{bmatrix} = \begin{bmatrix} 0 & 1 & 0 \\ -1 & 0 & 0 \\ 0 & 0 & 0 \\ 0 & 0 & 0 \end{bmatrix} \tag{A7.9}
$$

Le calcul du couple a été validé, dans le cas de la machine asynchrone étudiée, par la comparaison avec d'autres formulations du L2EP, dont certaines utilisent la méthode du tenseur de Maxwell.

## **BIBLIOGRAPHIE**

[1] C. Barnetche, "Calcul numérique de machines asynchrones en régime transitoire, en tenant compte de la saturation magnétique.", Thèse de doctorat, INPL, 1997.

[2] S. Williamson, "The induction motor – a state-of-the-ark technology ?", Power Engineering Journal, pp. 247-254, December 1996.

[3] P. Silvester et M.V.K. Chari, "Finite element solution of saturable magnetic problems.", IEEE Trans., vol. PAS-89, pp. 1642-1651, 1970.

[4] E. F. Fuchs et E. A. Erdelyi, "Determination of water-wheel alternator steady state reactances from flux plots.", IEEE Trans., vol. PAS-90, pp. 2510-2527, 1971.

[5] A. Foggia, J. C. Sabonnadière et P. Silvester, "Finite element solution of saturated travelling magnetic field problems.", IEEE Trans., vol. PAS-94, pp. 866-871, 1975.

[6] A. Arkkio, "Analysis of induction motors based on the numerical solution of the magnetic and circuit equations.", Thesis of Acta Polytechnica Scandinavica, Electrical engineering series No. 9, Helsinki, 1987.

[7] J. M. Biedinger, "Contribution à la modélisation numérique des machines électriques mobiles.", Thèse de doctorat, UTC, 1981.

[8] E. Vassent, "Contribution à la modélisation des moteurs asynchrones par la méthode des éléments finis.", Thèse de doctorat, INPG, 1990.

[9] M. Feliachi, "Contribution au calcul du champ électromagnétique par la méthode des éléments finis en vue d'une modélisation dynamique des machines électriques." Thèse de doctorat, CNAM, LGEP, 1981.

[10] G. Vinsard et B. Laporte, "A new formulation for induction machine computation.", IEEE Trans. Mag., Vol. 30, No. 5, pp. 3693-3696, 1994.

[11] J. L. Coulomb, "Analyse tridimensionnelle des champs électriques et magnétiques par la méthode des éléments finis.", Thèse de doctorat, INPG, 1981.

[12] J. P. Ducreux, "Modélisation des associations convertisseurs-machines pour le calcul des pertes électromagnétiques dans les moteurs à grande vitesse.", Thèse de doctorat, USTL, 1994.

[13] B. Boualem, "Contribution à la modélisation des systèmes électrotechniques à l'aide des formulations en potentiels : application à la machine asynchrone.", Thèse de doctorat, USTL, 1997.

[14] F. Piriou et A. Razek, "A model for coupled magnetic-electric circuits in electric machines with skewed slots.", IEEE Trans. Mag., Vol. 26, No. 2, pp. 1096-1100, 1990.

[15] O. C. Zienkiewicz, J. Lyness et D. R. J. Owen, "Three dimensional magnetic field determination using scalar potential.", IEEE Trans. Mag., Vol. 13, No. 5, pp. 1649-1656, 1977.

[16] M.V.K. Chari et P. Silvester, "Analysis of turboalternator magnetic fields by finite elements.", IEEE Trans., vol. PAS-90, pp. 454-464, 1971.

[17] J.C. Sabonnadière, G. Meunier et B. Morel, "FLUX : a general interactive finite elements package for 2D electromagnetic fields." IEEE Trans. Mag., Vol. MAG-18, pp. 411-415, 1982.

[18] Z. Ren, "Contribution à la modélisation des machines électriques par résolution simultanée des équations du champ et des équations du circuit d'alimentation.", Thèse de doctorat, INPT, 1985.

[19] F. Piriou et A. Razek, "Coupling of saturated electromagnetic systems to non-linear power electronic deviees.", IEEE Trans. Mag., Vol. 24, No. 1, pp. 274-277, 1988.

[20] P. Lombard, "Couplage des équations électriques et magnétiques.", Thèse de doctorat, INPG, 1992.

[21] E. Durand, "Magnétostatique.", Masson, 1968.

[22] G. Meunier, D. Shen et *1.* Coulomb, "Modelisation of 2D and axisymetric magnetodynamic domain by the finite element method." IEEE Trans. Mag., Vol. MAG-24, No. 1, pp. 166-169, 1988.

[23] G. Bedrosian, M. V. K. Chari, M. Shah et G. Theodossiou, "Axiperiodic finite element analysis of generator end regions. Part I-Theory.", IEEE Trans. Mag., Vol. 25, No. 4, pp. 3067- 3069, 1989.

[24] G. Bedrosian, M. V. K. Chari, A. deBlois, M. A. Palmo, M. Shah et G. Theodossiou, "Axiperiodic finite element analysis of generator end regions. Part II-Application.", IEEE Trans. Mag., Vol. 25, No. 4, pp. 3070-3072, 1989.

[25] E. Plantive, S. Salon, M. V. K. Chari et N. Richard, "Advances in the axiperiodic magnetostatic analysis of generator end regions.", IEEE Trans. Mag., Vol. 32, No. 5, pp. 4278- 4280, 1996.

[26] P. Gy, "Hétérogénéité échantillonnage homogénéisation.", Masson, 1988.

[27] A. Zaoui, "Homogeneization techniques for composite media.", Springer-Verlag, 1987.

[28] V. C. Silva, "Etude tridimensionnelle par éléments finis des effets d'extrémités dans des parties frontales des machines synchrones.", Thèse de doctorat, INPG, 1992.

[29] J. Sanchez-Hubert et E. Sanchez-Palencia, "Introduction aux méthodes asymptotiques et à l'homogénéisation.", Masson, 1992.

[30] M. El Feddi, "Homogénéisation des équations de Maxwell dans les structures périodiques, rôle de la fréquence dans la loi de comportement.", Thèse de doctorat, Université Paris XI, 1996.

[31] G. Fournet, "Electromagnétisme à partir des équations locales.", Masson, 1979.

[32] E. Matagne et J. **Ph.** Conard, "Modélisation macroscopique des milieux stratifiés conducteurs.", **J.** Phys. III France 7, pp. 2251-2263, 1997.

[33] E. Roubine, "Etude des ondes électromagnétiques guidées par les circuits en hélice.", Thèse de doctorat, Compagnie Française Thomson-Houston, 1951 (document disponible à la Bibliothèque Universitaire de Lille I).

[34] A. Angot "Compléments de mathématiques à l'usage des ingénieurs de l'électrotechnique et des télécommunications." Masson, 1972.

[35] M. M. Agrest et M. Z. Maksimov, "Theory of incomplete cylindrical functions and their applications.", Springer-Verlag, 1971.

[36] P-M. Leplat, "Modélisation de la génératrice asynchrone.", DEA de Génie Electrique, USTL, 1995.

[37] **J.** C. Sabonnadière et J. L. Coulomb, "Eléments finis et CAO.", Hermès, 1986.

[38] J. Faucher et M. Lajoie-Mazenc, "Procédé d'analyse des champs électrostatiques et magnétiques dans les structures planes et de révolution, programme DIFIMEDI." Proceedings COMPUMAG, Grenoble, 1978.

[39] P. L. Alger, "Induction machines, their behavior and uses.", Gordon and Breach Science Publishers, 1970.

[40] J.Lesenne, F. Notelet et G. Séguier, "Introduction à l'électrotechnique approfondie.", TEC&DOC, 1980.

[ 41] V. Ostovic, "Dynamics of saturated electric machines.", Springer-Verlag, 1989.

[ 42] M. Hecquet, "Contribution à la modélisation des systèmes électrotechniques par la méthode des schémas équivalents magnétiques. Application à l'alternateur automobile.", Thèse de doctorat, USTL, 1995.

[43] J. L. Coulomb, "Finite element three dimensional magnetic field computation.", IEEE Trans on Mag., vol. MAG-17, No 6, pp. 3241-3246, 1981.

[44] R. C. Mesquita et J. P. A. Bastos, "An incomplete gauge formulation for 3D nodal finiteelement magnetostatics.", IEEE Trans. Mag., Vol. 28, No. 2, pp. 1044-1047, 1992.

[45] O. C. Zienkiewicz et R.L. Taylor, "La méthode des éléments finis, formulation de base et problèmes linéaires.", Afnor technique, 1991.

[46] G. Dhat et G. Touzot, "Une présentation de la méthode des éléments finis.", Maloine SA Editeur, 1984.

[47] A. Bossavit, "Electromagnétisme, en vue de la modélisation.", Springer-Verlag, 1991.

[48] A. Bossavit, "A rational for edge elements in 3D eddy currents problems.", IEEE Trans. Mag., Vol. 24, No. 1, pp. 74, 1988.

[49] A. Bossavit, "Whitney forms : a class of finite elements for three-dimensional computations in electromagnetic.", lEE Proc., Vol. 135, Pt. A, No. 8, 1988.

[50] Y. Maréchal, "Modélisation des phénomènes magnétostatiques avec terme de transport. Application aux ralentisseurs électromagnétiques.", Thèse de doctorat, INPG, 1991.

[51] S. Ratnajeevan H. Hoole et Z. J. Cendes, "Direct vector solution of three-dimensional magnetic field problems.", J. Appl. Phys., VOL. 57, No. 1, pp. 3835-3837, 1985.

[52] S. Ratnajeevan H. Hoole, R. Rios et S. Yoganathan, "Vector potential formulations and finite element trial functions.", International Journal for Numerical Methods in Engineering, Vol. 26,pp.95-108, 1988.

[53] D.Benzerga, S. Buissou, F. Bouillaut et F. Piriou, "Numerical behaviour of ICCG method for 3D magnetostatic problems.", International workshop on electric and magnetic fields, pp. 33.1-3.5, Liège, 1992.

[54] Z. Ren, "Influence of the R.H.S. on the convergence behaviour of the curl-curl equation.", IEEE Trans. Mag., Vol. 32, No. 3, pp. 655-658, 1996.

[55] R. C. Mesquita, "Additional properties of the incomplete gauge formulation for 3-D nodal finite-element magnetostatics.", IEEE Trans. Mag., Vol. 30, No. 5, pp. 2861-2864, 1994.

[56] R. Albanese et G. Rubinacci, "Magnetostatic field computations in terms of two components vector potential.", International Journal for Numerical Methods in Engineering, Vol. 29, pp. 515- 532, 1990.

[57] Li Chengjun, "Modélisation tridimensionnelle des systèmes électromagnétiques à l'aide de formulations duales/complémentaires. Application au maillage auto-adaptatif.", Thèse de doctorat, Paris XI, 1993.

[58] M. V. K. Chari, A. Konrad, M. A. Palmo et J. D'Angelo, "Three-dimensional vector potential analysis for machine field problems.", IEEE Trans. Mag., Vol. MAG-18, No. 2, pp. 436-446, 1982.

[59] K. Preis, 1. Bardi, O. Biro, C. Magele, W. Renhart, K. R. Richter et G. Vrisk, "Numerical analysis of 3-D magnetostatic fields.", IEEE Trans. Mag., Vol. 27, No. 5, pp. 3798-3803, 1991.

[60] R. Perrin-Bit, "Modélisation des machines électriques tournantes par la méthode des éléments finis tridimensionnels: calcul des grandeurs magnétiques avec prise en compte du mouvement.", Thèse de doctorat, INPG, 1992.

[61] K. Preis, 1. Bardi, O. Biro, C. Magele, G. Vrisk et K. R. Richter, "Different finite element formulations of 3D magnetostatic fields.", IEEE Trans. Mag., Vol. 28, No. 2, pp. 1056-1059, 1992.

[62] D. Benzerga, "Contribution à la modélisation 3D des phénomènes électromagnétiques régis par les équations de la magnéto statique et de la magnétodynamique.", Thèse de doctorat, Université Paris VI, 1993.

[63] P. Thomas, "Prise en compte d'invariance hélicoïdale.", Document interne EDF, HM-18/95/0015, 1995.

[64] N. Sadowski, R. Carlson, C.A. da Silva et L. Von Dokonal, "Simulation of single phase induction motors by simultaneous solution of electrical and field equations.", International conference of electrical machines, vol. 2, pp. 705-709, 1994.

[ 65] S. Williamson, T. J. Flack et A. F. Volschenk, "Representation of skew in time-stepped twodimensional finite-element models of electrical machines.", IEEE Trans. Ind. Applicat., Vol. 31, No. 5, pp. 1009-1015, 1995.

[66] S. Williamson, L. H. Limet A. C. Smith, "Transient analysis of cage induction motors using finite-elements.", IEEE Trans. Mag., Vol. 26, No. 2, pp. 941-944, 1990.

[67] H. Kometani, S. Sakabe et K. Nakashi, "3-D electro-magnetic analyses of a cage induction motor with rotor skew.", IEEE Trans. Energy Con., 11(2), pp. 331-337, 1996.

[68] B. Boualem et F. Piriou, "Modélisation 3D du circuit électrique et du mouvement application à la machine asynchrone.", Proceedings Numelec Lyon, pp.l08-109, 1997.

[69] A. Marrocco, "Analyse numérique des problèmes en électrotechnique.", Ann. Sc. Math. Québec, vol. 1, pp. 271-296, 1977.

[70] S. Bouissou, "Comparaison des formulations en potentiel, pour la résolution numérique en 3D des équations magnétiques couplées aux équations de circuit électrique.", Thèse de doctorat, Université Paris VI, 1994.

[71] P. J. Leonard et D. Rodger, "Voltage forced coils for 3D finite element method electromagnetic model.", IEEE Trans. Mag., Vol. 24, No. 6, pp. 2579-2581, 1988.

[72] A. Taieb Brahimi, "Contribution à la modélisation de la machine asynchrone à cage par logiciels d'éléments finis 2D et 3D.", Thèse de doctorat, INPG, 1992.

[73] N. Gasmi, "Contribution à la modélisation des phénomènes électriques-magnétiques couplés et du mouvement pour les systèmes électromagnétiques en 3D.", Thèse de doctorat, Université Paris VI, 1996.

[74] D. Rodger, H. C. Lai et P. J. Leonard, "Coupled elements for problems involving movement.", IEEE Trans. Mag., Vol. 26, No. 2, pp. 548-550, 1990.

[75] Y. Kawase, T. Yamaguchi et Y. Hayashi, "Analysis of cogging torque of permanent magnet motor by 3D finite element method.", IEEE Trans. Mag., Vol. 31, No. 3, pp. 2044-2047, 1995.

[76] J. L. Coulomb, "A methodology for the determination of global electromechanical quantities from a finite element analysis and its application to the evaluation of magnetic forces, torques and stiffness.", IEEE Trans. Mag., Vol. MAG-19, No. 6, pp. 2514-2519, 1983.

[77] J. L. Coulomb et G. Meunier, "Finite element implementation of virtual work principle for magnetic or electric force and torque computation.", IEEE Trans. Mag., Vol. MAG-20, No. 5, pp. 1894-1896, 1984.

[78] P. Dziwniel, F. Piriou, J-P. Ducreux, P. Thomas, "A time-stepped 2D-3D finite element method for induction motors with skewed slots modeling.", CEFC'98, Tucson, communication acceptée.

[79] G. Bertotti, F. Fiorillo et G. P. Soardo, "The prediction of power losses in soft magnetic materials.", Journal de physique, Colloque C8, Supplément au n° 12, Tome 49, décembre 1988.

[80] G. Grellet, "Pertes dans les machines tournantes.", Techniques de l'Ingénieur, traité Génie Electrique, tome II, Machines, D3450-D3451.

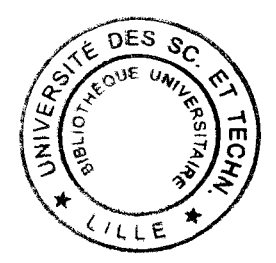